Objekttyp: **Issue**

Zeitschrift: **Die neue Schulpraxis**

Band (Jahr): **57 (1987)**

Heft 3

PDF erstellt am: **30.04.2024**

### **Nutzungsbedingungen**

Die ETH-Bibliothek ist Anbieterin der digitalisierten Zeitschriften. Sie besitzt keine Urheberrechte an den Inhalten der Zeitschriften. Die Rechte liegen in der Regel bei den Herausgebern. Die auf der Plattform e-periodica veröffentlichten Dokumente stehen für nicht-kommerzielle Zwecke in Lehre und Forschung sowie für die private Nutzung frei zur Verfügung. Einzelne Dateien oder Ausdrucke aus diesem Angebot können zusammen mit diesen Nutzungsbedingungen und den korrekten Herkunftsbezeichnungen weitergegeben werden.

Das Veröffentlichen von Bildern in Print- und Online-Publikationen ist nur mit vorheriger Genehmigung der Rechteinhaber erlaubt. Die systematische Speicherung von Teilen des elektronischen Angebots auf anderen Servern bedarf ebenfalls des schriftlichen Einverständnisses der Rechteinhaber.

### **Haftungsausschluss**

Alle Angaben erfolgen ohne Gewähr für Vollständigkeit oder Richtigkeit. Es wird keine Haftung übernommen für Schäden durch die Verwendung von Informationen aus diesem Online-Angebot oder durch das Fehlen von Informationen. Dies gilt auch für Inhalte Dritter, die über dieses Angebot zugänglich sind.

Ein Dienst der ETH-Bibliothek ETH Zürich, Rämistrasse 101, 8092 Zürich, Schweiz, www.library.ethz.ch

### **http://www.e-periodica.ch**

# die neue schulpraxis

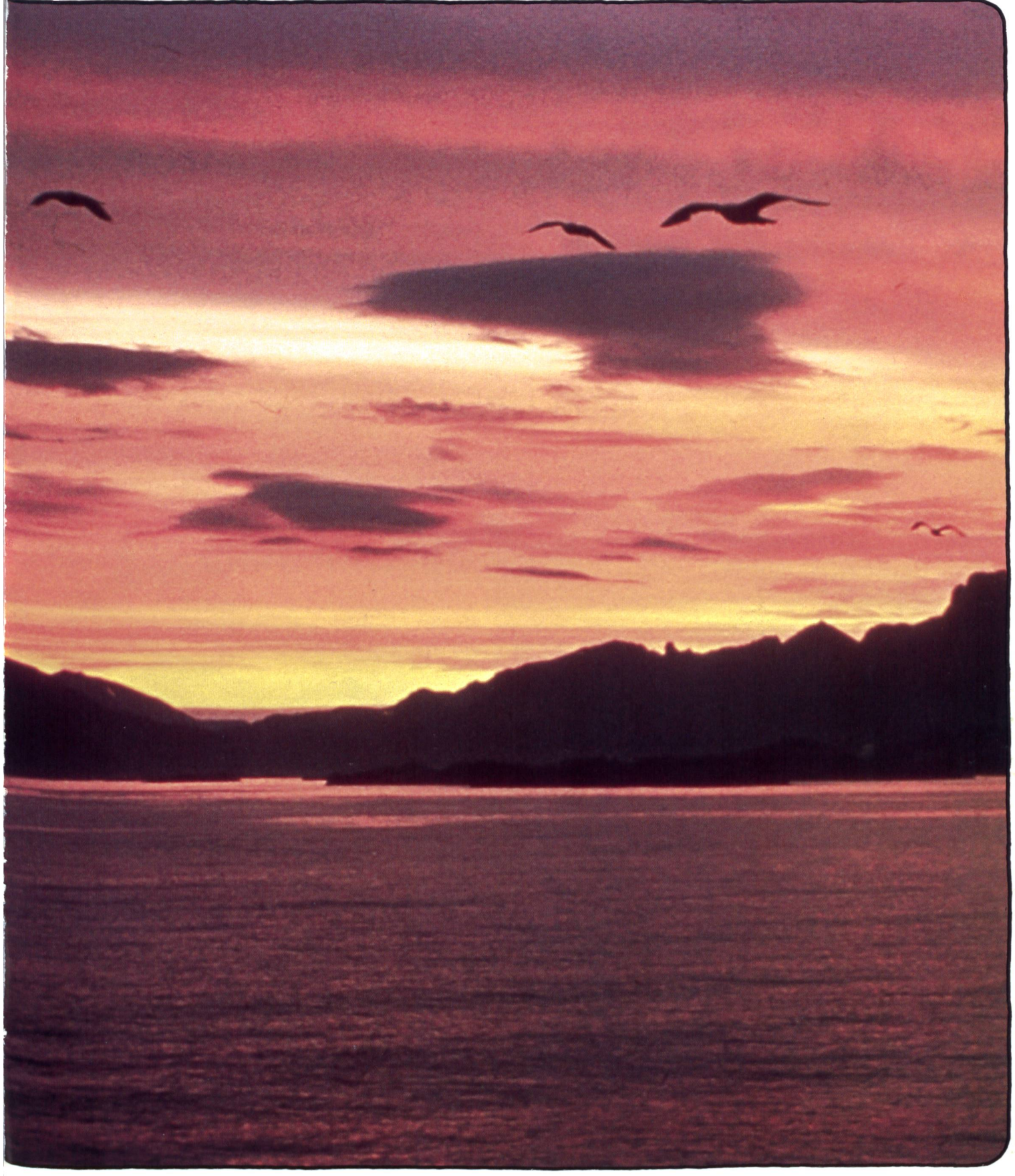

Wie motiviert man Schüler zum Schreiben?

hterrichtsfragen: version version version version version version version version version version version version version version version version version version version version version version version version version vers

- Fotogramm
- Das ABC für
- Erstleser (I)
- Besuch im Hühnerhof
- Genau lesen-logisch denken
- Programmatische Musik im Unterricht: Die Moldau

### Ihr Partner für Physikapparate

Mit unserem Physikapparate-Programm, ches über 900 Artikel umfasst, ermöglichen wir Ihnen die schülergerechte Demonstration kalischer Vorgänge. Für jeden Physikbereich sind auch Schülerübungsgeräte erhältlich. Alle Artikel sind stabil konstruiert und von guter Qualität, so dass sie dem «harten» Schulbetrieb standhalten.

Rufen Sie uns an, verlangen Sie den ausführli-MSW-Physikkatalog oder besuchen Sie uns in unserem Ausstellungsraum in Winterthur.

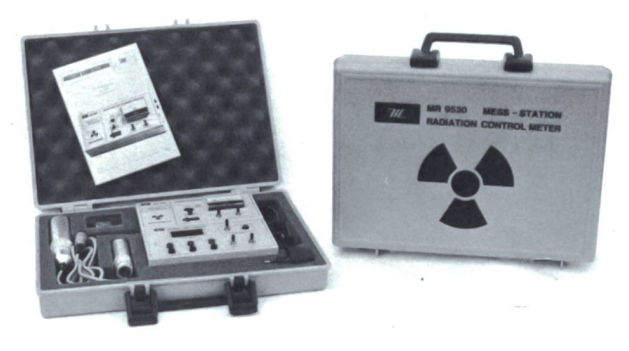

Strahlen-Messstation MR 9530 Art. 1645

METALLARBEITERSCHULE WINTERTHUR Zeughausstrasse 56 8400 Winterthur Telefon 052 845542

world**didac** 

Bronze Award 1986

Senden Sie mi-

Max Giesnames A

**HOR.** 

I. Spie mir gege

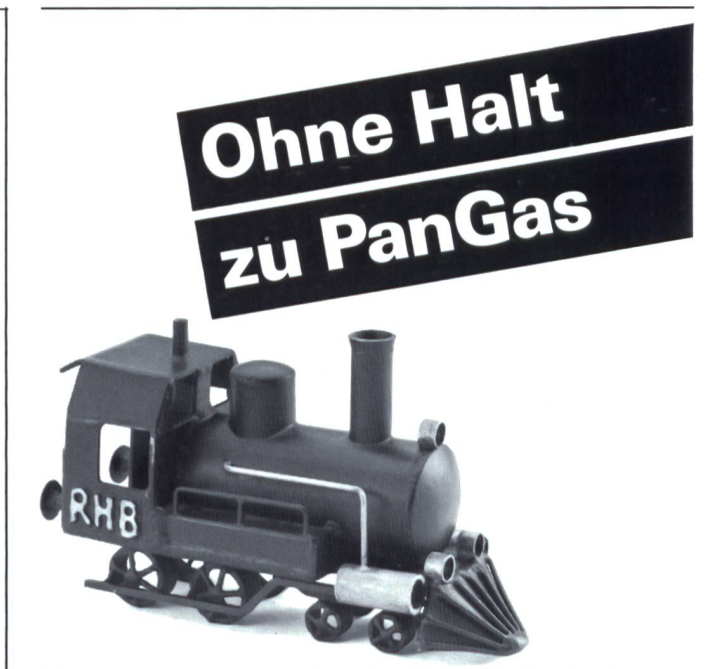

Planen oder betreiben Sie eine Schulwerkstätte, ein Verbandszentrum eine Freizeitwerkstätte? Dann sind Sie bei PanGas auf dem richtigen Gleis. Wir liefern Ihnen alle Gase und Geräte zum Schweissen, Schneiden, Wärund Löten. Sei es für fix installierte Arbeitsplätze oder<br>für mobile Schweissposten. Schweissposten

PanGas-Pachleute helfen Ihnen auch bei Fragen der zentralen

Gasversorgung.<br>Übrigens: PanGas führt seit. Übrigens: PanGas führt seit mehr als 60 Jahren Schweisskurse durch und kennt daher die Anforderungen an eine Schulwerkstätte sehr genau Rufen Sie uns an!

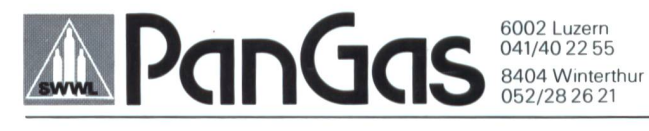

# **Example 2018 1x1 Reihe**<br> **Das 1x1 Reihe**<br>
wurde in Genf von ein<br>
mationalen Jury des World<br>
einer pädagogischen Hier<br>
dass der WURZEL JOK<br>
Primarschulen so bell

### Das 1x1 Reihenspiel

wurde in Genf von einer nationalen Jury des Worlddidac mit einer pädagogischen Höchstnote ausgezeichnet. Kein Wunder, dass der WURZEL JOKER in den Primarschulen so beliebt ist!

### die neue Schulpraxis

57. Jahrgang März 1987 Heft 3

^Jer Lehrerim Dorf-früher ein Begriff. Jeder Schulmeister war aktiv am dörflichen Leben beteiligt, jeder Lehrer hatte im Dorfe Funktionen und Aufgaben, die über sein Schulamt hinausgingen. cher wurde in dieser Beziehung übertrieben, sicher auch mancher Kollege überfordert. Heute ist jedoch häufig das Gegenteil von früher der Fall: Der Lehrer wohnt gar nicht mehr am Schulort, oder er kapselt sich vom Leben in der Gemeinde nur allzu gerne ab. Er ist oft nicht mehr bereit, Ämter innerhalb des Dorfes zu übernehmen. Damit verliert er aber auch zahlreiche Möglichkeiten zur Begegnung mit den Leuten ausserhalb der Schulstube. Er kann beispielsweise den Eltern seiner Schüler nur noch schwer in einer völlig ungezwungenen Atmosphäre begegnen, serhalb der Schule, am Wirtshaustisch, im Vereinslokal. Er gibt damit - meiner Meinung nach - freiwillig eine grossartige Möglichkeit aus der Hand, sich selbst in einer ungezwungenen Art und Weise stellen zu können, seinen Mitmenschen zu begegnen und seine Probleme und Anliegen auch in ande-Art und Weise den Leuten sichtbar machen zu können. Er verliert die Möglichkeit zu einer breiten Einflussnahme, die auch wieder seiner Arbeit und somit der Schule zugute kommen könnte.

Heinrich Marti

### Nachtrag

Die Zeichnung auf Seite 15 unserer letzten Ausgabe von Hermenegild K. Heuberger, Hergiswil, stammt aus dem SLZ-Taschenbuch Nr. 6, «Schule, Schüler und Lehrer», Zürich 1981.

### die neue Schulpraxis

gegründet 1931 von Albert Züst erscheint monatlich, Juli/August Doppelnummer

#### Abonnementspreise:

Inland Fr. 48.-, Ausland Fr. 52.-, Einzelheft  $Fr. 6 -$ 

### Redaktion

Unterstufe: Marc Ingber, Primarlehrer, Wolfenmatt, 9606 Bütschwil, Telefon 073/33 <sup>31</sup> 49

### Wittelstufe:

Pfof. Dr. Emst Lobsiger, Werdhölzli 11, 8048 Zürich, Telefon 01/62 37 26

### Oberstufe:

Heinrich Marti, Reallehrer, Oberdorfstrasse 56,8750 Glarus, Telefon 058/61 56 49

### Abonnemente, Inserate, Verlag:

ZollikoferAG, Fürstenlandstrasse 122, 9001 St. Gallen, Telefon 071/29 77 77

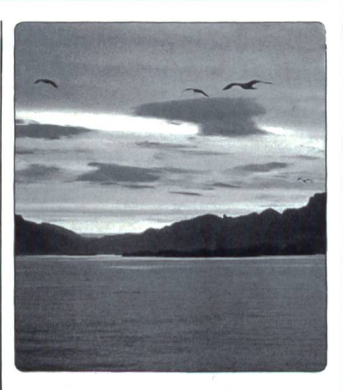

Die Seite 1 unserer März-Nummer zeigt ein Stimmungsbild der Moldau. Der Komponist Friedrich Smetana hat diesem Fluss und seiner Landschaft ein nisches Klangdenkmal geschaffen, das zum eigentlichen «Ohrwurm» geworden ist und - nach dem eher schwierigen Stück von Arthur Honegger (vgl. nsp 2/87) - Betrachtungsgegenstand einer weiteren Oberstufenlektion in Programmatischer Musik bildet.

### Inhalt Unterrichtsfragen Wie kann man Schüler zum Schreiben motivieren? Von Kurt Meiers Zehn Tips des bekannten Unterrichtsdidaktikers zur Weckung der Schreibfreude bei Unterstufenschülern. 5 Fotografik für Schüler Van Einer-/Mittel-/ **Fotogramm** Von Karl J. Bürki **Oberstufe** 9 Werkidee **Unter-/Mittelstufe** Farbmischturbine Von Walter Grässli und Niklaus J. Müller 13 Unterrichtsvorschlag Das Abc für Erstleser (1. Teil) **Unterstufe** Von Gerold Guggenbühl Zu jedem Buchstaben des Alphabets hat der Autor ein Schülerarbeitsblatt gezeichnet, das sich variantenreich im Unterricht einsetzen lässt. 15 Unterrichtsvorschlag Mittelstufe Besuch im Hühnerhof Von Kurt Spiess An einem Tag auf dem Hühnerhof (aber bitte ohne gebatterien) lässt sich Vielerlei beobachten. 23 Unterrichtsvorschlag Die Römersprache - spielerisch erfasst Von Felix Graser Nicht nur die Natur, auch die Sprache kann erforscht werden. 29 **Mittelstufe** Unterrichtsvorschlag Mittel-/Oberstufe Genau lesen — logisch denken Von Josef Schachtler Eine Schulung des logischen Denkvermögens. 39 Unterrichtsvorschlag **Oberstufe** Programmatische Musik im Unterricht (Teil 2): Die Moldau Von Ursy Helbling **49** Lehrlingsporträt Chemikant Für den Berufswahlunterricht an der Oberstufe 57 Neues Lernen (Neue) Anforderungen der Industrie an die Volksschule Von Bernhard Gysi und Mark Schnyder Zwei Wirtschaftspraktiker postulieren einen (An)Forderungskatalog. 59

## SLV-Studienreisen: Am Ende hat jeder sein Wissen bereichert.

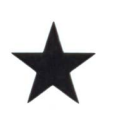

Teilnehmer auf unseren abwechslungsreichen SLV-Studienreisen in alle Welt erleben nicht nur faszinierende Ferien, sondern - im Preis eingeschlossen - bereichern ihr Wissen.

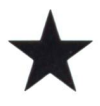

In bewährter Zusammenarbeit mit dem Reisebüro Kuoni hat der Schweizerische Lehrerverein einzigartige Reiserouten und höchstinteressante «Bildungswege» abseits der Touristenstrassen ausgearbeitet.

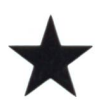

Qualifizierte Reiseleiter (meistens Wissenschaftler) und profunde Kenner des Gebietes garantieren den nötigen Tiefgang in Kultur, Geschichte, Flora und Fauna eines Landes.

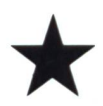

Sie profitieren davon, dass die Reisegruppen aus nur 20 bis 25 Teilnehmern bestehen. Wichtig für Lehrer: Die Reisedaten sind mit Rücksicht auf die Schulferien terminiert worden.

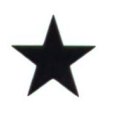

Fühlen Sie sich angesprochen - wir senden Ihnen gerne unser vielfältiges Angebot.

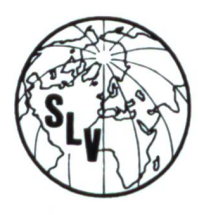

## Ihr Spezialist für Studienreisen

NAME/VORNAME:

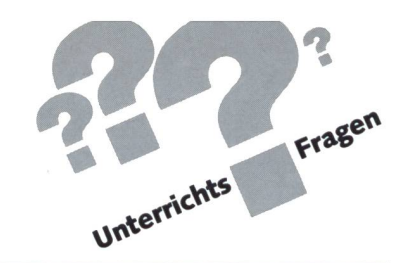

### Wie kann man die Schülerzum Schreiben motivieren? Von Prof. Dr. Kurt Meiers

Schon in vorschulischen Zeiten kritzeln und «schreiben» die Kinder gerne. Diese natürliche Schreibbegierde soll genutzt werden. Schon die ersten geschriebenen Produkte am Schulanfang sollen ernst genommen werden und adressatenbezogen in den Unterricht einfliessen. Vom Miteinandersprechen soll der Unterricht zu einem Einanderschreiben führen. Natürlich soll auch der Lehrer schreiben (Geschichtenheft, Brief an Schüler usw.). Wir Lehrer sollten uns stärker am Inhalt der schriftlichen Mitteilungen freuen und uns weniger an der noch unzulänglichen Form stossen, was auch heisst, dem Schüler die Angst vor dem Fehlermachen nehmen. Prof. Meiers richtet sich in den Beispielen mehrheitlich an die Unterstufenkollegen – die Einstellung zur SchreibhalunsererSchüler betrifft die Lehreraller Stufen. Lo

Die Aufgabe des Motivierens zum Schreiben ist besonders wichtig.

Wie gehen wir dabei in der Schule am besten vor? - Hier einige Prinzipien:

### 1. Wir motivieren Kinder zum Schreiben, wenn wir sie so schreiben lassen, wie sie es können, und das schreiben lassen, was sie wollen

Schreiben ist ein expressives Tun, durch das man seine Gedanken zu Papier («zu Sand», «zu Stein», «zu Fensterscheibe») bringen und für sich und andere sichtbar machen kann. Kinder haben sich vor Eintritt in die Schule auch schon nichtmündlich ausgedrückt durch Malen, Basteln, Zeichnen, Kneten. Damit haben Kinder schon die wichtige Erfahrung gemacht, dass sie Gedanken, Wünsche, Vorstellungen sichtbar und konservierbar festhalten können. An diese Erfahrung und an dieses Können sollte die Schule anknüpfen, weil damit ganz wesentliche Elemente fortgeführt werden – Selbermachen, Form des Könnens, Themenwahl, expressives Verhal-Gedanken entwickeln, Sprachform finden -, die auch in Motiven zum Schreiben zum Tragen kommen. Es würde zweifellos im Erlebnisstrom des Kindes eine quantitative Einengung bedeuten, wenn es sich in dieser Weise nicht mehr hinreichend ausdrücken dürfte; ebenso wäre es eine zusätzliche Leistungsanforderung, müsste es jetzt (fast) ausschliesslich die Schrift ausserhalb des Mündlichen als Kommunikationsmittel benutzen. Der Erzählstrom der Kinder sollte mit den Mitteln, die Kindern zur Verfügung stehen, sichtbar gemacht werden.

In der Praxis bieten sich viele Möglichkeiten hierzu an; die bekannteste ist das Bild, das vom sonntäglichen Ausflug, vom gestrigen Erlebnis, vom nächsten Vorhaben, von Wünschen, bieblingsdingen, Zukunftsplänen erzählt. Aber auch die nach eigenen Vorstellungen entwickelte Comic-Geschichte gehört als Möglichkeit hier hinzu.

Kindern, die sich im Stadium des Schreibenlernens befinden, bleibt es bei diesen Aktivitäten freigestellt, wann sie mit zu ihrem Bild ein erstes Wort schreiben. Eine didaktische sehr überzeugende Form, den Erlebnisstrom aus der bildlichen in die schriftliche Darstellung allmählich, d.h. ohne Überforderung der Kinder, überzuführen, ist der «umgekehrte Abreisskalender». Das bildliche Darstellen, Sprechen, Miteinandersprechen ist ein Kontinuum von Texten; in dieses Kontinuum wird der schriftliche Text ganz allmählich aufgenommen - je nach Können und Wollen des Kindes. Hier hat das Kind selbst die Möglichkeit, zu entscheiden, wie es ein Erlebnis darstellt, und damit hebt sich diese generell gestellte Aufgabe deutlich von sonstigen präzise gestellten Aufgaben ab.

### 2. Wir motivieren Kinderzum Schreiben, wenn wir ihnen durch Hilfsmittel das Erzeuvon Schrift erleichtern

Das Schreiben ist nicht einfach, weil die exakte Beherrschung der Hand und der Finger ein langes Training erfordern; der Versuch zum Schreiben ist aber bereits vorher vorhanden, er wächst während des Schreibenlernens, wenn er nicht durch Überforderungen gestört wird. Sennlaub spricht von einer natürlichen Schreibbegierde in der Zeit des benlernens, die genutzt werden sollte. Deshalb müssen wir den Kindern das Schreiben hinsichtlich seines technischen laufs erleichtern. Wir tun dies, indem wir ihnen Karten mit Buchstaben und Wörtern geben, die sie zu Wörtern bzw. Sätzen zusammenlegen; wir geben den Kindern Stempel und eine Schreibmaschine; wir lassen sie auf grosse Flächen Schrift aufmalen, auf festen Karton schreiben, der nicht leicht zerreisst. So haben sie das Erlebnis des Erfolgs und bewältigen Schritt für Schritt die technischen Anforderungen des Schreibens.

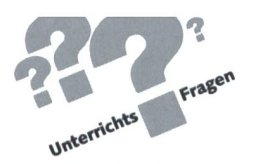

### 3. Wir motivieren Kinderzum Schreiben, in dem wir Lehrer die Gedanken und Erlebder Kinder aufschreiben

Es dauert sehr lange, bis Kinder ihre Gedanken selbst so zu Papier bringen können, wie sie sie im Kopf haben. Ihre Sprache ist im Alter von sechs Jahren schon recht weit entwickelt, und die Fertigkeiten, die zu ihrer Aufzeichnung nötig sind, entsprechen dem Sprachentwicklungsstand noch lange nicht. Hinzu kommt, dass die Kinder oft den Unterschied zwischen gesprochener Sprache und geschriebener Sprache spüren; sie merken, dass ein Text nicht identisch ist mit der ursprüngli-«Rede».

Beides sind Hemmnisse, die sich auf das Schreibenwollen der Kinder in der Regel nachteilig, d.h. erschwerend, mend, vielleicht sogar entmutigend, auswirken. Manche Kinder passen ihre Formulierungen (und damit zugleich ihre Gedanken) so sehr ihren Schreibfertigkeiten an, bis sie eines Tanur noch solch kurze und primitive Sätzchen wie in der Anfangsphase der Fibel zu Papier bringen (Bettelheim). dere geben es vielleicht überhaupt auf, Texte zu verfassen, bevor sie begonnen haben.

Deshalb ist es wichtig, dass der Lehrer als Schreibhand der Kinder fungiert, indem er die Gedanken der Kinder aufschreibt:

Die Kinder diktieren ihm, was er schreiben soll. Auf diese Weise können sie die überaus wichtige Erfahrung machen, dass ihre Rede (Erzählung, Bericht, Mitteilung, Äusserung, Geschichte...) verschriftet werden kann und der Verschriftung wert ist.

### 4. Wir motivieren zum Schreiben, wenn wir Geschriebenes von Kindern ganz ernst nehmen, denn es ist ein Stück vom Ich des Kindes selbst

Das Kind ist noch kaum in der Lage, zu seinem eigenen Werk auf Distanz zu gehen, es objektiv zu betrachten. Es hat noch kaum Kriterien, mit denen es Wert und Unwert seines Werkes beurteilen könnte; wohl aber erfährt es subjektiv die Intensität seiner geleisteten Anstrengung. Wird diese strengung in Frage gestellt, gerät die Anstrengungsbereitschaft für die Zukunft in Frage.

Von daher ist ganz entscheidend, wie der Lehrer mit den vom Kind verfassten Texten umgeht. Zunächst sollte er darin prinzipiell eine Eigenleistung sehen, die trotz ihrer jeweiligen Mängel Beachtung verdient. Ihre Bewertung ist ferner zu lativieren nach dem Alter und der individuellen Leistungsfähigkeit des Kindes. Die Respektierung der Schreibleistung des Kindes kann sich in einer Reihe von Massnahmen drücken<sup>.</sup>

- Wir schreiben eine Bemerkung dazu.
- Einen Brief beantworten wir.
- Wir heben das Geschriebene hervor, indem wir ihm einen Rahmen geben, andere darauf hinweisen, es aushängen, es in einer Mappe sammeln und damit dokumentieren.

Zu vermeiden ist, die Arbeit eines Kindes ohne ein Wort der Ermunterung nur anzunehmen, sie in der Schublade oder, noch schlimmer, im Papierkorb verschwinden zu lassen.

### 5. Wir motivieren Kinderzum Schreiben, wenn wir Schreiben in natürlichen Situatioerfahren lassen

Beim Kind selbst sind in der Regel noch wenig Motive zum Schreiben vorhanden. Um so wichtiger ist es, dass wir im terricht Situationen schaffen bzw. zulassen, in denen das Schreiben sich zwangsläufig ergibt.

Es mag genügen, einige Beispiele zu nennen:

- etwas notieren, um es nicht zu vergessen
- eine Liste anlegen
- Steine, Blumen, Tiere beschriften
- einen Plan machen
- eine Einladung schreiben
- eine Nachricht hinterlassen
- Witze, Rätsel sammeln

In solchen natürlichen Situationen erfährt das Kind den Nutzen des Schreibens. Dem Lehrer bleibt die Aufgabe, diese Situationen zu erkennen, aufzugreifen und zuzulassen.

### 6. Wir motivieren Kinderzum Schreiben, wenn wir bei einerAufgabenstellung viele Gründe angeben, aus denen für die Kinder sichtbar wird, dass es sinnvoll ist, diese Aufgabe auszuführen

Die sogenannten natürlichen Situationen, wie wirsie im rigen Punkt genannt haben, reichen nicht aus, um das Schreiben in seiner Komplexität und Vielfalt zu vermitteln. Den Kindern müssen in der Schule auch gezielt Aufgaben gestellt werden. Leider zeigen viele dieser Aufgaben negative wirkungen; sie werden oft nur widerwillig, unvollständig gemacht, der mit ihrer Ausführung erhoffte Lernzuwachs stellt sich nicht oder nur unzureichend ein. Die Ursachen, die zu diesen Nebenwirkungen führen, sind vielschichtig und können hier nur angedeutet werden. Zwei Punkte sollen hervorgehoben werden: Zum einen muss man die Schreibaufgabe möglichst richtig machen, d.h., nicht der Inhalt steht im dergrund, sondern das Formale. Zum andern sind es zu häufig solche Aufgaben, die nur für die Schule und den Unterricht eine Bedeutung haben, die für das Leben des Kindes ausserhalb der Schule bedeutungslos sind. Dieses Auseinandertrevon Leben und Lernen macht vielen Kindern – seit tausenden übrigens, wie man weiss, und nicht nur den Kindern, sondern auch den Lehrern - zu schaffen.

Wir sollten den Kindern darum Aufgaben stellen, mit denen noch weitere als nur innerschulische Lernziele verbunden sind. Diese über die Schule hinausgreifenden Aspekte müssen wir den Kindern bewusst machen. Beispiele:

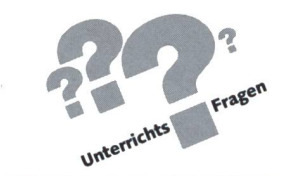

- Der Lehrer kauft ein dickes Heft und schreibt darauf gebuch der Klasse 1» (oder Ereignisbuch, dann hat es nicht den Anspruch dertäglichen Bearbeitung); in das Tagebuch schreibt er irgendein Ereignis ein, möglichst ein positives, von einem Kind. Dieses Buch lockt die Kinderan zum Lesen und zum Schreiben; es ist interessant, auch etwas in dieses Buch hineinschreiben zu dürfen, weil es ein Erlebnis ist, keine Noten dafür gibt, eine freie Entscheidung darstellt, nicht verlorengeht, wiederholt gelesen werden kann.
- Zu einer Geschichte werden Bilder gemalt; zu jedem Bild wird ein Satz geschrieben und daruntergeklebt; die Reihe der Bilder wird zu einem Film aneinandergeklebt, der Film wird anderen Klassen (Eltern) vorgeführt.
- Thema Fernsehen. Die Aufgabe «Wir schreiben auf, wel-Fernsehsendungen uns gefallen und nicht gefallen» wird verbunden mit der Zielsetzung, dass wir einen Brief an die Programmabteilung schreiben und das Ergebnis dessen, was wir herausgefunden haben, mitteilen.

In diesem und im vorigen Beispiel erhält das Schreiben eine über die schulische Aufgabe hinausweisende Perspektive, die zum Motor des Schreibens wird.

### 7. Wir motivieren Kinder zum Schreiben, wenn wir das Miteinandersprechen allmäh lieh in das Einanderschreiben überleiten

Die Sprache dient der Kommunikation der Menschen. Die Kommunikation ist einsehrstarker Antrieb zur Benutzung der Sprache, in der Regel in mündlicher Form. Wir können diesen Antrieb nutzbar machen zum Schreiben, wenn wir

- das spontane und zufällige, gleichsam von selbst auftretende Schreiben der Kinder aufgreifen und unterstützen,
- durch Vormachen zur Nachahmung anregen,
- durch das situative Arrangement zum Schreiben verführen,
- mündliche Kommunikation bewusst durch die schriftliche ersetzen.

Auch hierzu einige Beispiele:

Irgendwann schreiben Kinder dem Lehrer oder einem schüler einen ersten Brief. Dies stellt eine fruchtbare Situation dar, die nicht verschenkt werden darf. Der Brief muss wortet werden, und den Kindern ist von diesem Vorgang Kenntnis zu geben.

Der Lehrer schreibt einem Kind einen Brief, oder erteilt der Klasse mit, dass er einem fehlenden Kind einen Brief geschrieben hat; von dieser Situation sollte aber kein Druck ausgehen, da sonst die anregende Wirkung verlorengeht.

Situatives Arrangement: Der Lehrer weiss, zu welchem Thema alle Kinder etwas zu berichten haben (meine Familie, rnein Lieblingsspielzeug, was ich gerne tue...); da er sich nicht alles merken kann und da das Erzählen zu lange dauern würde, schlägt er vor, alles aufzuschreiben und daraus ein Buch zu machen.

Kinder «schwätzen» gern, sie haben sich viel zu erzählen. Ein kleines Spiel (Bergk, S. 58) ist das sog. Schweigeschwätzen, d.h., jeder darf einem anderen erzählen, was er will, ohne ein Wörtchen zu sagen; es wird nur geschrieben. Diese kleinen Möglichkeiten sollen helfen, die Einstellung zum Schreiben durch kleine Aktivitäten, die nicht in streng aufgebaute Lehrgänge eingebunden sind, zu unterstützen.

### 8. Wir motivieren Kinderzum Schreiben, wenn wir ihnen die Angst vor dem machen nehmen

Ein grosses Hemmnis für das Schreiben ist die Orthographie. Für viele Kinder ist sie der Killer der Motivation zum Schreiben. Da sich nicht vermeiden lässt, dass Kinder sehr lange beim Schreiben Fehler machen, müssen wir als Lehrer durch unser Verhalten den Kindern die Angst vor dem machen nehmen. Damit soll nicht zur Gleichgültigkeit gegenüber dem Fehlermachen erzogen werden. In den ersten Schuljahren scheint vielmehr ein Verhalten angezeigt, das dem der Eltern beim Sprechenlernen ähnlich ist. So wie die tern ihre Kinder nicht kritisiert haben, weil sie noch nicht alle Laute richtig artikulieren konnten, so wie sie sich gefreut ben, wenn ihre Kinder zu sprechen versucht haben, und sie ungefähr verstanden haben, was die Kinder sagen wollten, so sollte sich der Lehrer freuen über alle Schreibversuche, nicht kleinlich kritisieren und nörgeln, sinnvoll auf das Geschriebene reagieren (antworten), d.h. dem Kind seinen Text in besserer oder richtigerer Form einfach wiedergeben. Kinder sollen merken, dass sie für Fehler, die sie noch gar nicht vermeiden können, nicht bestraft werden und dass sie sich vertrauensvoll an den Lehrer wenden dürfen, weil sie wissen, dass er ihnen hilft, in Zukunft weniger Fehler zu machen.

### 9. Wirmotivieren Kinderzum Schreiben, wenn wir Schreiben zusammen mit dem Lesen lehren

Es besteht wohl weithin Übereinstimmung, dass das Lesen zusammen mit dem Schreiben gelehrt werden soll. Es gibt viele Gründe, die dafür sprechen (lerntheoretische, didaktische, pragmatische, sachlogische). Ein weiterer ist motivationaler Art. Das Kind lernt, dass es nicht nur rezeptiv-passiv mit den Schriftzeichen umgehen kann, sondern sie auch produktivaktiv gebrauchen kann. Allerdings muss das Schreiben, wie unter Punkt <sup>2</sup> dargelegt, für die Kinder vereinfacht und leichtert werden. Ferner wird die Verbindung von Lesen- und Schreibenlernen durch die integrative Methode gefördert, bei der dem Kind sofort die volle Einsicht in die Struktur und Funktion der Schrift vermittelt wird.

### 10. Wir motivieren Kinderzum Schreiben, wenn wirihre Gedanken anstossen, indem wir ihnen konkretisierbare Ideen in Form von Wörtern und Bildern vorgeben

Das Schreibenwollen hängt auch davon ab, dass man eine Idee (ein Thema) hat, worüber man etwas zu schreiben weiss

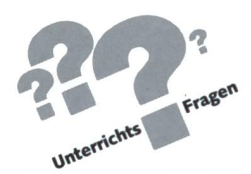

bzw. wozu einem etwas einfällt. Im mündlichen Bereich können Kinder Ideen entwickeln und zu Geschichten gestalten. Es kommt deshalb darauf an, diese Fähigkeiten im Unterricht mündlich zu pflegen, die Ergebnisse zuweilen auf einem band, auf der nächsten Stufe als vom Lehrer angefertigter Aufschrieb festzuhalten. Dieses gestufte Vorgehen ist wichtig, weil dem Kind zunächst das Gefühl des Könnens im gedanklichen Bereich vermittelt werden muss, bevor es mit der Aufgabe konfrontiert wird, seine erdachte Geschichte selber aufzuschreiben. Zu welchen Leistungen Kinderfähigsind, soll mit folgender Geschichte gezeigt werden:

 $W_{\alpha\gamma}$  Einmal Efn  $F_{\alpha\beta}$ Es Esel War Schonzimli  $\mathcal{D}$ er  $Nar$  $Ein$ Mt oL  $broses$   $Schlos$   $Das$ gehört Dem Zaubere

 $S$ aufd $i$ ch $i$ o/ und Was

Was dem Zaubere indiquere Komt<br>ferzauberter Da Kam Der Alte Esel ferzauberter<br>La zauberter<br>Lack de nd et ferzaubert den Esel biner<br>Sack und Als der Zaubere Schlie

 $u$ nd et Zauberstab seinen Beiseite lekte Schnarchter

G<sub>r1</sub> Last Und  $derEse$ 

ferzoubert Sich Witter jneinen<br>Esel und ferzoubert den einen  $in$ einen  $S$ ack  $6$ ing Der Esel  $6+y$ 

Zayberen  $A/s$  Der .<br>Wider erwachte merckter garnicht Daser einen Wat  $erst$   $\mathcal{H}s$   $erf$  $5 - h \text{b}$ ige/ Kukte merkte er es  $c$  Sakte garnichz  $ist$  der  $E$ sel  $\mathbf{z}$ 

### Nachbemerkung

Die aufgeführten didaktischen Prinzipien sind nicht im zelnen mit der einschlägigen Literatur belegt; darauf wurde verzichtet, weil der Beitrag möglichst nah an der Praxis sein will.

Die praktischen Massnahmen sind nicht erschöpfend, können es auch nicht sein, weil jede Praxis anders ist und der Fülle der Möglichkeiten gleicher Qualität kaum Grenzen gesetzt sind.

Die Beispiele wollen anregen, Analoges zu entwickeln und durchzuführen. Wer anregen will, dessen Rede klingt gern appellativ; dafür möge der Leser Verständnis haben. Wer von etwas überzeugt ist, dessen Rede wirkt leicht unkritisch, so als gäbe es keine Fragen, Probleme, Unsicherheiten und Misserfolge mehr. Dass dies nicht so ist, dessen muss sich jeder Pädagoge immer wieder bewusst sein; Erziehung und Bildung sind nicht mit absoluter Gewissheit machbar, das Scheitern wie der Erfolg begleiten den Pädagogen gleichermassen. Dennoch – es sollte auch mit dem Herzen geschrieben werden dürfen.

Aus einem Vortrag, der auf dem Jahreskongress der IRA in New Orleans (1984) gehalten worden ist.

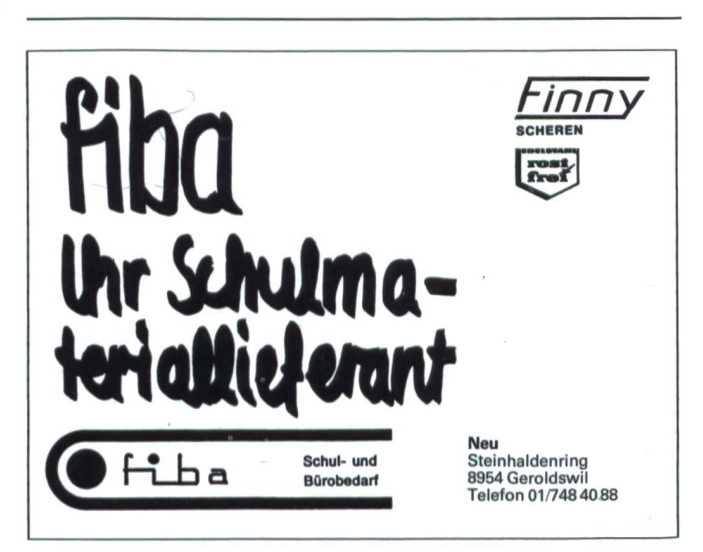

### Fotografik für Schüler, Nr. <sup>3</sup>

### **Fotogramm** Von Karl J. Bürki

Unterrichtsvorschlag

**UMO** 

Ein Fotogramm entsteht durch partielles Abdecken des Fotopapiers mittels bildwirksa-Gegenstände (Pflanzen[teile], Rädchen usw.). Belichtet wird mit weissem Licht (15-Watt-Lampe), das möglichst senkrecht auffallen muss, damit keine Schatten und damit ungewollte Unschärfen entstehen. Es muss also in einer provisorisch eingerichteten Dunkelkammer bei gelbgrünem Dunkelkammer-Licht gearbeitet werden. Der Abstand Fotopapier-Dunkelkammerlicht darf 1 Meter nicht unterschreiten. Das bietet auch für Schüler nach kurzer Angewöhnung keine Probleme.

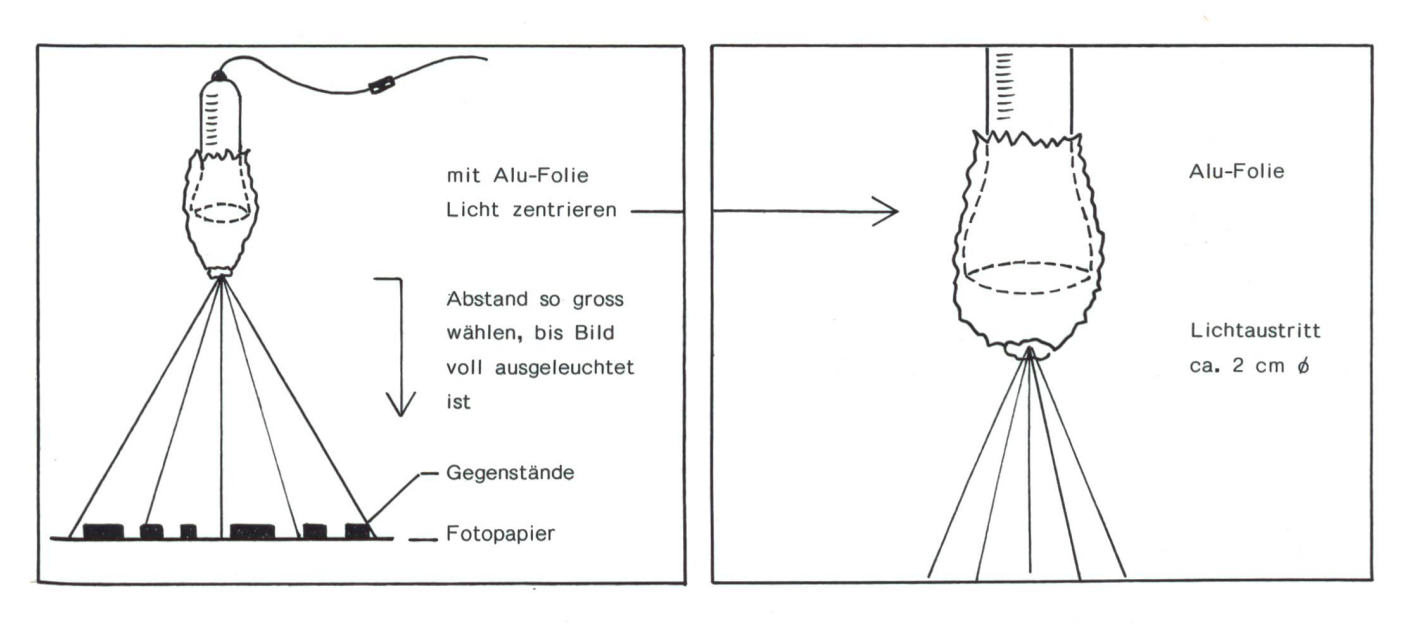

### **Material**

Pflanzen(teile), Rädchen, Büroklammern, Schrauben usw. 1-2 Dunkelkammerlampen (je nach Raumgrösse auch mehr), Fotopapier, Papierentwickler, Stoppbad (2% Essigsäure/1 ter Wasser), Fixierbad, fliessendes Wasser (in der Nähe)

### Arbeitsvorgang

Im lichtdicht verdunkelten Raum legt man die geeigneten Gegenstände auf die Schichtseite (glänzende Seite!) des topapiers. Senkrecht von oben wird mit einer Lampe (15 Watt) belichtet (Anordnung s. Skizze). Ein praktisches, aber nicht unbedingt erforderliches Belichtungsgerät wäre natürlich ein Vergrösserungsapparat, der nur wenig Streulicht verursacht. Die ideale Belichtungszeit muss ausprobiert werden (im Normalfall: 5-10 Sekunden).

Anschliessend wird das belichtete Fotopapier in eine Schale mit Entwickler gelegt und sofort durch Bewegen der Schale gleichmässig mit Entwickler bedeckt, bis eine tiefe Schwärzung der belichteten Bildpartien erreicht ist. Achtung: Die Dunkelkammerbeleuchtung täuscht höheren Kontrast vor; daher sollte man am Anfang die Bilder nach dem Fixieren gleich am Tageslicht kontrollieren, bis man eine gewisse cherheit in der Beurteilung der Schwärzung gefunden hat. Nach der Entwicklung lässt man den Entwickler abtropfen und legt das Bild in das Stoppbad; kurz hin und her bewegen. Man kann auch gewöhnliches Wasser verwenden; durch das essigsaure Stoppbad wird das Fixierbad wesentlich geschont.

Jetzt wird das Bild im Bad 3 (Fixierbad) während <sup>1</sup> Minute bei ständiger Bewegung fixiert. Es folgt die Wässerung in fliessendem Wasser; Dauer: 5 Minuten. Abschliessend kann das Bild getrocknet werden.

### Umkopieren

Durch den Wechsel von Positiv/Negativ lassen sich sehr schöne Bildmuster gestalten (s. Bildbeispiel). Der Vorgang ist mit den heutigen PE-Papieren denkbar einfach. Man bringt statt der Gegenstände ein Fotogramm auf ein unbelichtetes Blatt Fotopapier (Schicht auf Schicht), legt eine saubere platte darauf und belichtet wie beim Fotogramm. Die Belichtungszeit ist etwas länger als beim gewöhnlichen Fotogramm (mit Probestreifen ausprobieren!). Der Bearbeitungsprozess läuft genau gleich ab wie beim Fotogramm.

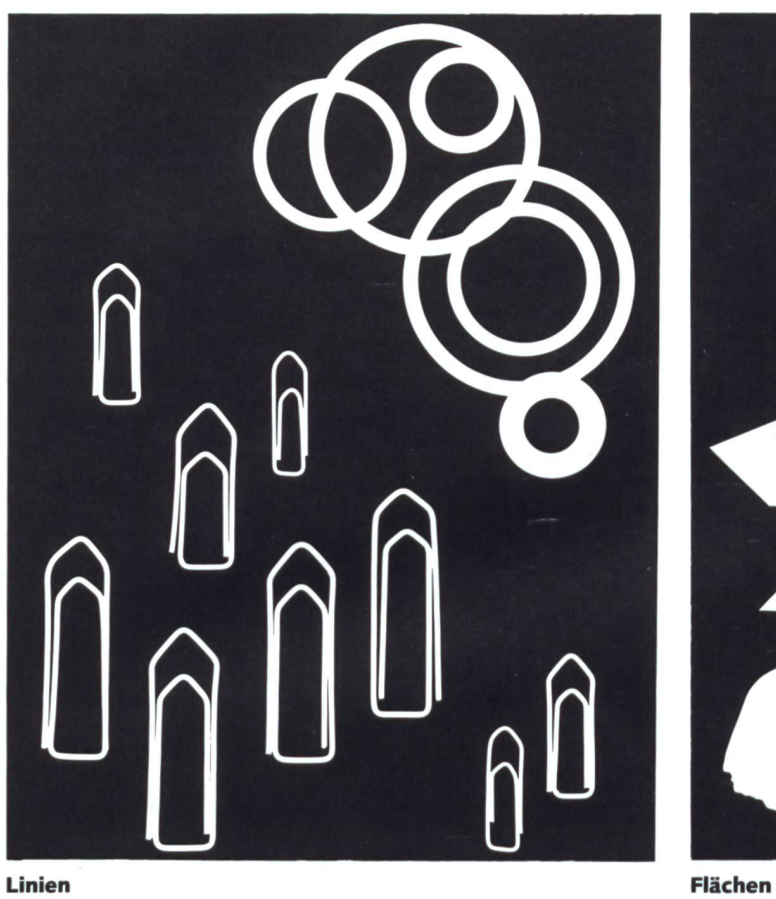

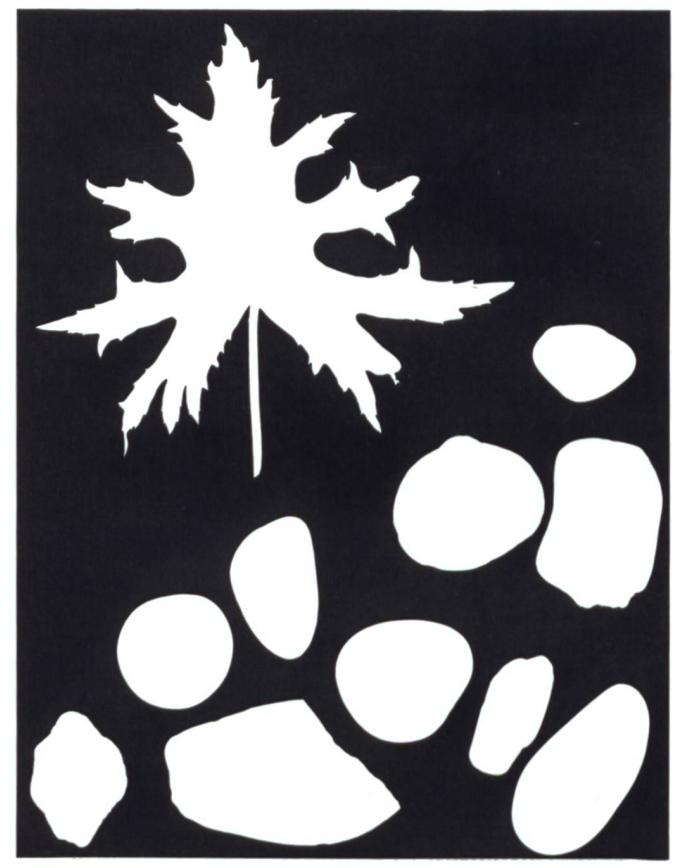

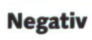

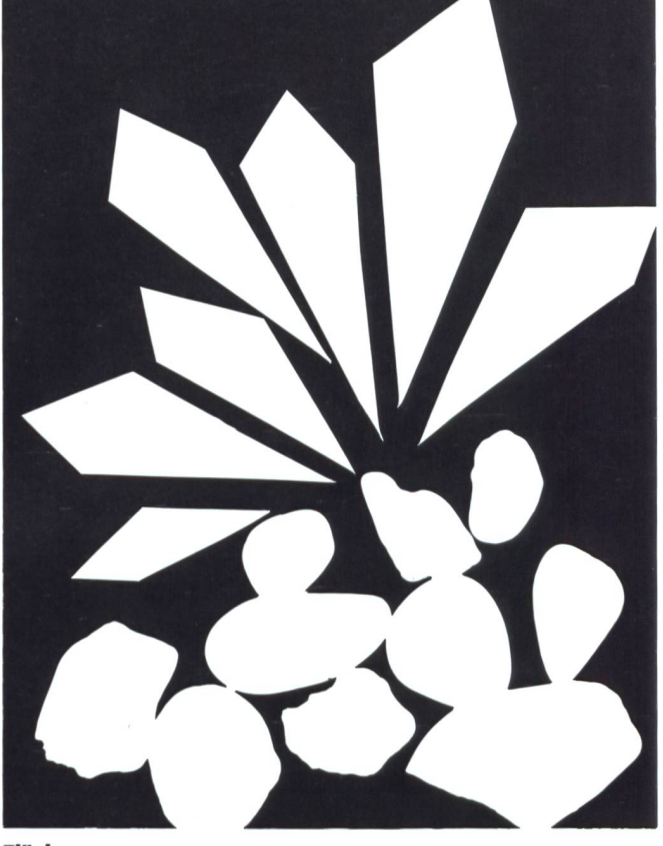

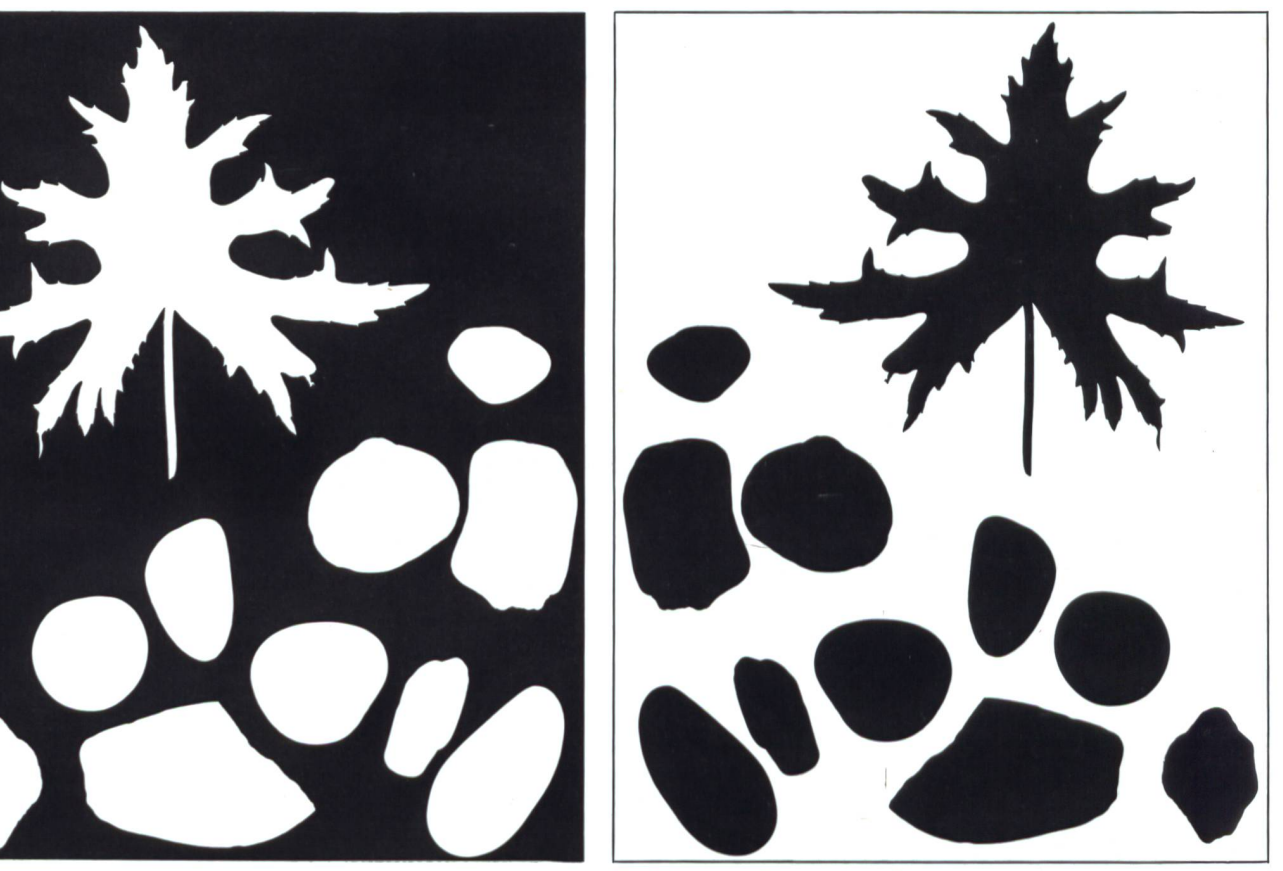

Positiv (durch Umkopieren)

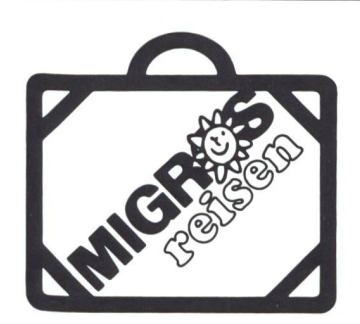

### Die Migros schlägt vor: Schulreise ins Tessin

(mit Gratisübernachtung auf dem Monte Generoso)

Seit dem Zweiten Weltkrieg gehören zur Migros-Gemeinschaft auch eine Bergbahn und das dazugehörige Gipfelhotel: nämlich die Monte-Generoso-Bahn im südlichsten Zipfel des Tessins. Die Talstation Capolago ist per Bahn, Auto oder - am allerschönsten und -lustigsten – mit dem Dampfschiff zu erreichen. Das Gipfelhotel verfügt über sechs moderne Schlafräume mit je zwölf Betten für Gesellschaften und selbstverständlich für Schulen.

Der Monte Generoso, der «grosszügige Berg», trägt seinen Namen zu Recht. Bei klarer Sicht reicht der Blick über die ganze Alpenkette - von Savoyen über das gesamte schweizerische Hochgebirge bis hin zu den Tiroler Alpen. Selbst die Spitze des Mailänder Domes und die Weite lombardische Tiefebene bis zum Apennin lassen sich dann erkennen.

Seit 1975 besuchten auf Einladung der Migros über zweitausend Schulklassen mit mehr als 60000 Schülern zu besonders günstigen Bedingungen den Monte Generoso. Von Kindern und Lehrern erhielten wir viele begeisterte Briefe.

Auf Wunsch zahlreicher Lehrer wird unsere Aktion auch 1987 durchgeführt. Die Migros übernimmt für Schweizer Schulklassen die Kosten der Übernachtung im Gipfelhotel (soweit der Platz reicht) samt dazugehörigem Frühstück. Für die Bergfahrt mit der Generoso-Bahn bezahlen die Schüler bis zu 16 Jahren (Gymnasiasten und Berufsschüler bis zum 20. Altersjahr) Fr. 7.-, mit Talfahrt Fr. 9.-.

Das Berghaus ist geöffnet vom 12. April bis 15. November 1987.

Lehrer, die mit ihrer Klasse gerne mitmachen, sind gebeten, den untenstehenden Coupon an folgende Adresse einzuschicken:

Albergo Monte Generoso, zuhanden von Herrn A. Terzaghi, 6825 Monte Generoso-Vetta, °der anzurufen:

Telefon 091/68 7722 (8.00 bis 10.00/15.00 bis 17.00/19.00 bis 20.30 Uhr)

Sie erhalten dann nähere Einzelheiten wie: Wandervorschläge mit Kartenmaterial und Anmeldebogen:

'ch interessiere mich für eine Schulreise auf den Monte Generoso

Name des Lehrers: Vorname:

^dresse: PLZ/Ort:

Schule/Klasse:

(Die Anmeldung sollte möglichst frühzeitig erfolgen)

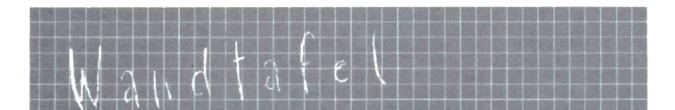

#### Universität Bern

### Pressemitteilung der Studentenschaft des Höheren Lehramtes SHL

Die Studentenschaft des Höheren amtes der Universität Bern gibt die fünfte Auflage ihrer Stellvertretungsliste heraus. Diese nach Fächern aufgeteilte Liste enthält die Namen und Adressen derjenigen renden, die sich zu Gymnasiallehrern ausbilden lassen und die in Ergänzung zum Universitätsstudium durch Stellvertretungen vermehrt mit der Schulpraxis in Kontakt zu kommen suchen.

Die Liste – als Dienstleistung und Vermittlung zwischen Studenten und Schulen von allen Beteiligten geschätzt-wird gratis an alle Mittel- und Berufsschulen im Kanton Bern und angrenzenden Gebieten verschickt und kann zusätzlich bei folgender Adresse bezogen werden:

SHL, c/o Christof Neuenschwander, Hochfeldstrasse 775,3012 Bern

### Umweltkurse 1987 des SZU/WWF

Zum elften Mal bietet das Schweiz. trum für Umwelterziehung (SZU des WWF) 1987 ein reichhaltiges Programm mit bildungsmöglichkeiten zu Umwelterziehungsthemen an. Vor der reinen Informationsvermittlung haben in den Kursen die Anschauung, die Übung, der Erfahrungsaustausch und die didaktischen Anregungen Vorrang. Eher biologische Inhalte (Flechten, Vögel, Boden, Garten, Pilze) wechseln ab mit eigentlichen Umweltfragen (Ernährung, ökologisch Haushalten),dem technischen Bereich (angepasste Technik, Werkstatt Sonnenenergie) oder Planung und Methodik (Projektwochen, Umwelt erleben, Stadtökologie, Kulturland). Besonders eng wird 1987 mit dem Schweizerischen Verein

für Handarbeit und Schulreform zusammengearbeitet, der seine «Lehrerkurse» in diesem Jahr in Zofingen, dem Sitz des SZU, durchführt. Die SZU-Kurse finden aber an insgesamt zehn Orten der deutschen Schweiz statt.

Wer seine Weiterbildung im Umweltschutzbereich füllen möchte und Kurse schätzt, wo sich Lehrerfortbildung und Erwachsenenbildung berühren, erhält beim SZU, Rebbergstrasse, 4800 Zofingen, ein sichtsprogramm. (Bitte vermerken «Kursprogramm 1987» und ein frankiertes und adressiertes Couvert C5 beilegen.)

### Zukunftsdrogen machen Angst

Eine ganze Generation neuer Medikamente wird zurzeit von bekannten pharmazeutischen Firmen entwickelt. Die Hersteller sind überzeugt, dass diese Medikamente den Menschen dabei helfen, länger zu arbeiten, schneller zu lernen und Depressionenzu überwinden - und das alles ohne namhafte Nebenwirkungen. Der Direktor des kanischen Nationalen Institutes gegen Drogenmissbrauch dagegen macht auf die fahren aufmerksam, die von solchen «Gute-Stimmungs-Pillen» ausgehen können.

In den vergangenen Jahren wurden bahnbrechende Erkenntnisse über chemische Abläufe im menschlichen Hirn erzielt. Basierend auf diesen Ergebnissen, sollen nun auch die neuen Medikamente entwickelt werden. Es ist unbestreitbar, dass diese Substanzen zähligen Menschen helfen werden, unbestreitbar ist aber auch, dass die Gefahr einer missbräuchlichen Verwendung gross ist.

Dr. Charles Schuster, der Direktor des Nationalen Institutes gegen Drogenmissbrauch in den USA, steht mit seiner Forderung noch fast alleine, die Chemie müsse grundsätzliche Überlegungen über den Einsatz derarti-Medikamente anstellen, noch bevorsie auf dem Markt erscheinen. Dr. Schuster fragt:«Braucht unsere Gesellschaft Drogen,

die die Leistung steigern? Sollen Kinder den Tag ein Medikament nehmen, damit sie besser lernen? Sollen Erwachsene eine Pille schlucken, damit sie jeden Tag ein paar Stunden länger arbeiten können? Oder sollen Menschen, die schlecht gelaunt aufwachen, die «Gute-Stimmungs-Pille» nehmen, damit sie niemanden stören?» Diese Fragen sind durchaus nicht hypothetisch. Zum spiel interessiert sich die amerikanische Armee besonders für die Entwicklung von Medikamenten für Piloten, die unter gewissen Umständen über das menschenmögliche Mass hinaus voll einsatzfähig bleiben müssen.

Dr. Schuster macht darauf aufmerksam, dass diese Medikamente, wenn sie erst einmal auf dem Markt sind, auch den Weg in die breite Öffentlichkeit finden werden. Und dann, so Dr. Schuster wörtlich, «werden uns die bisherigen Probleme mit illegalen Drogen unbedeutend vorkommen».

### Schweizerische Wander-Lagerleiterkurse SBJ/J+S

Der Schweizerische Bund für Jugendher-(SBJ) führt vom 10. bis 16. April 1987 in der Jugendherberge Schloss Laufen am Rheinfall einen Wander- und Lagerleiterkurs durch. Der Kurs gilt als Leiterkurs <sup>1</sup> resp.2 von Jugend+Sport im Fach «Wandern und Geländesport». Das Programm ist besonders auf die Bedürfnisse von Lehrern, gruppenleitern und Animatoren abgestimmt und umfasst Tips zur Lagervorbereitung und -gestaltung, Freizeitgestaltung, Unterkunft und Verpflegung, Verantwortung des ters, praktische Übungen (Kartenkunde, Sport etc.).

Der Kurs steht allen Lehrern und Jugendgruppenleitern ab 20 Jahren offen. Die Kursgebühr beträgt Fr. 190.-. Anmeldungen sind an das SBJ-Zentralsekretariat, Postfach 265,3000 Bern 26, zu richten.

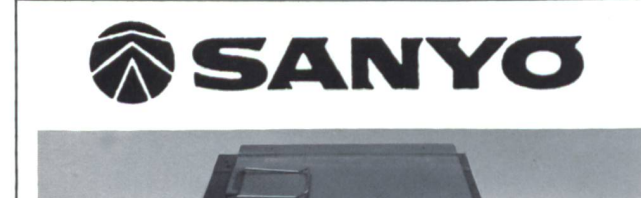

### Fotokopierer von

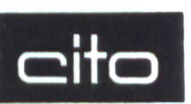

Die neuen ZOOM-Kopierer von SANYO

lösen alle Ihre Kopierprobleme bis Format A3. Stufenlose Vergrösserung und Verkleinerung um ganze DIN-Formate. Modernste Electronic macht SANYO-Kopierer äusserst triebssicher und ergibt niedrigste Kopierkosten.

Verlangen Sie eine unverbindliche Vorführung und stellung an Ihrem Domizil.

Qualität und Leistung werden Sie überzeugen.

PS. Von SANYO gibt es auch einen portablen A4-Kopierer für Fr. 1790.-

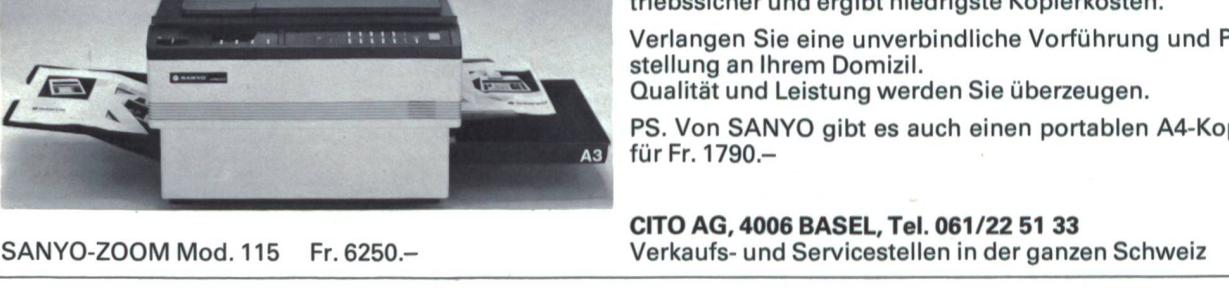

 $\sqrt{a}$ 

SANYO-ZOOM Mod. 115 Fr. 6250.-

/

### WERKID

Forderungen an die Schüler

### Thema: Farbmischturbine

**Material** 

### Zirkel handhaben können

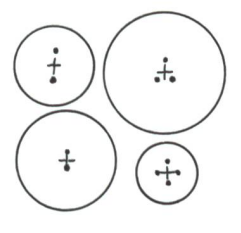

exakt mit der Laubsäge umgehen können: gerade sägen, kreisrund sägen

Bohrer handhaben können

sauber flächig malen können

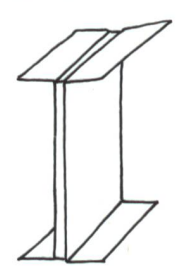

Klebestellen exakt festlegen

### Experiment

Jeder Schüler schneidet aus Karton (ca.  $1/2$  bis 1 mm) eine Kreisfläche. Es sollen möglichst verschieden grosse Kreise entstehen, Durchmesser etwa 4 bis 20 cm. Mit einer Ahle stechen wir 2, <sup>3</sup> oder 4 Löcher mit gleichem Abstand zum Zentrum in den Karton. Auch hier wählen wir die Abstände von Kreis zu Kreis verschieden.

Durch jedes Loch ziehen wir ein ca. 50 cm langes Stück reissfeste Schnur. Die Schnurenden werden beidseitig verknüpft.

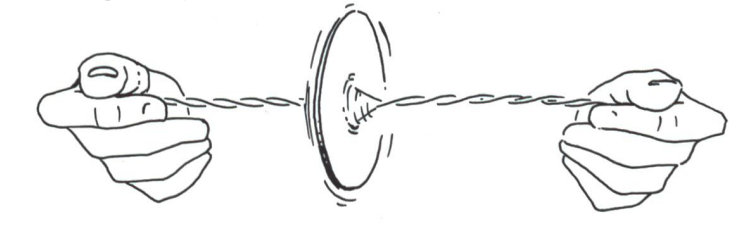

Durch gegenseitiges Verdrehen der Schnüre, kräftiges Spannen, Entspannen, Spannen... sollte sich die Kreisscheibe nun rasch drehen.

#### Test und Auswertung

Wir testen nun die verschiedenen Kreisscheiben mit der ganzen Klasse: «Welche Scheibe dreht am besten?» Wir versuchen evtl. auch verschiedene Schnurlängen und erhalten am Ende einen optimalen Prototyp.

Mit der Laubsäge sägen wir aus festerem Karton oder dünnem Sperrholz je zwei scheiben nach unserer Vorlage. Wir überziehen beide Scheiben beidseitig mit festem Zeichenpapier und bohren die Schnurlöcher an den entsprechenden Stellen. Jede Kreisfläche bemalen wir zweifarbig ornamental, gegenständlich oder abstrakt. Für jede Fläche wählen wir ein eigenes Farbpaar, z.B. komplementär.

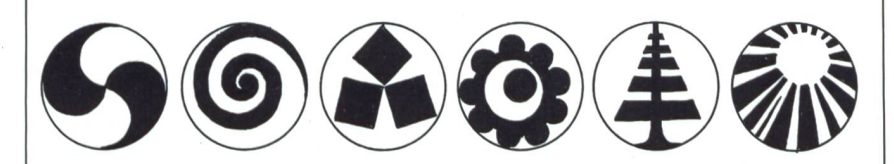

Nun sägen wir 4 gleich grosse Rechtecke, Breite etwas schmaler als Schnurloch bis Kreisrand, Länge <sup>3</sup> bis 6 cm. Die Rechtecke werden ebenfalls mit Zeichenpapier überzogen, so, dass über beide Breitseiten je zwei Laschen ca. <sup>1</sup> cm vorstehen. Die Laschen werden rechtwinklig nach aussen geknickt.

Die beiden Rechteckseiten werden, exklusive Laschen, mit einem Farbpaar bemalt. Mit den Laschen kleben wir nun die Rechtecke als «Speichen» gleichmässig auf eine Kreisscheibe, dann mit den anderen Laschen auf die zweite Scheibe.

ACHTUNG: Die Schnurlöcher müssen sich genau gegenüberliegen!

Die «Speichen» können zusätzlich noch mit feinen Nägeln fixiert werden, ist aber nicht bedingt nötig.

Jetzt brauchen nur noch die Schnüre durchgezogen und verknotet zu werden, und das optische Farbmischen kann beginnen.

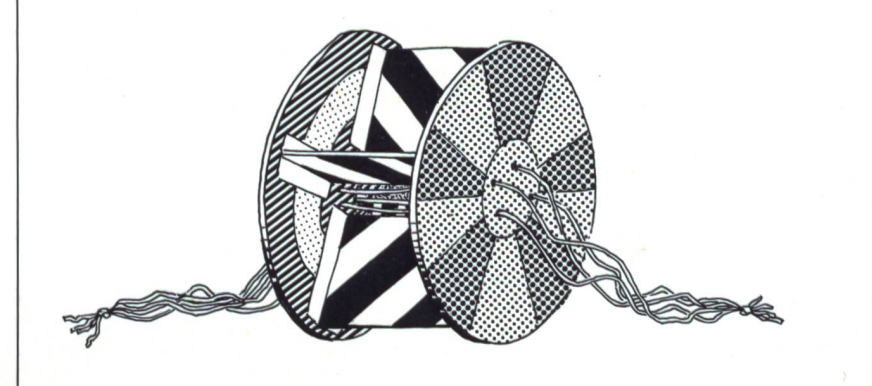

Zirkel Karton Scheren Ahlen feste Schnur

Zirkel Karton oder Sperrholz Laubsägen Zeichenpapier Weissleim Scheren Deckfarben Pinsel Bohrer feste Schnur evtl. Nägel und Hammer

Autoren: Walter Grässli Nikiaus J.Müller

die neue schulpraxis 3/1987 13

unsere huserenten

### Üben und trainieren mit dem Computer

Der Computer wird als geduldiger hilfelehrer und als Übungspartner immer beliebter. Das lässt sich aus dem ständig wachsenden Angebot an Lernsoftware unschwer ablesen.

Lipura Softlern bietet ein breites Angebot an Übungs- und Lernprogrammen. Das Spektrum umfasst beinahe alle Fächerund Schulstufen und reicht von Mathematik und Informatik über Physik, Chemie und Biologie bis hin zu Geografie und kaufmännischen Fächern. Sämtliche Programme sind didaktisch nach den neuesten Erkenntnissen aufgebaut und führen den Schüler schrittweise zum Erfolg. Sie dienen in der Regel zur Vertiefung und zur Anwendung des im Schulunterricht gebotenen Lehrstoffes. Bei zahlreichen Programmen sind auch Kontrollmöglichkeiten für den Lehrer eingebaut. Daneben wenden sie geschickt eine Mischung von Stoffvermittlung, Üben des Lehrstoffes und Anregungzu eigenem Nachdenken und Umgang mit dem Gelernten an. Besondere Beachtung verdienen dabei auch die Tatsachen, dass neben Programmen für die unteren Klassen der Primarschule auch solche erhältlich sind, die sich zur Weiterbildung für Erwachsene eignen.

Weitere Informationen vermittelt Ihnen gerne der Lipura Verlag in D-7456 Rangendingen, Klostergarten 21.

### «Victor»an der Logic

Die zu den führenden Mikrocomputer-Anbietern gehörende VictorTechnologies (Dietikon) präsentiert anderdiesjährigen Logic ihre stärksten Personalcomputer-in Verbindung mit dem Software-Angebot einer Anzahl ihrer aktivsten Wiederverkäufer. Zum aktuellsten Hardware-Angebot zählen:

Das superschnelle Top-Modell Victor

V268, das gerade jetzt durch eine neue Controller-Technologie die Festplattenkapazität der Grundausstattung von 30 auf 60 MB verdoppelte. Möglich wurde dieser Schritt durch ein neu entwickeltes Aufzeichnungsverfahren, das die Codierung wesentlich variabler Taktzyklen verlängert und die Kapazität damit um 50% erhöht.

Im weiteren sind natürlich Speicherkapazitäten von 60/85 bzw. 170 MB optional erhältlich. Der 16-Bit-Prozessor (Intel 80286) ist mit 8 MHz superschnell, kann aber auch durch einfaches Umstellen auf AT- (6 MHz) oder PC-Niveau (4,77 MHz) getaktet werden.

Dasserienmässige Floppy-Laufwerk (51 /4") kann sowohl 1,2 MB als auch 360 KB-Formate lesen – damit sind dem V286 auch alle PC-Programme auf dem freien Markt schlossen.

Als geradezu revolutionär gilt heute schon bei den Insidern der soeben als Europa-Neuheit angekündigte Victor VPC II E. Der 16-Bit-Rechner (Intel 8086) überträgt damit das echte Arbeitstempo auf den Industrie-Standard. Professionelle Anwendungen brauchen einen grossen, ausreichenden Arbeitsspeicher: deshalb die Grundausstattung mit 640 KB. Auch dieser PC ist umschaltbar auf 4,77 bzw. 8 MHz, hat2 Diskettenlaufwerke à 360 KB, eine AT 03-Tastatur und 2 Schnittstellen; abgesehen vom günstigen Preis (Fr. 3780.-).

Als Besonderheit an der Logic und als Beweis eines leistungskräftigen Systems zeigt Victor das Netzwerk von Novell. Damit wird unterstrichen, dass nicht nur Einzelplatzsysteme kostengünstig sind, sondern auch ganze Netzwerke mit PCs.

Wie zu erfahren war, wird dieser computer-Hersteller auf Frühjahr mit einer ganzen Serie neuer Hardware-Produkte auf den Markt kommen.

VictorTechnologies AG, Heimstrasse 27, 8953 Dietikon

### Vier neue rotring Modelle

Für die Ansprüche der Schweizer Schüler und Lehrer präsentiert rotring vier wählte Zirkel-Modelle, die zum Teil speziell für unser Land entwickelt wurden.

1. rotring Bleiminenzirkel 531 108 veloursvernickelter Schülerzirkel für das Bleizeichnen in der Mittelstufe. Er eignet sich für Kreise bis  $\emptyset$  420 mm. Für die Schule und Gemeinde ist auch sein vorteilhafter Preis ein wichtiges Argument.

2. rotring Wendezirkel 531 107 wie das Modell 531 108 ist auch dieser Zirkel speziell fürdie Schweiz entwickelt worden. Er eignet sich für das Blei- und Tuschezeichnen in Mittel- und Oberstufe, da er mit Bleiund Reissfederteil ausgerüstet ist. Er besteht aus veloursvernickeltem Messing und möglicht Kreise bis  $\varnothing$  380 mm. Auch hier fällt der vorteilhafte Preis auf.

#### 3. rotring Einsatzzirkel 531119

dieses veloursvernickelte Modell ist besonders vielseitig. Es wird mit Verlängerungsstange, Bleieinsatz, Reissfedereinsatz, Reissfederhalter und Minendose geliefert und beide Schenkel sind mit einem Gelenk gestattet. Der Zirkel eignet sich für Blei- und Tuschezeichnen in Mittel- und Oberstufe. Er gestattet besonders grosse Kreise bis  $\emptyset$  580 mm.

#### 4. rotring Bleizirkel 530111

hier handelt es sich um ein besonders lergerechtes, robustes Modell mit Schnellverstellung. Der Teilzirkel eignet sich vor allem für feinmotorisch etwas weniger begabte Kinder.

Die neue, ausführliche rotring Zirkelbroschüre Nr. 981 920 kann zusammen mit dem Prospekt 006106 direkt bei rotring (Schweiz) AG, Postfach, 8953 Dietikon, gefordert werden.

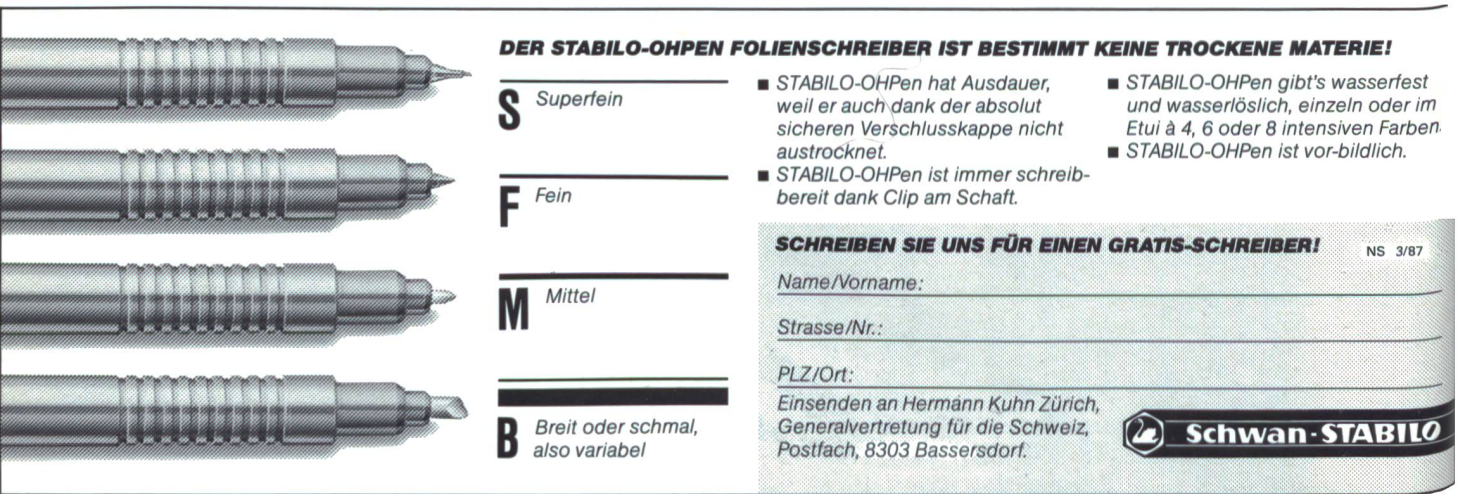

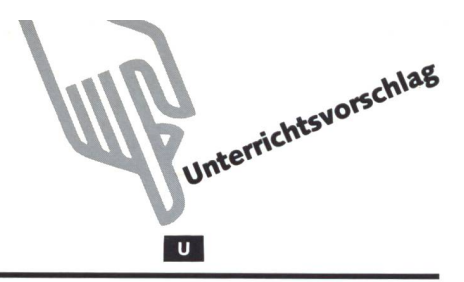

### DasAbc für Erstleser <sup>1</sup>

Von Gerold Guggenbühl

Vor zehn Jahren brachten wir in der «neuen schulpraxis» eine Folge eines synthetischen Leselehrganges mit Arbeitsblättern zu einzelnen Buchstaben. Immer noch erhalte ich zahlreiche Anfragen nach den betreffenden Heften. Inzwischen hat sich das Angebot an Erstleselehrgängen mit angepasster Methode ziemlich geändert. Unverändert bleibt die Tatsache, dass das Erstlesen eine der wichtigsten Grundlagen der Schule ist und dass es für die Erstklässler eine echte Herausforderung bedeutet.

Für uns Lehrer gilt es, die Schüler immer wieder mit verschiedenen Varianten bei diesem wichtigen Lernprozess zu unterstützen. Zudem führen viele Unterstufenlehrer alle zwei Jahre eine erste Klasse und möchten selber auch eine Abwechslung von Arbeitsmaterial. In diesem und dem folgenden Heft finden sie zu jedem Buchstaben des Alphabets ein Schülerblatt. Diese Blätter kann der Schüler zu einer Abc-Mappe sammeln.

Selbstverständlich besteht keine Notwendigkeit, alle diese Vorlagen einsetzen zu müssen, man kann gut einzelne auslesen. Dies ganz besonders auch in Hinsicht einer Abwechslung der Arbeitstechniken (Malen, Ausschneiden usw.), wie sie mit anderen Fächern korrespondieren soll.

### Einsatzmöglichkeiten der Blätter

Wir wissen, dass beim Einführen der Buchstaben die wechslung der Methode eine wichtige Rolle spielt. Grundsätzlich lassen sich die Blätter immer als Einstieg benutzen oder in einer späteren Phase zur Vertiefung.

Folgende Varianten bieten sich an:

- a) Wir benutzen das Blatt als Einstieg zum optischen Identifizieren. Besonders geeignet dazu sind die Ausmalblätter (vgl. Liste der Techniken). - Im Anschluss daran kann man Wörter suchen, die mit diesem Buchstaben beginnen. -Wie tönen diese Wörter am Anfang?
- b) Zum optischen Differenzieren setzen wir die Blätter C, U und V ein, wo die Schüler aus Zeitschriften Buchstaben ausschneiden und aufkleben.
- c) Optisches Identifizieren der Wörter und Hinführen zum Buchstabenbild üben wir bei den Puzzleblättern E, K und R.
- d) Als Ergänzung und Vertiefung von Identifikationsaufgaben eignen sich die Blätter F, H, <sup>L</sup> und O. Ebensogut lassen sich diese Blätter zur Einführung eines Buchstabens wenden.
- e) Abwechslung und Spass bereiten den Kindern jene Blätter, wo die Buchstaben durch eigenes Konstruieren entstehen, wie bei M, <sup>S</sup> und T.

Als Einleitung zum 2. Teil im folgenden Heft zeigen wir Möglichkeiten auf, wie man eine Buchstabenkette (als Wandfries) im Schulzimmer aufbauen kann. min

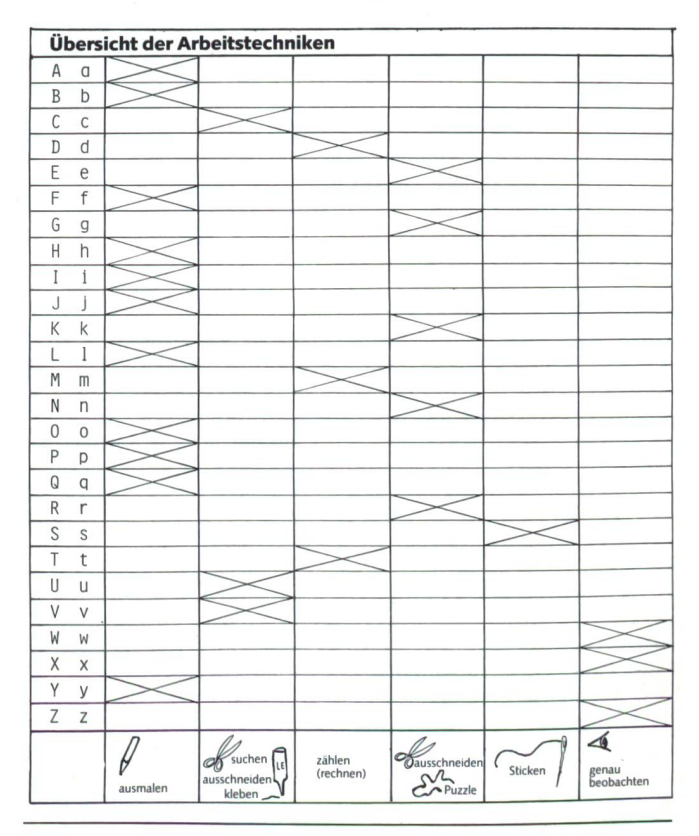

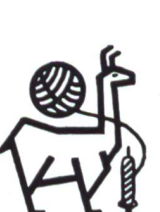

### SACO AG WOLLHANDEL Material für Handarbeiten, Kunstschaffen, Freizeit-

beschäftigung.<br>Seit 1973 verkaufen wir hauptsächlich **naturreine Ware.** Mit<br>mehr als 2300 Artikeln sind wir einmalig in der Schweiz betr:<br>Stricken • Weben • Spinnen • Kardieren • Nähen • Seidenund Baumwollstoffe • Spitzen • Filets • Batik • Kerzen • men • Essenzen • Kräuter-Mottenschutz • Pflanzenfarben • Felle • Knöpfe • Mars. Seifen • Bodenwichse • Scheuertücher • Fachliteratur usw. Katalog gratis. Direktpreise. Verkaufsgeschäft schäft und Versand.<br>CH-2006 Neuchâtel, ch. des Valangines 3, Telefon 038/25 32 08

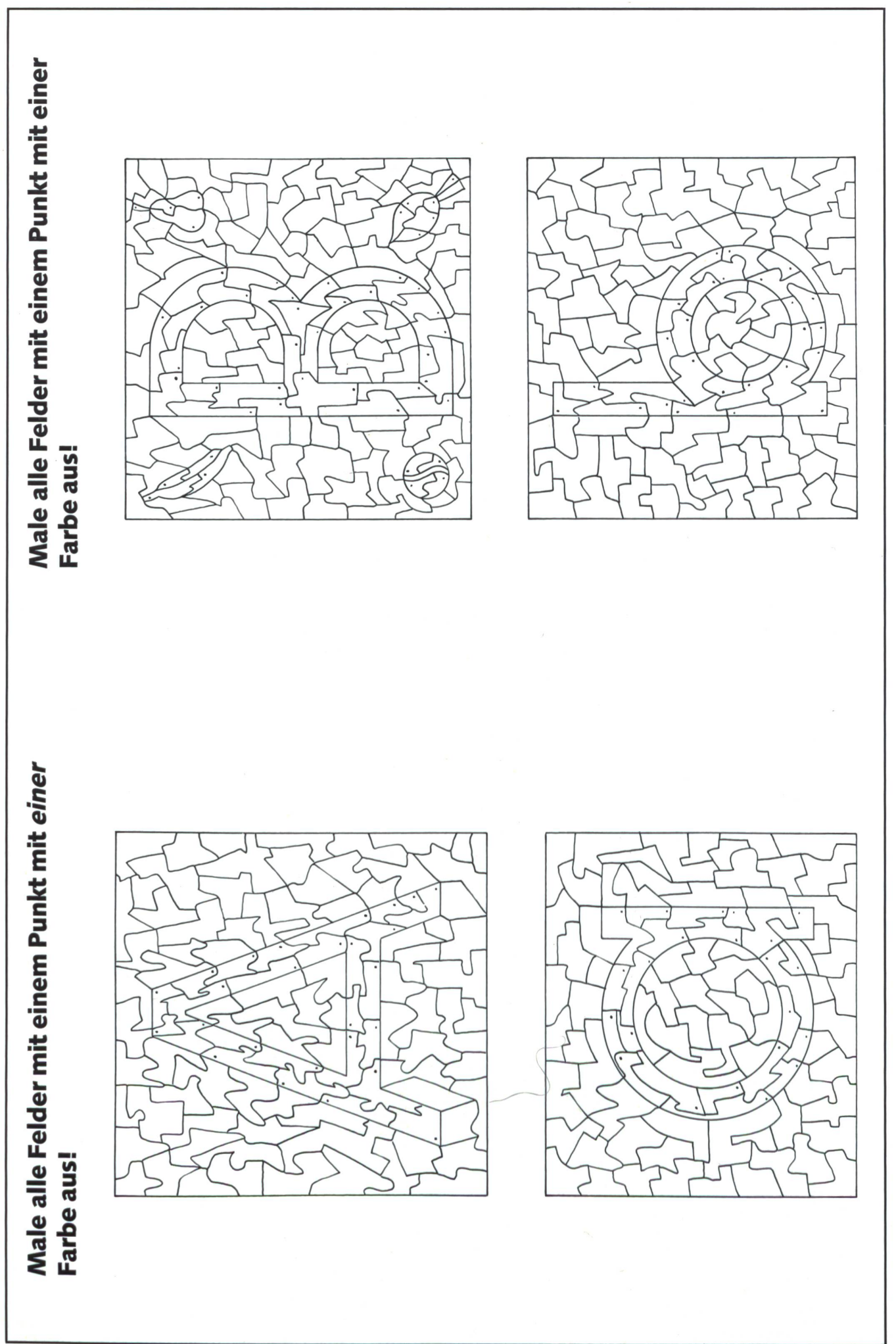

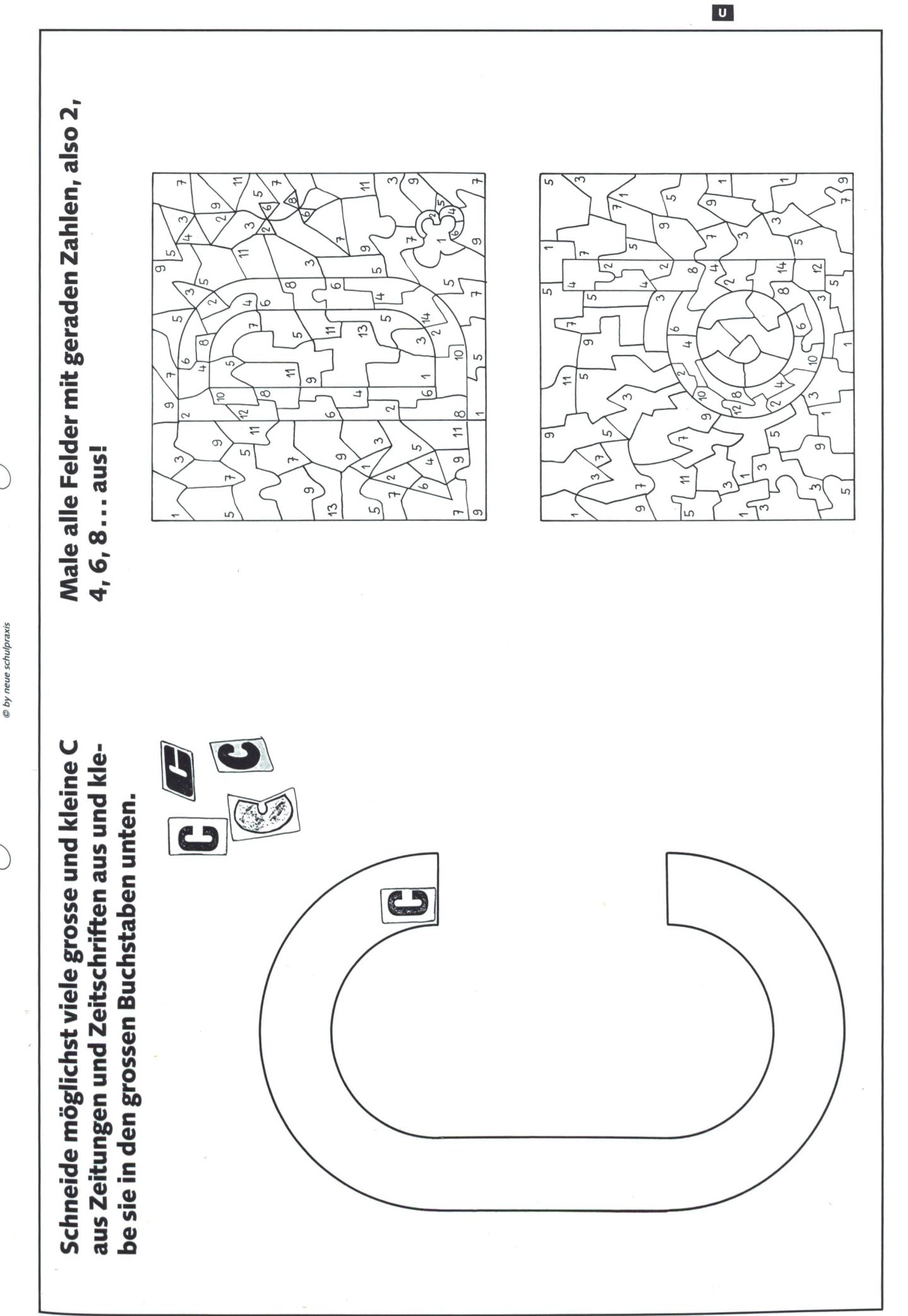

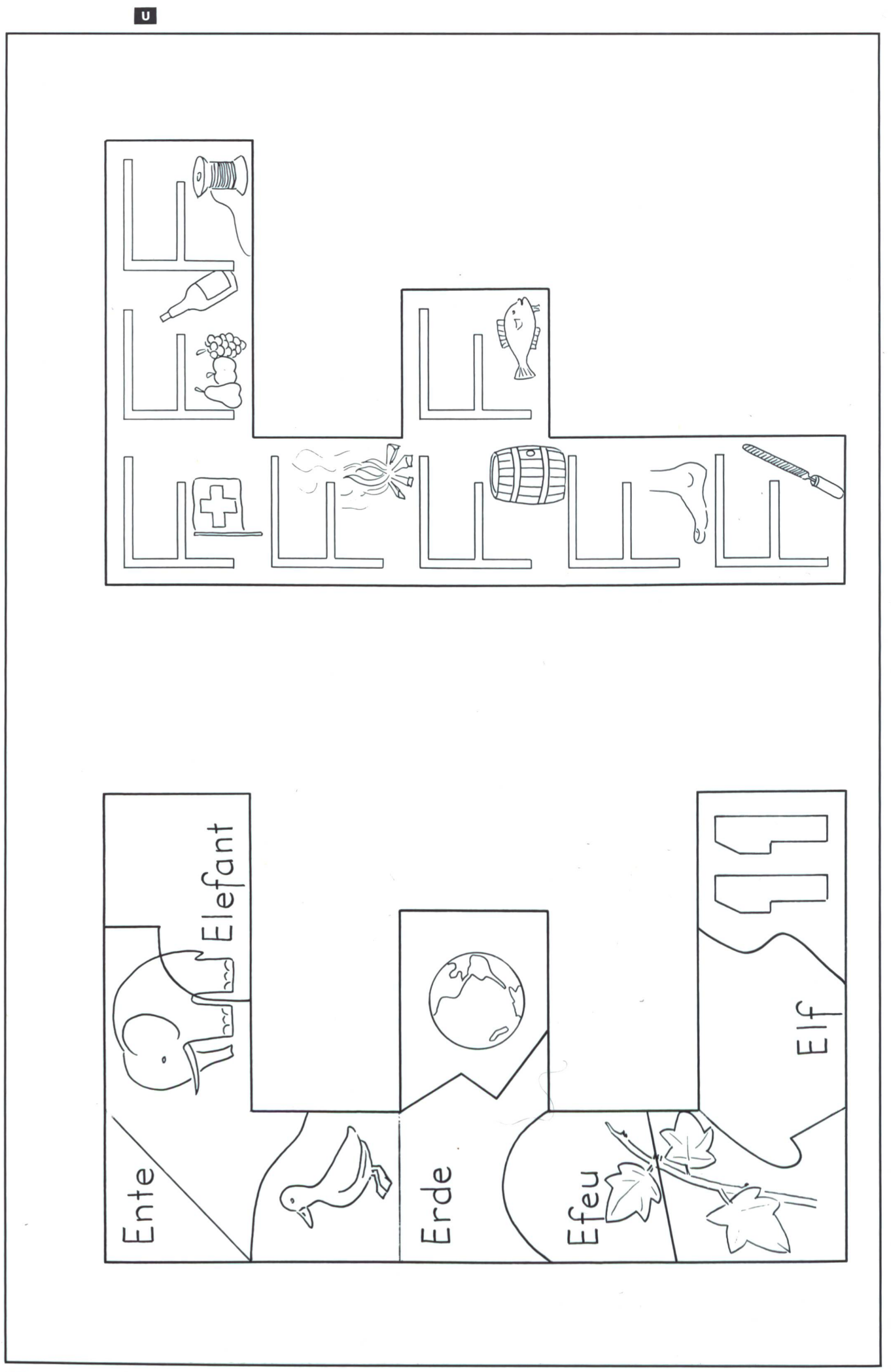

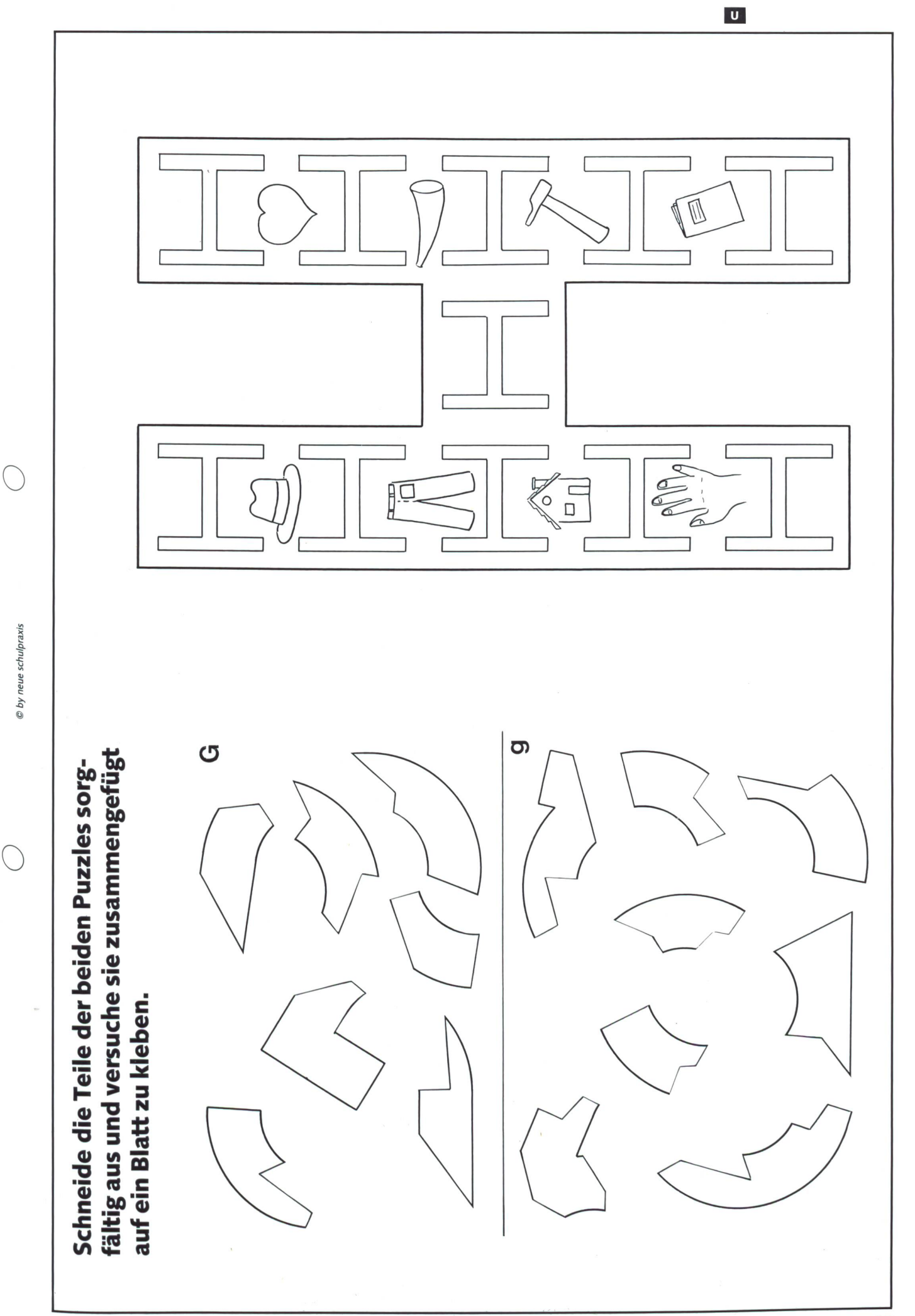

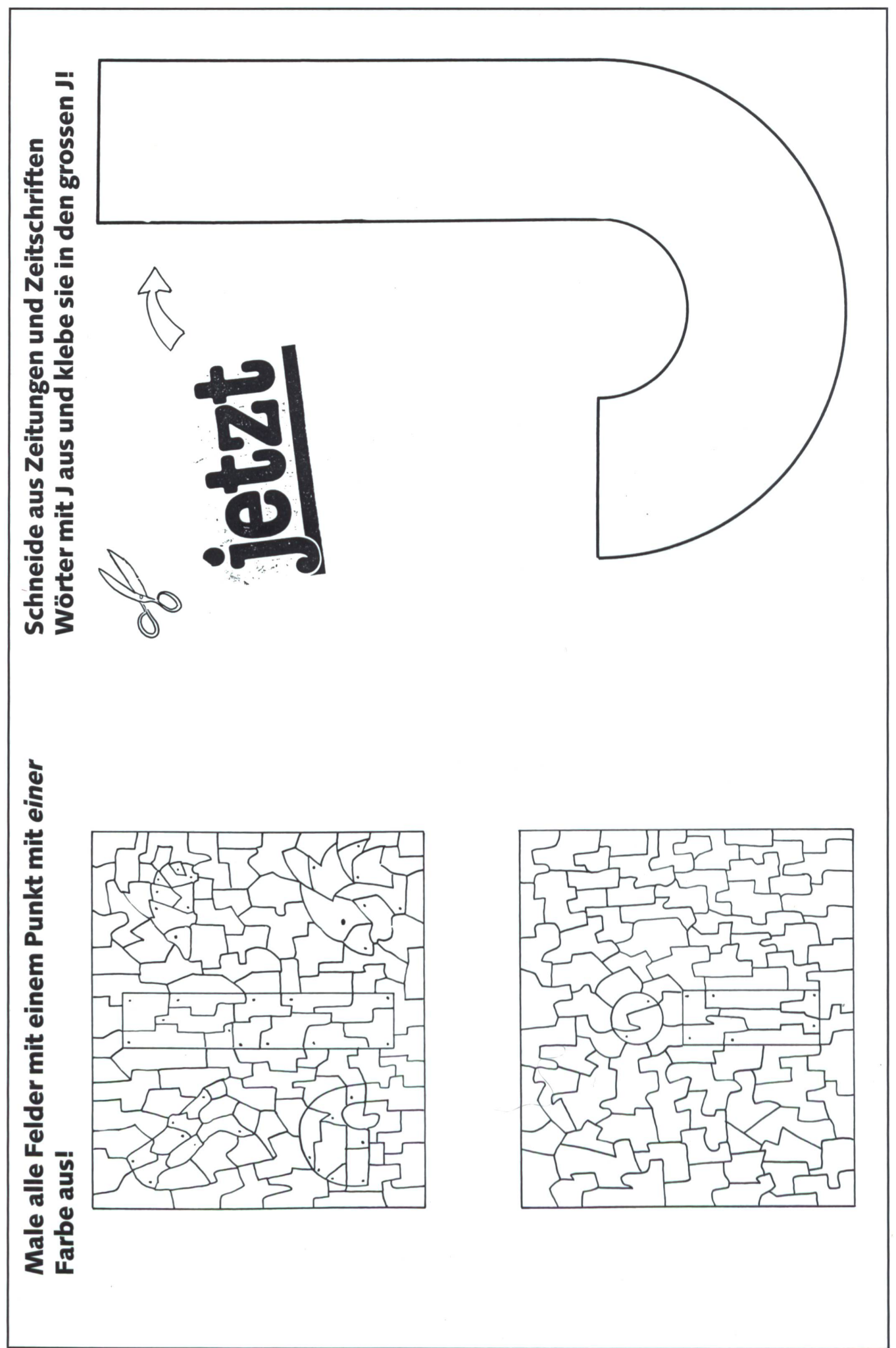

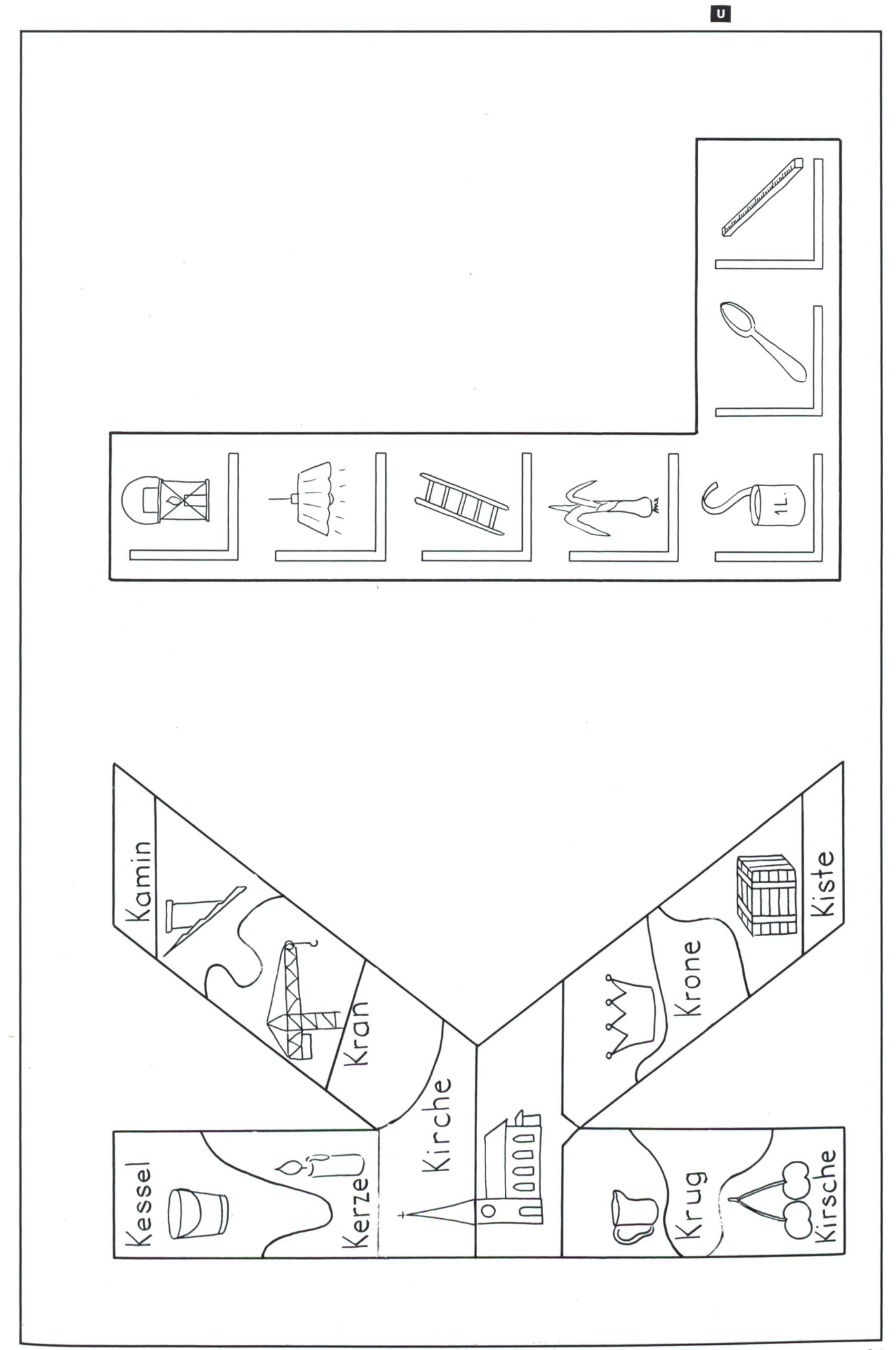

© by neue schulpraxis

 $\bigcirc$ 

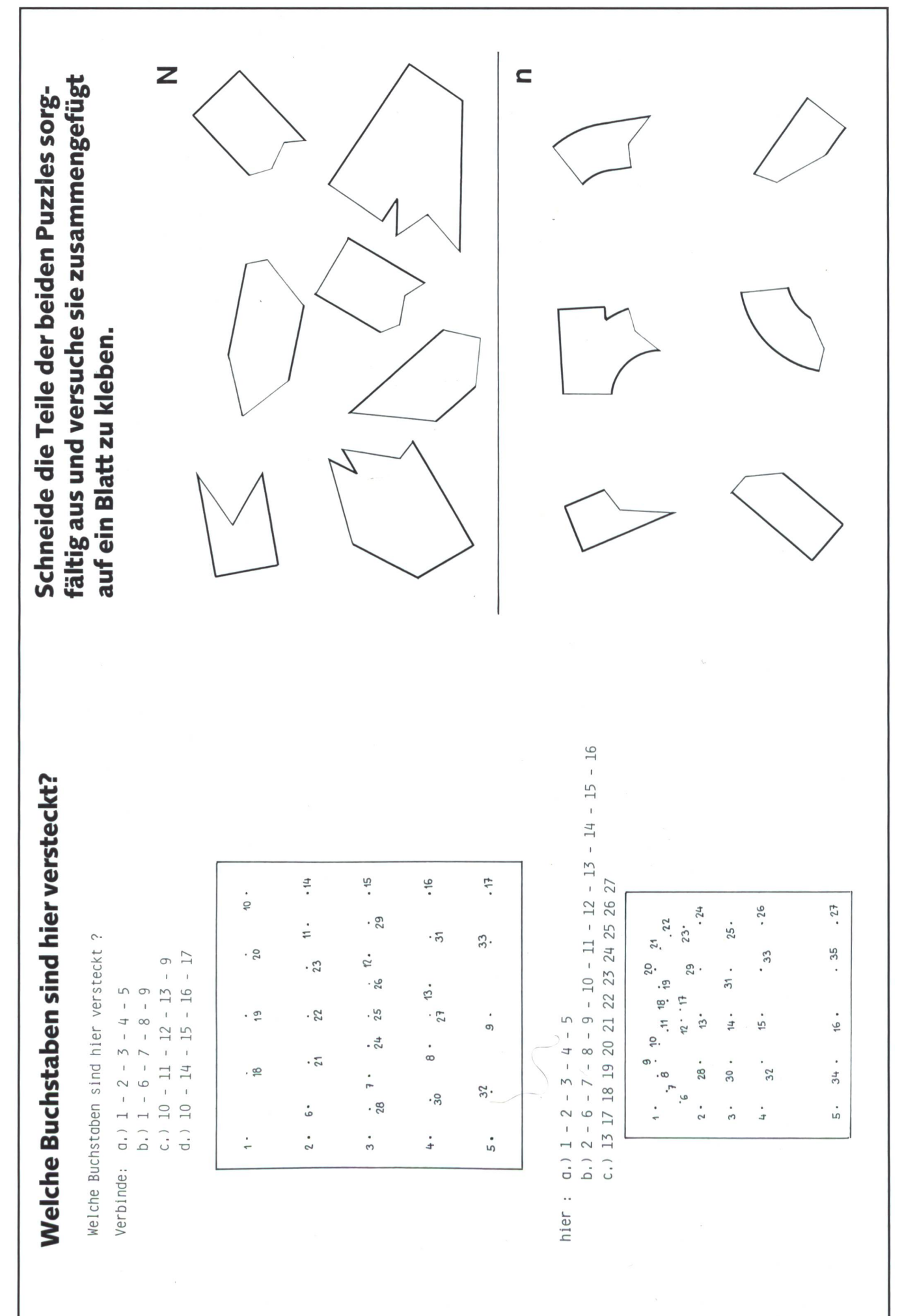

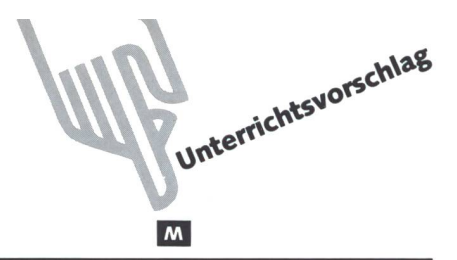

### Besuch im Hühnerhof

Von KurtSpiess

In der oberen Mittelstufe weit verbreitet sind die Bücher «Das Jahr der Wiese» und «Das Jahr des Waldes» des sabe Verlags. Vom gleichen Herausgeber erscheint nun die-Tage ein Einstiegsband in naturkundliche Arbeitsweisen unterdemTitel «In Garten, Haus und Stall».

Darin versteht es der Autor Kurt Spiess ausgezeichnet, den Schüler zu Eigenbeobachtungen anzuregen. Als Beispiel geben wir hier aus dem Kapitel «Hahn-Huhn-Küken» den Einstiegsabschnitt «Besuch im Hühnerhof» wieder. Die Kopiervorlagen stammen aus dem Schülerbuch, die Lösungshinweise aus dem Lehrerkommentar.

Nachdem wir die Bäuerinnen verschiedener Höfe angefragt haben, ob wir mit einer oder mehreren Gruppen ihren Hühnerhof besichtigen könnten, organisieren wir den Besuch und bereiten die Schüler darauf vor.

### Zu Aufgabe 1:

Verschiedene Tiere (verschiedene Namen)

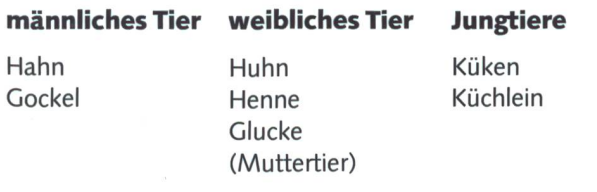

### Mundartausdrücke

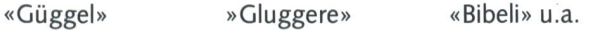

Die Schüler können Unterschiede sehen und benennen, ohne alle Namen zu kennen.

Auch wenn die Schülerzeichnungen recht einfach sind, halten sie viele Beobachtungen, die in der Schule sorgfältig zusammengestellt werden. Dabei die Unsicherheiten im nennen klären. Die Zeichnungen im Buch helfen die Namen und Begriffe festigen.

### Zu Aufgabe 2:

Den Namen der Rasse können die Schüler bei der Bäuerin erfragen.

Über besondere Merkmale berichten sie, auch ohne die Rasse zu kennen, in Wort und Bild.

Wir treffen in den meisten Hühnerställen Bastarde an. Es sind oft Kreuzungen zwischen zwei Rassen, um möglichst hohe Leistungen zu erreichen.

### Zu Aufgabe 3:

Auf einem Hof, wo die Hühner nicht ausschliesslich als Mast- oder Legehühner gehalten werden, füttert die Bäuerin folgendes:

- Küchenabfälle (Salat, Kartoffeln, Rüben usw.)
- gemahlene Körner (Gemisch von Mais, Weizen, Gerste, Hafer)

- Futter, das im Freien gefunden wird (Sämereien, Würmer, Schnecken, Insekten, Gras).

### Zu Aufgabe 4:

Die Schüler sollten etwa folgendes beobachten können: Kampf ums Futter; es sind immer dieselben Hühner, die das Futter zuerst erhaschen, andere werden an den Rand drängt und gepickt («Hackordnung»).

### Zu Aufgabe 5:

Die Hühner suchen beinahe den ganzen Tag nach Futter. Überall scharren sie. Auffallend ist, dass die Tiere scharren und sofort 2-3 Schritte rückwärts gehen. Mit ihren guten Augen erspähen sie sofort, wenn beim Scharren etwas Fressbares zum Vorschein gekommen ist.

Aufmerksame Schüler haben vielleicht beobachtet, dass das Huhn auch Steinchen verschluckt. Dann wäre es ratsam, wenn der Lehrer mit einer Zeichnung den Grund dieses seltsa-Vorgehens erklärt.

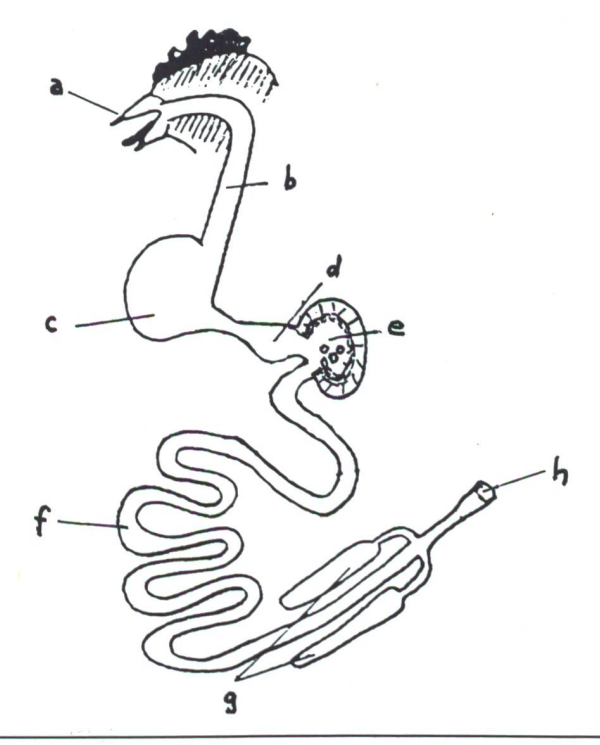

- a) Zahnloser Schnabel: Kein Zerkleinern der harten Körner möglich
- b) Speiseröhre und c) Kropf: Durch die Speiseröhre gelangen die Körner und Steinchen in den Kropf.
- d) Drüsenmagen: Im Kropf und im Drüsenmagen werden die Körner aufgeweicht.
- e) Muskelmagen: Der Nahrungsbrei gelangt in den Muskelmagen. Die Wände dieses Magens sind mit hornigen Schuppen überzogen. Durch Kneten werden die aufgequollenen Körner fein zerrieben. Die scharfkantigen Steinhelfen mit, die Nahrung zu zerreiben.
- f) Darm: Der Nahrungsbrei wird in den Darm geschoben: Lebenswichtige Stoffe werden vom Körper nommen
- g) Blinddärme: In den Blinddärmen wird vor allem Zellulose verdaut.
- h) Kloake: Das Unverdauliche wird als Kot ausgestossen. (Hühnermist ist ein gefragter Dünger.)

### Wasseraufnahme

Die Hühner «schöpfen» das Wasser mit dem Unterschnabel; sie nehmen es nicht saugend auf. Darauf strecken sie Kopf und Hals nach oben und lassen das Wasser durch die Speiseröhre in den Kropf fliessen. (Wasseraufnahme ca. 2 dl pro Tag.)

### Zu Aufgabe 6/7:

Während des Besuchs sollten die Schüler folgende Teile des Stalles sehen und notieren:

> - Gehege fürdie Küken (Drahtgeflecht und aus Brettern gezimmertes

- Futtergeschirr, Futterau-<br>tomat

Wasserbehälter

Haus)

 $-$  usw.

- Falltüre zum Verlassen des Stalles
- Hühnerleiter
- Nesterzum Brüten
- Abteil zum Schlafen (Stangen)
- Abteil zum Eierlegen
- Auslauf
- in die Erde gescharrte Löcher

In den gescharrten Löchern nehmen die Hühner oft ein gentliches Sandbad. Dabei fühlen sich die Tiere sichtlich wohl. Staub und Sand dringen zwischen die Federn. Durch heftiges Schlagen mit den Flügeln und durch Rütteln des ganzen Körpers säubern die Tiere ihr Gefieder von Ungeziefer (Läusen, Milben, Zecken).

### Zeichnen eines Plänchens

Falls die Schüler das Planzeichnen noch nicht kennen, entfällt Punkt 7, oder sie zeichnen Hühnerhaus und Gehege in der Ansicht (gute Zusatzaufgabe für rasch arbeitende Schüler).

### Das Interview mit der Bäuerin

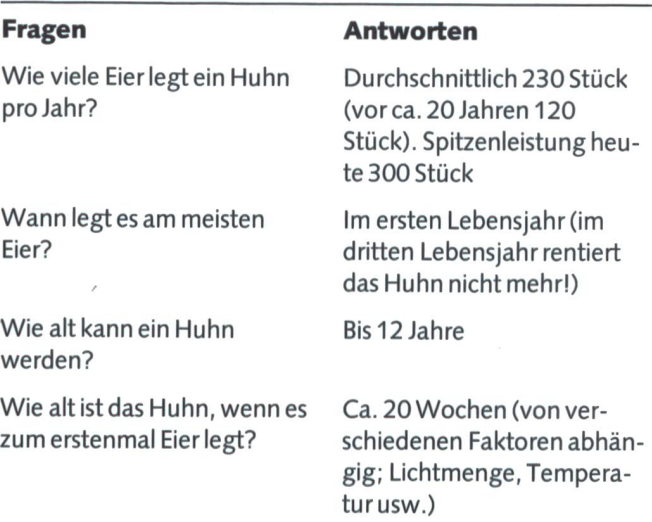

### Zu Aufgabe 8:

Der Schüler wird nur wenige Laute mit Namen benennen können. Vielleicht versucht er aber, die Laute nachzubilden. Merkt er auch, bei welcher Gelegenheit die Hühner bestimmte Laute ausstossen?

Die Aufgabe wird die Schüler auf den Text «Sprache der Hühner» vorbereiten.

### Zu Aufgabe 9:

Die Federn aufkleben (z.B. auf farbiges Papier) und die zelnen Teile kennenlernen.

- a) Strahlen
- b) Fahne
- c) Kiel  $(=$  Spule und Schaft)
- d) Schaft
- e) Spule

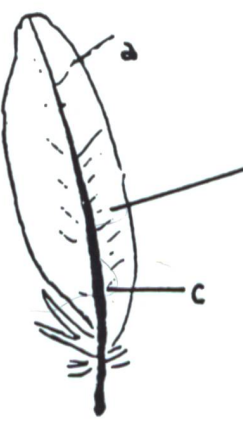

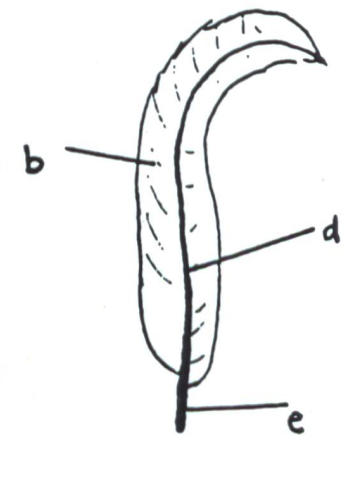

### **Deckfeder**

Huhns; sie bestimmen die äussere Gestalt)

(Schwanz des Hahns)

Sichtfeder

(Umrissfedern des Daunen

Flaumfedern terkleid)

### F®tring **IRKEL'86**

Vielleicht könnte man den Schülern zeigen, warum die Strahlen der Fahne zusammenhalten: Ein Blick ins Mikroskop und die folgende Zeichnung würden die Schüler zu einem Aha-Erlebnis bringen.

- a) Strahl
- b) Hakenstrahl
- c) Schaft
- d) Bogenstrahl
- e) Ast

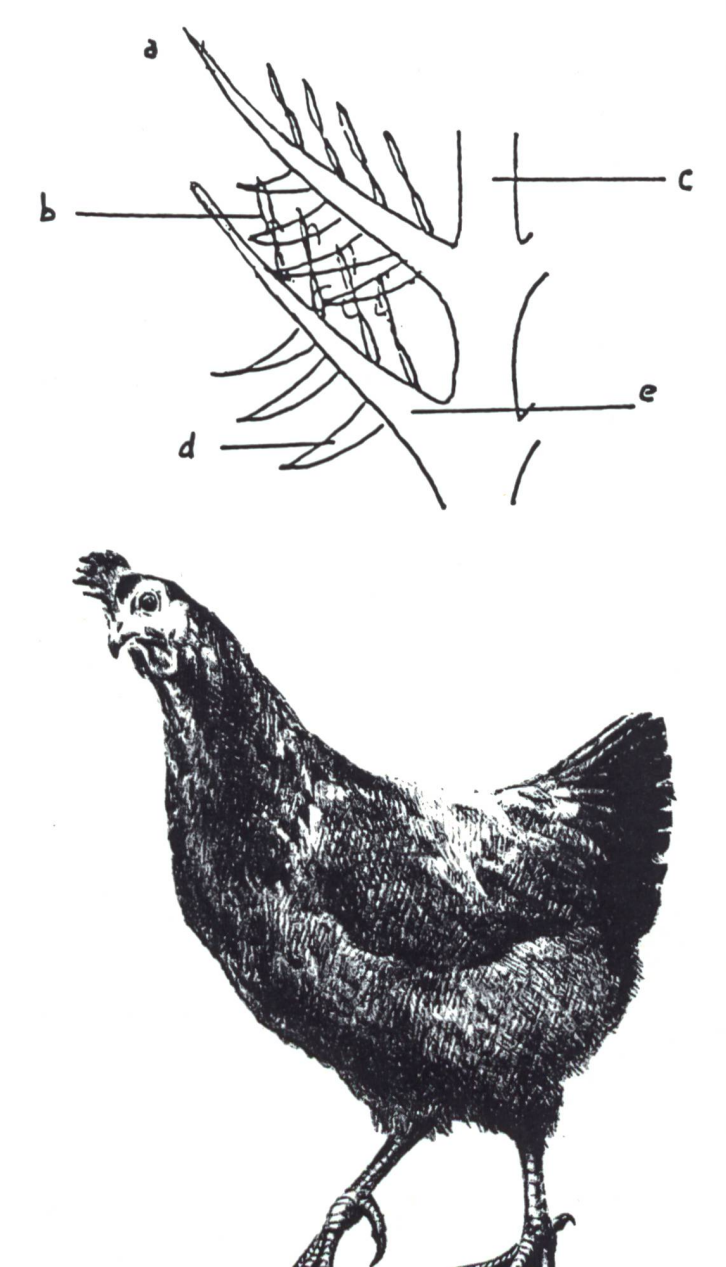

Quelle: Kurt Spiess, In Garten, Haus und Stall (Naturkunde für die Mittelstufe ab 4. Schuljahr), Zürich 1986, sabe-Nr. 7409 (Lehrerkommentar dazu in bereitung)

### 4 neue Schülermodelle für die Schweiz testen Sie!

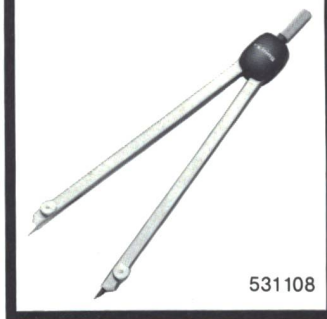

Bleiminenzirkel, veloursvernickelt, speziell für die Schweiz hergestelltes Modell, ideal für das geometrische Bleizeichnen in der Mittelstufe, für Kreise bis  $\phi$  420 mm<br>Fr. 13.80

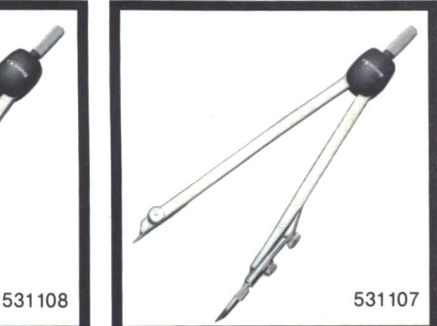

Wendezirkel mit Blei- und federteil, velours-vernickelt, geeignet für das Blei- und zeichnen in Mittel- und Oberstufe, speziell für die Schweiz entwickelt. Für Kreise bis  $\emptyset$  380 mm Fr. 15.80

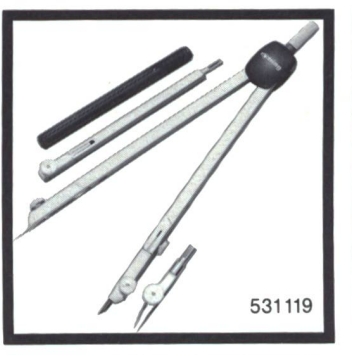

Besonders vielseitiger Einsatzzirkel, velours-vernickelt, mit versure vermenen, mit verhänge einsatz und -halter sowie Minendose. Beide Schenkel mit Gelenk, geeignet für das Blei- und zeichnen. Für Kreise bis  $\phi$  580 mm Fr. 25.- 530111

Teilzirkel mit Schnellverstellung, mattvernickelt, besonders zu empfehlen für feinmotorisch weniger begabte Schüler. Der einmal eingestellte Radius verändert sich nicht mehr, auch wenn der Zirkel zwischendurch abgelegt wird. Mit Bleieinsatz – kann gegen Tuscheausgewechselt werden – und Minendose. Beide Schenkel mit Gelenk. Für Kreise bis  $\phi$  320 mm Fr. 27.-

Günstige Mengenpreise für Schulen auf Anfrage!

**GUTSCHEIN** 

H

- für Testmuster zum Vorzugspreis 1 rotring Bleiminenzirkel 531108 zu Fr.10.-
- 1 rotring Wendezirkel 531107 zu Fr.11.50
- □ 1 rotring Einsatzzirkel 531119 zu Fr.18.-
- 1 rotring Teilzirkel 530111 zu Fr.19.-
- <sup>1</sup> rotring Zirkelbroschüre 981920 mit dem Gesamtprogramm, gratis

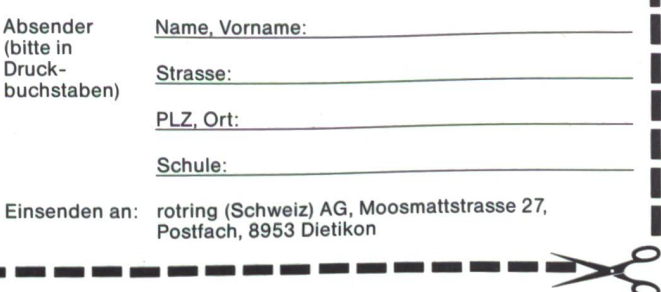

### Die Abstammung unserer Haushühner

Fast auf allen Bauernhöfen halten die Bäuerinnen Hühner. Wir finden dabei verschiedene Rassen. Sie unterscheiden sich vor allem in der Farbe des Gefieders und in der Körpergrösse.

 $\mathbf{M}$ 

Alle unsere Rassen stammen vom Bankivahuhn ab. Noch heute kommt diese Wildform in den Wäldern von Indien vor. Bankivahühner streifen nicht weit umher, sie sind standorttreu. Deshalb war es für die Menschen leicht, sie bei ihren Wohnsitzen zu halten, besonders wenn sie ihnen gutes Futter vorsetzten und sie mit einem Gehege vor Feinden schützten. Das begann in Asien vor etwa 5000 Jahren. Über Persien und Kleinasien breitete sich die Hühnerhaltung nach Europa aus, wo man sie um 600 v.Chr. schon kannte.

### Besuch im Hühnerhof

- 1. Oft sind im Gehege verschiedene Tiere zu beobachten. Notiere die wichtigsten Unterschiede in Stichworten. Versuche sie zu zeichnen.
- 2. Gehören die Hühner zu einer bestimmten Rasse? Berichte von ihren Merkmalen.
- 3. Bitte die Bäuerin um Hühnerfutter. Frage nach den Namen der verschiedenen Körner. Was für Futter erhalten die Tiere? Wieviel täglich? Mögen sie ein bestimmtes Futter am liebsten?
- 4. Locke die Tiere ans Drahtgitter des Auslaufs. Merke dir, welches Tier zuerst Futter nimmt. Achte darauf, welche Tiere verscheucht weroder welche nichts zu fressen bekommen.
- 5. In einem Teil des Hühnerhofs wächst meistens kein Gras mehr. Dort haben die Tiere Löcher gescharrt. Vielleicht beobachtest du Tiere, die sich dort aufhalten. Was tun sie?
- 6. Die Bäuerin zeigt dir sicher das Innere des Hühnerstalls. Bereite deine Fragen dazu vor und notiere die Antworten.
- 7. Zeichne ein Plänchen des Hühnerhofs mit allen Einrichtungen. Numeriere die einzelnen Teile und setze zu den Zahlen die Bezeichnungen.
- 8. Achte auf die Laute der Tiere. Kennst du men dafür?
- 9. Bring verschiedene Hühnerfedern in die Schule.

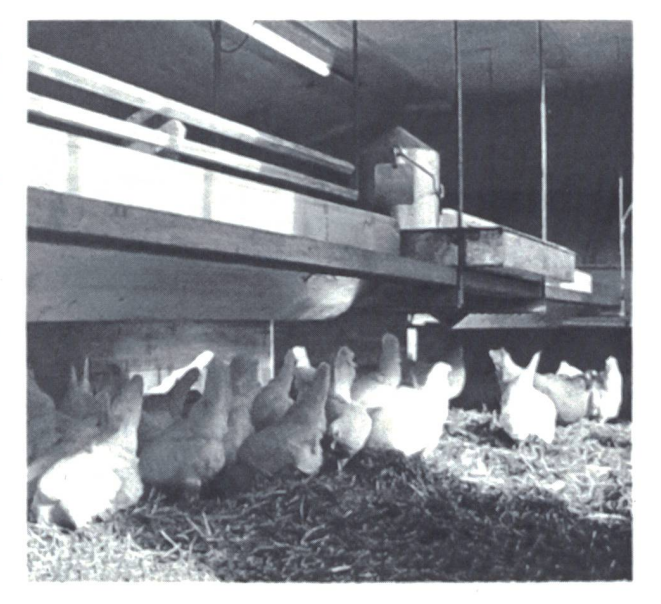

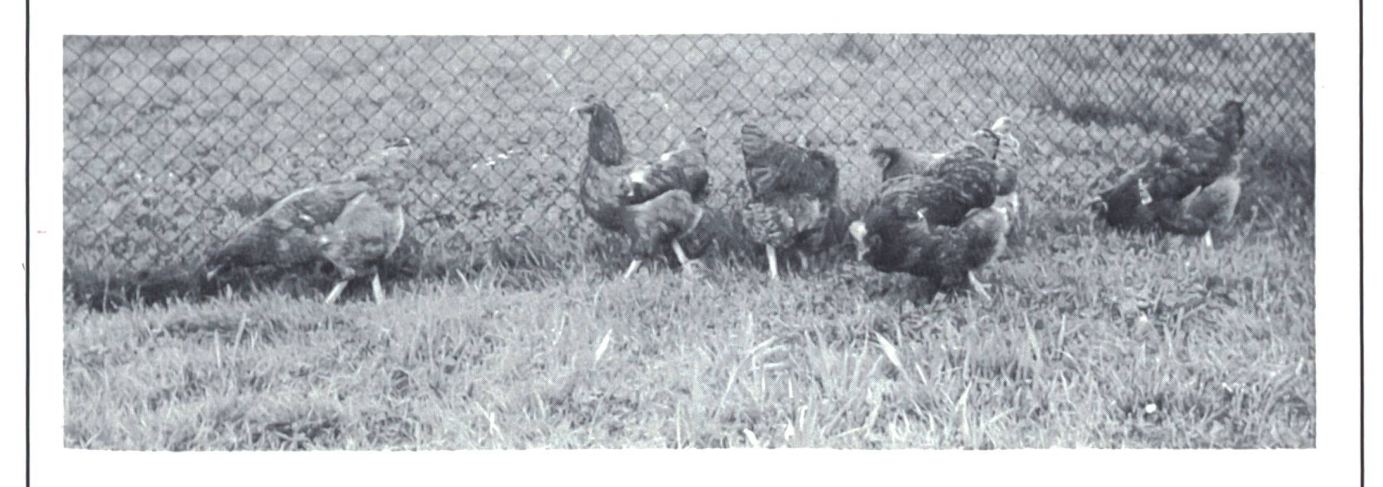

 $\overline{M}$ 

### Besuchen Sie Schloss Grandson Sonderausstellungen 1987 Marc Chagall (Statue) Victor Ruzo (drehbares Bild) Aseaa (Antike Waffen)

Zeuge der berühmten Schlacht bei Grandson, welche Karl der Kühne 1476 den Eidgenossen lieferte, ist das Schloss lebendige Geschichte. Sonderpreis für Schulen: Fr. 2.-

Rittersaal Folterkammer<br>Automobilmuseum Schlachtenmode Waffen und Harnische

Schlachtenmodelle<br>Waffensaal

Sommer täglich geöffnet von 9 bis 18 Uhr

Für Auskunft (auch Deutsch): Telefon 024/2429 26

### Ferien- und Schullager im Bündnerland und Wallis, Sommer und Winter

#### Vollpension nur Fr. 23.-

In den Ferienheimen der Stadt Luzern in Langwies bei Arosa (60 Personen), Bürchen ob Visp (50 Personen). Unterkunft in Zimmern mit 3 bis 7 Betten. Klassenzimmer und Werkraum vorhanden.

Die Häuser im Eigenthal ob Kriens und in Oberrickenbach NW sind zum Selberkochen eingerichtet. Tagespauschalen:

Eigenthal Fr. 6.-/Oberrickenbach Fr. 7.50

Auskunft und Unterlagen: Rektorat der Realschulen, Museggstrasse 23,6004 Luzern, Telefon 041/51 63 43

### Kneipp-Ferienkurswoche

### Mehr Gesundheit, mehr Lebensfreude

Unsere Ferienkurse wenden sich an alle, die unter nervlichen muskulä-Verspannungen und Kreislaufbeschwerden leiden. Sie lernen, wie man den unzähligen Leiden und vegetativen Störungen wirklich

- gegnen kann, seien es<br>- Schlafstörungen
- Schlafstörungen Magen-Darm-Erkrankungen<br>- Schlafstörungen - Magen-Darm-Erkrankungen<br>- Kopfweh und Migräne Blutdruck-Erkrankungen
- 
- Blutdruck-Erkrankungen<br>- Atembeschwerden
- Herz-Kreislauf-Erkrankungen<br>- Angstgeplagte
- Stressgeschädigte
- Konzentrationsstörungen usw.
- Diese Ferienwoche kann für Sie der Weg sein zu Entspannung, zu körperlicher und seelischer Gelöstheit, zu Widerstandskraft, Gesundheit und gesteigerter Leistungsfähigkeit.

Erleben Sie die ideale Kombination «Autogenes Training und Kneipp-Therapie»!

Anmeldung und Prospekte: Kneipp-Zürich, H. Güntert, Lehenstrasse 15, 8037 Zürich, Telefon 01/44 21 64

### Elm im Sernftal/Glarnerland

#### Ski- und Ferienhaus «Schabeil» des Skiclubs Elm, 1500 m ü.M.

Mitten im bekannten Skigebiet Schabell, Elm gelegen unmittelbar neben der Sesselbahn Elm-Empächli – 60 Schlafplätze und geräumiger Aufenthaltsraum mit Cheminée und Spielraum - elektrische Heizung -Duschanlagen.

Das Haus eignet sich auch im Sommer ganz besonders gut für Ferienlager, Schulverlegungen, Clubhocks etc. Es ist zentraler Ausgangspunkt für herrliche Wanderungen im Freiberg, dem ältesten Wildasyl der Schweiz.

#### Skihütte «Erbs» des Skiclubs Elm, 1700 m ü.M.

Neuausgebaute, heimelige und komfortable Skihütte auf der Erbsalp, Elm - <sup>40</sup> Schlafplätze - geräumiger haltsraum – Waschraum und WC – kein elektrischer Strom vorhanden, geheizt wird mit Holz und gekocht mit Gas oder Holz! - umgeben von den bekannten Elmer Dreitausendern Hausstock und Vorab - Ausgangspunkt der herrlichen Kärpftour (durch das älteste Wildasyl der Schweiz!) - an der Wanderroute Genfersee - Bodensee gelegen (Richetlipassl).

Diese Hütte eignet sich bestens für Skitouren, Ferienlager, Schulverlegungen, Vereinsausflüge und Wanderungen in und um Elm.

Neu: Diese beiden Hütten sind im Sommer durch den Höhen-Wanderweg Obererbs-Bischof-Empächli verbunden. Marschzeit: Ca. 21/2-3 Std.

Verwaltung (für beide Häuser): Kaspar Rhyner-Ochsner, Untertal, 8767 Elm, Tel. 058/861497

Vermietung Ski- und Ferienhaus «Schabell»: Didi Pedrocchi, Auen, 8767 Elm, Tel. 058/861823

Vermietung Skihütte «Erbs»: Jakob Schuler, Fleischgasse, 8767 Elm, Tel. 058/8617 83

### Hasliberg - Berner Oberland

### Bergschulwochen – Klassen-<br>Isser – Ferienlager lager – Ferienlager

Mitten im prächtigen Wander- und Skigebiet liegt unser Jugendhaus.

39 Plätze-Kalt- und Warmwasser-Duschen-Spielplatz-Verpflegung aus der Hotelküche. Freie Termine: bitte anfragen

Ferien- und Schulungszentrum Viktoria, 6086 Hasliberg Reuti, Tel. (036) 71 1121

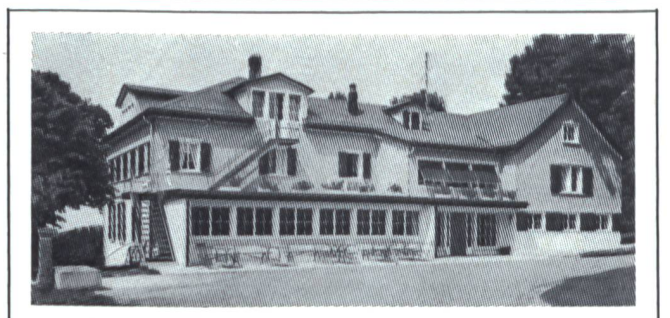

Schwäbrig ob Gais AR Ideal für Klassenlager

1150 m ü. M., hoch über dem St.Galler Rheintal gelegen, ruhige Lage, geräumiges, gepflegtes Haus, 70 Plätze, Park mit Bäumen, Spielwiesen, Sportplatz, Schwimm- und Hallenbad in der Nähe, Autozufahrt. Vollpension ab Fr. 25.–. Anfragen und Anmeldungen bitte an Stiftung<br>Zürcher Ferienkolonien, **H. & F. Gürber, Diggelmannstrasse 9,** 8047 Zürich, Telefon 01/4929222

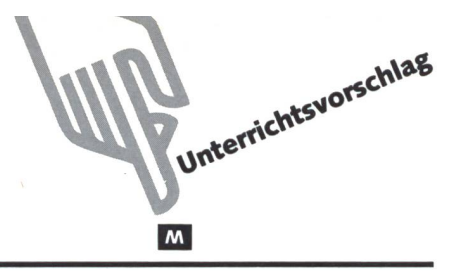

### Die Römersprache—spielerisch erfasst

Von Felix Graser

Es kann nicht nur die Natur, es kann auch die Sprache erforscht werden. Besonders in einer Zeit, da im gleichen Schulzimmer die Schüler bis zu sieben verschiedene sprachen haben, kann ein Sprachvergleich reizvoll sein. – Im ersten Teil zeigt der fasser, wie mit lateinischen Wörtern in vier Spielmöglichkeiten umgegangen werden kann. In einem Anhangaus dem soeben erschienenen Band «Geschichte II» (Schubiger Verlag, Winterthur) wird gezeigt, wie sich auch mit alemannischen Wörtern arbeiten lässt. Auch damit kann Memory und Domino gespielt werden; jeder Lehrer wird genüeigene Transferideen haben. Lo

Viele lautverwandte Wörter aus der römischen Sprache sind in unser germanisches Sprachgut übergegangen. Zum grössten Teil handelt es sich dabei um Bezeichnungen für genstände, die den Alemannen oder Helvetiern vor dem Auftauchen der römischen Kultur keine Begriffe waren. So fanden Wort und Ding gemeinsam Eingang in den alemannischen Kulturbereich. Die Sprachentwicklung hat sie auf den heutigen Wortlaut abgeschliffen.

Die 30 ausgewählten und hier verwendeten Wörter stamaus der Vorstellungswelt und dem Sprachgebrauch des Mittelstufenschülers. Die folgenden Spielanregungen sind Möglichkeiten zur Erfassung dieser Begriffe und können liebig erweitert oder geändert werden. Die Bilder sind bewusst einfach, möglichst aussagekräftig gewählt und sollen wo nötig – römische Lebensgewohnheiten widerspiegeln

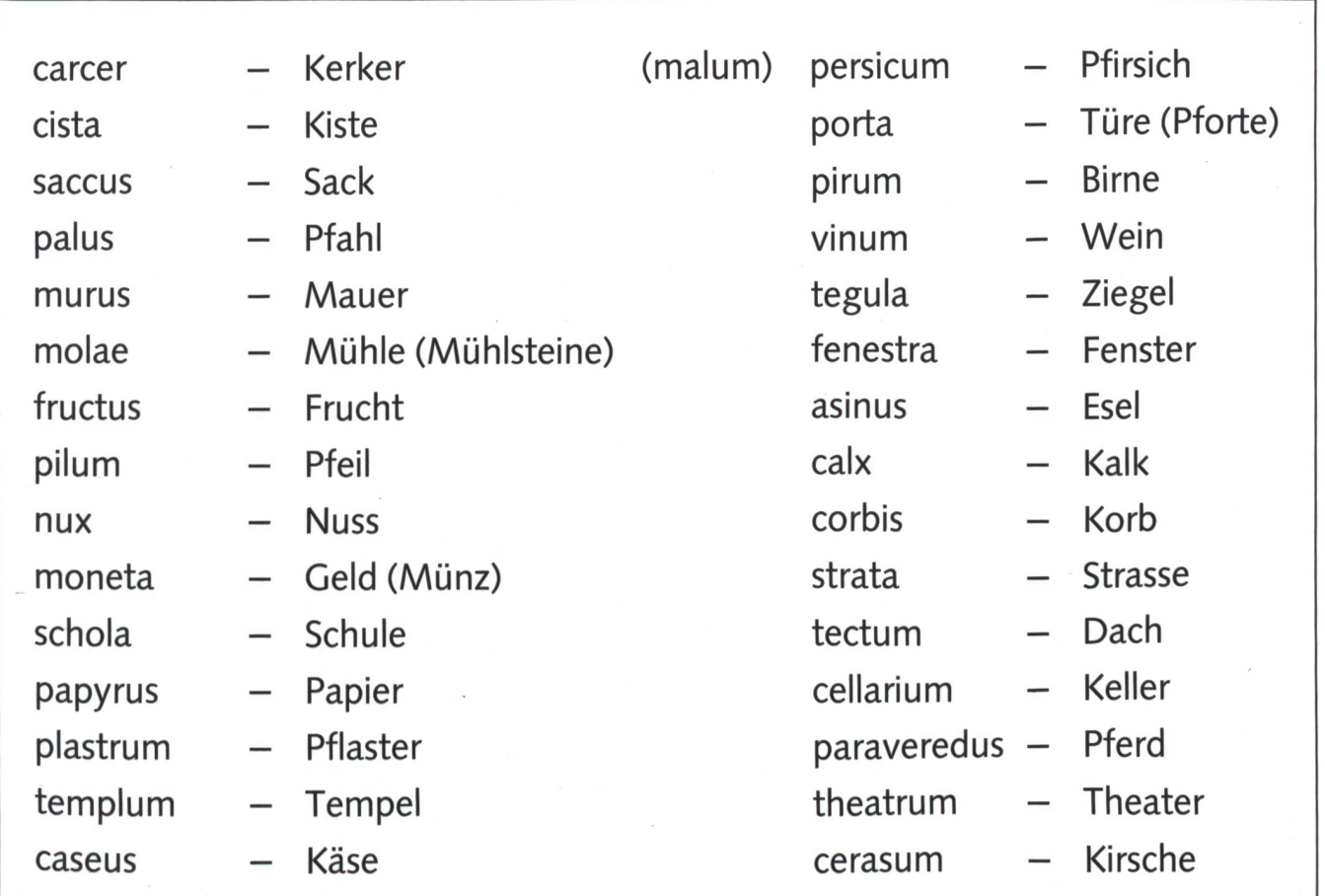

### Spielmöglichkeiten

### **Memory**

Die Schüler ziehen Bild- und Textkärtchen auf Karton auf und spielen. Bild und entsprechendes Wort sind jeweils ein Kärtchenpaar. Vorbereitungsarbeit und Spiel sind gut als Gruppenarbeit realisierbar.

### Domino

Auf eine Doppelkarte werden nebeneinander ein Bild und ein Wort geklebt; das Spiel wird so zum Domino.

### Namenkarten-Biidkarten

Es werden an die Schüler nur die Karten mit den lateinischen Namen abgegeben. Die Schüler zeichnen die passende Bildkarte selber.

### Bildkarten-Namenkarten

Die Schüler erhalten die Bildkarten und suchen aus einer vorgegebenen Liste die passenden lateinischen Namen her-Anschliessend schreiben sie sie selber auf leere Karten heraus.

Wenn die lateinischen Namen schon bekannt sind, lässt sich auch folgendes Partnerspiel spielen: Die beiden Partner sitzen einander gegenüber. Zwischen sich halten sie die Bildkärtchen (Bild oben) ausgebreitet bereit. Sie sind mit einem Tuch zugedeckt. Auf der Rückseite der Kärtchen steht das weils passende Wort. Ein Spieler nimmt ein Kärtchen unter dem Tuch hervor und benennt das Bild. Sein Mitspieler tigt/korrigiert ihn. Mit selbstgewählten Regeln kann man eine Wettbewerbssituation schaffen.

### Ergänzungen: Neben der Römersprache die Alemannensprache (Vgl. Seite 37) Von E. Lobsiger, aus dem Band «Geschichte II» (Schubiger Verlag)

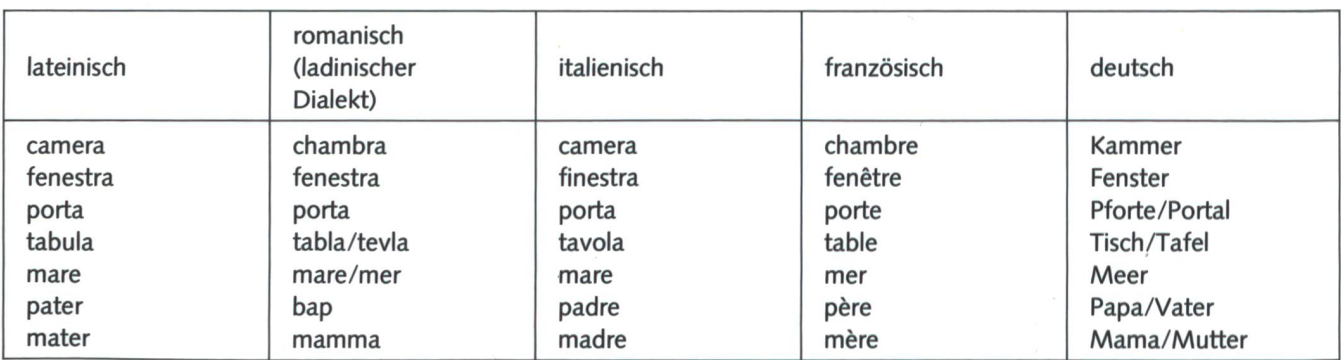

Nach den Römern zogen von Deutschland her die Alemannen in das Gebiet der heutigen Schweiz. Doch nicht alle Römer flüchteten nach dem heutigen Italien zurück. Einige blieben zwischen Rhein und Gotthard, so dass sich die Sprache der Römer mit jener der Alemannen mischte.

Wir können Wörter suchen, die von den zurückgebliebenen lateinisch sprechenden Einwohnern übernommen wurden. Bei Unsicherheiten empfehlen wir den Beizug vom Duden, Band 10: Das Bedeutungswörterbuch, und natürlich auch Duden, Band 7: Das Herkunftswörterbuch. Fremdsprachige Schüler in der Klasse können vielleicht ein zugehöriges Wort in Italienisch oder Französisch beisteuern.

Da die Schüler gerne mit «Geheimschriften» arbeiten, ben wir sie hier im Arbeitsblatt berücksichtigt. Jedes grössere Konversationslexikon zeigt bereits, dass es auch verschiedene Runenschriften gab, weshalb wir auf dem Arbeitsblatt etwas vereinfachen mussten.

Natürlich kann auch ein Bezug zur heutigen Zeit geschaffen werden. An jedem grossen Bahnhof- oder Flughafenkiosk finden wir griechische, russische, islamische, asiatische tungen, die andere Schriftzeichen haben als wir. Auch die Morseschrift oder die Stenographie, neuerdings sogar die was abweichende Computerschrift, könnte mit unseren Schriftzeichen verglichen werden.

Die Buchstaben auf dem Arbeitsblatt haben die Völker von Skandinavien bis zum Rhein, von England bis nach Russland gebraucht. Auch in Bülach ZH hat man eine Gewandfibel (ei-Art Sicherheitsnadel) gefunden mit über einem Dutzend Runenzeichen auf der Rückseite. Der Text heisst übersetzt: «Frifridil hat mich erworben.» (Frifridil war der Name des sitzers). Das Wort Runen ist verwandt mit «raunen» (jemandem etwas ins Ohr raunen). Die Runen haben keine runden Formen; so konnte man sie leichter in Buchenholz einritzen, davon kommt unser Wort «Buchstabe».

Interessant ist auch, die Namen und die Bedeutung der Wochentage im Lateinischen, Deutschen, Französischen, lienischen... zu vergleichen. Die Namen unserer Wochentage sind ja Lehnübersetzungen. Schon die Babylonier kannten eine Woche mit sieben Tagen. Wahrscheinlich von jüdischen Kaufleuten wurde die Wocheneinteilung bei den Grieund Römern bekannt. Die Wochentage wurden nach den Göttern der sieben alten Planeten benannt: Sonne, Mond, Mars, Merkur, Jupiter, Venus, Saturn. (Heute werden Sonne und Mond natürlich nicht mehr zu den Planeten zählt.) Die Alemannen lernten diese Namen etwa im 4. Jahrhundert kennen und bildeten sie mit den Namen der entsprechenden alemannischen Götter um.

### Sonntag:

Griechisch «Tag der Sonne». Als die Römer christianisiert wurden, suchte man einen Ersatz für die heidnische Bezeichnung und kam auf domenica (dies) =  $Tag$  des Herrn, was vom Französischen und Italienischen übernommen wurde, wogegen das Englische noch den Sunday kennt wie auch andere nordeuropäische Sprachen.

#### Montag:

Tag des Mondes, wie in fast allen anderen europäischen Spradirekt von den Römern übernommen.

#### Dienstag:

Vom alemannischen Gott Ziu ist der mundartliche «Zistig» entstanden; Ziu war auch ein Kriegsgott wie der griechische Zeus. Andere Sprachen haben vom Gott Mars über das Lateinische Martis dies den mardi bzw. martedi erhalten.

#### Mittwoch:

Ursprünglich der Wodanstag (englisch immer noch Wednesday). Da dieser Tag zu sehr an den Hauptgott der Heidenzeit erinnerte, wurde er im Laufe der Christianisierung in den Tag in der Mitte der Woche umbenannt.

### Donnerstag:

Vom alemannischen Donnergott Donar. Vom römischen Gott Jupiter, der ähnlich Donar verehrt wurde, gab es im Französischen jeudi und im Italienischen giovedl.

### Freitag:

Nach der Göttin Freya, englisch Friday. Die romanischen Sprachen orientierten sich an der römischen Göttin Venus, darum französisch vendredi und italienisch venerdi.

### Samstag:

Direkt vom hebräischen Sabbat, griechisch sabbaton, hochdeutsch samztac. Bei den Römern war dies der Saturntag, darum englisch Saturday.

Mit Hilfe von Taschenkalendern der verschiedenen Päischen Sprachen, mit Wörterbüchern und dem Grossen Duden, Band 7 (Herkunftswörterbuch), können die Schüler in einer Tabelle diese Zusammenhänge selbst erarbeiten, wobei auch die fremdsprachigen Schüler ihren Teil beitragen können. Bei der Lexikonarbeit soll in verschiedenen Nachschlagenicht nur unter den Stichwörtern der alemannischen Götter nachgelesen werden (Donar, Wodan usw.), sondern die römischen Götter sollten daneben gestellt werden.

### Beispiele:

#### Wodan

Wenn ein Mensch stirbt, so glaubten die Alemannen, haucht er mit dem letzten Atemzug seine Seele in den Wind. Mit diesen Seelen wohnt Wodan zusammen. Manchmal reitet er mit seinem milchweissen, achtfüssigen Pferd über die Welt. Wodan wird begleitet von den Seelen der Verstorbenen, auch von Raben und Totenvögeln. gar der Steinkauz ist dabei und ruft «Ku-i-mit, ku-i-mit», was natürlich heisst: «Komm mit, komm mit.» Wer diesen Ruf hört, muss sich dem Geisterzug bald anschliessen, er wird bald sterben.

Wenn Wodan in seiner Himmelsburg hoch über den Wolken war, trug er einen blaugefleckten Mantel. Er hatte nur ein Auge, die Son-Zwei Raben, Hugin und Minin, flogen in der Morgendämmerung in die weite Welt und flüsterten Wodan am Abend die guten und schlechten Taten der Alemannen ins Ohr.

Manchmal begab sich Wodan selbst auf die Erde, um die schen kennenzulernen. Er zog einen breitrandigen Hut tief ins Gesicht, damit man ihn nicht erkannte und nicht sah, dass er nur ein Auge hatte. Er kam als Wanderer oder Händler und klopfte am Abend an die Tür, um zu erfahren, ob die Alemannen das Gastrecht heilig hielten oderden Fremdlingabwiesen. Werden alten Wanderer aufnahm, wurde bald darauf belohnt; im Garten gab es mehr Gemüdie Tiere wurden schneller fett, vor Krankheit wurden Mensch und Tier verschont. Wer dem Fremden keine Speise und kein Nachtlager anbot, der wurde bestraft; im Garten verkam das Gemüse, die Ernte verdorrte oder verfaulte, Fuchs und Marder stahlen Hühner. Wundert es da, dass die Alemannen das Gastrecht streng beachteten?

Als Gott des Windes und des Krieges trug Wodan auch manchmal einen goldenen Helm und einen blanken Panzer, ein kostbares Schwert und einen besonderen Wurfspiess, mit dem er kein Ziel fehlte. Die Engländer und Holländer kennen heute noch den Wodanstag (Wednesday); bei uns heisst er heute Mittwoch.

#### Freya

Wodans Frau hiess Freya. Sie war wunderschön und beschützte das Haus und die Familie. Besonders wohlgesinnt war sie den liebten auf der Erde. Diese heirateten darum am Ehren- und Gedenktag dieser Göttin, an einem Freitag.

#### Donar

Donar war der Donnergott. Wenn am Himmel die Blitze rot zuckten, so war dies sein wirres Haar und sein roter Bart, die für einen Moment sichtbar wurden. Wenn Donar zornig war, zuckten Blitze aus seinen Augen. Zwei grimmige Ziegenböcke zogen den Wagen, in dem er durch die Wolken fuhr. In der rechten Hand hielt er einen wuchtigen Hammer, den er manchmal an die Felswände schleuderte, dass es nur so krachte. Doch der Hammer kehrte immer wieder in die Hand des Donnergottes zurück.

Warum donnert es im Winter nicht auf Erden? Weil Winterriesen im Herbst seinen Hammer stehlen und tief unter der Erde versteckt halten. Gegen Frühling verlieren die Winterriesen ihre Macht, und der Hammer kann mit der aufbrechenden Natur zurückkehren in die Hand des Donnergottes. Die Alemannen verehrten Donar, denn sei-Gewitter reinigten die Luft und brachten den trockenen Feldern den notwendigen Regen. Noch heute erinnert der Donnerstag an den Gedenktag dieses Gottes.

### Ziu

Ziu war der Kriegsgott. Er war der Lenker der Schlachten. Sein Ehrentag war der Ziustag, der «Zistig». (Bei den Griechen hiess dieser Gott Zeus, auch er war der Kriegsgott. Die beiden Wörter Ziu und Zeus sind miteinander verwandt.)

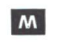

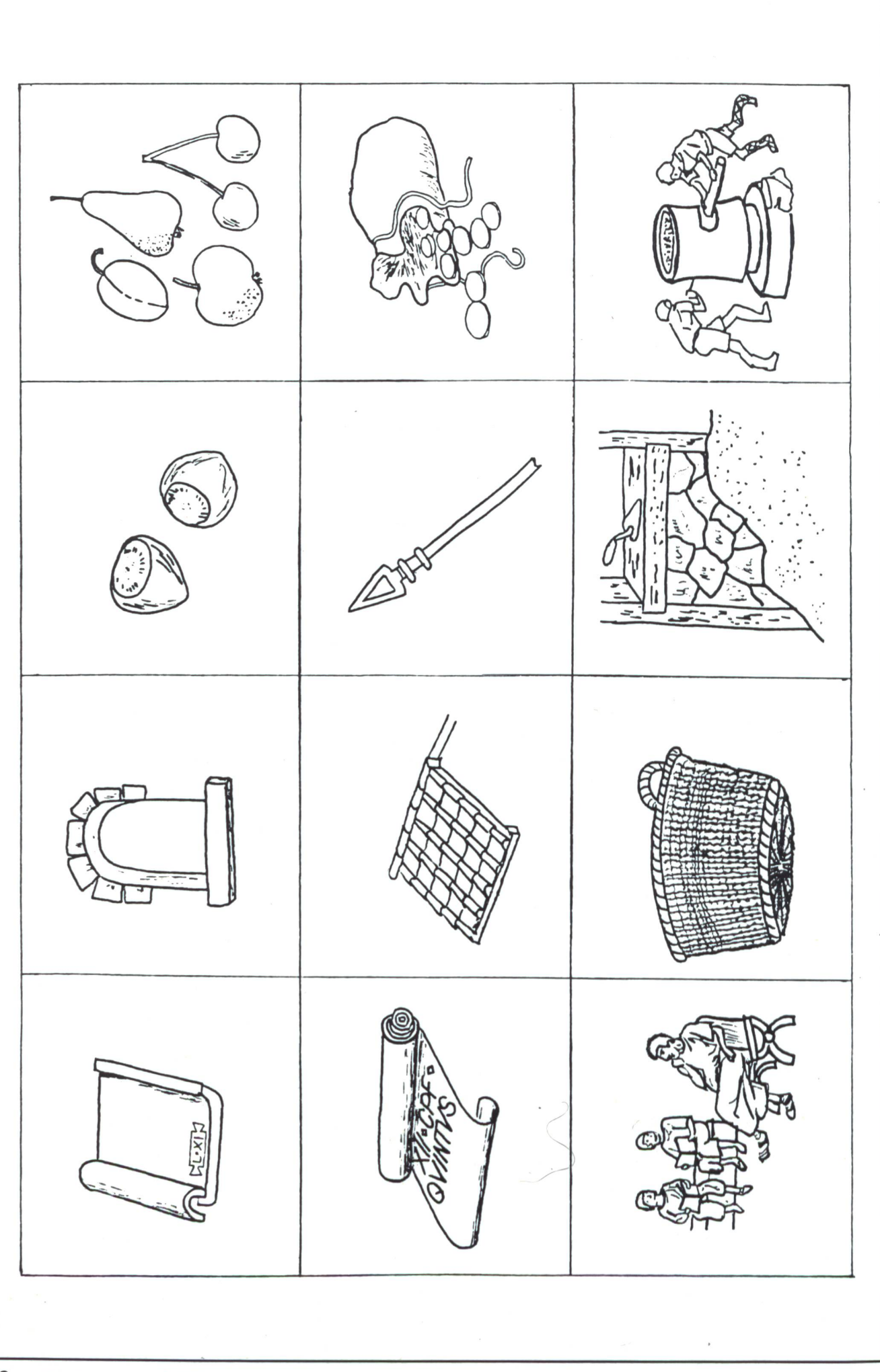

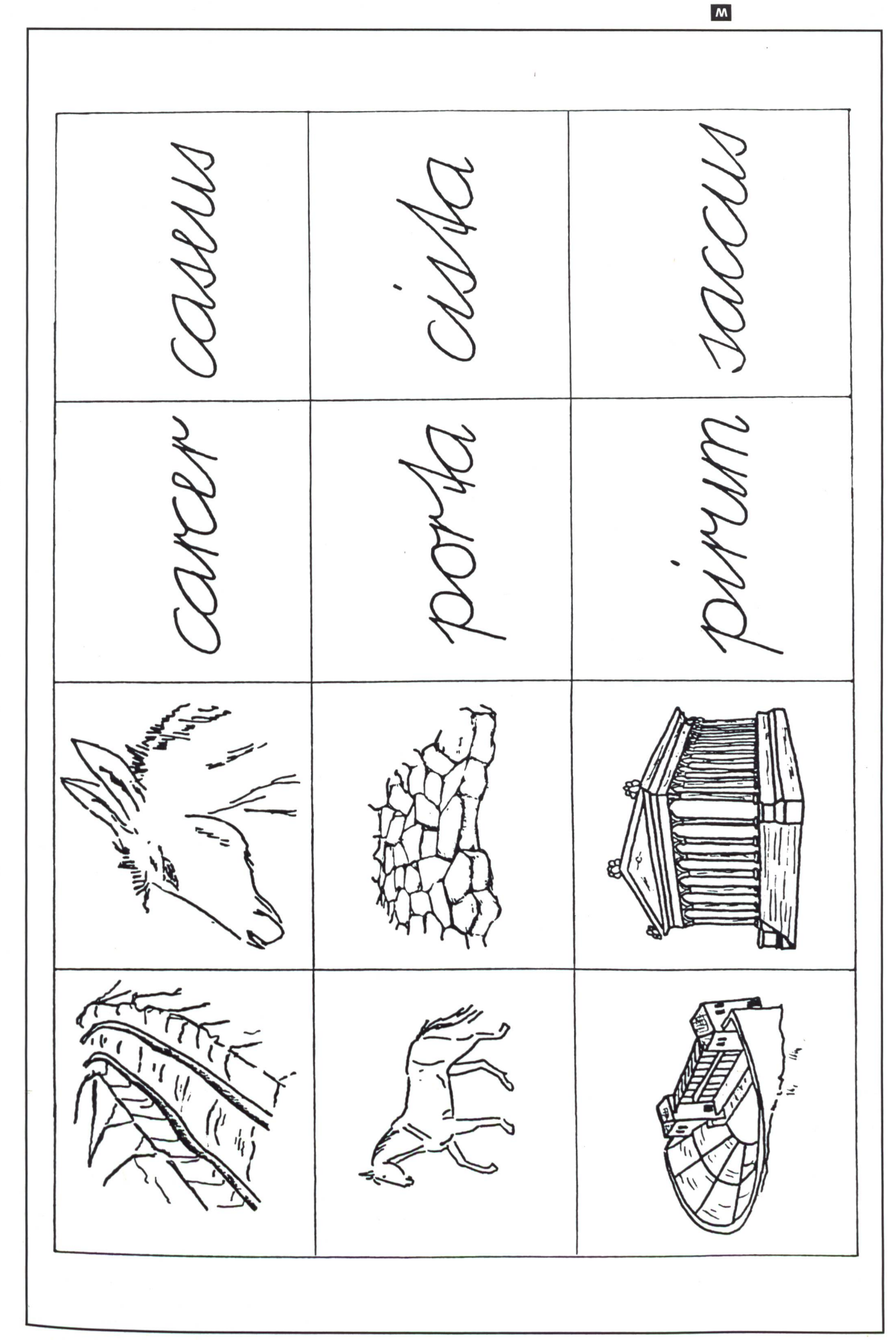

 $\bigcirc$ 

 $($ 

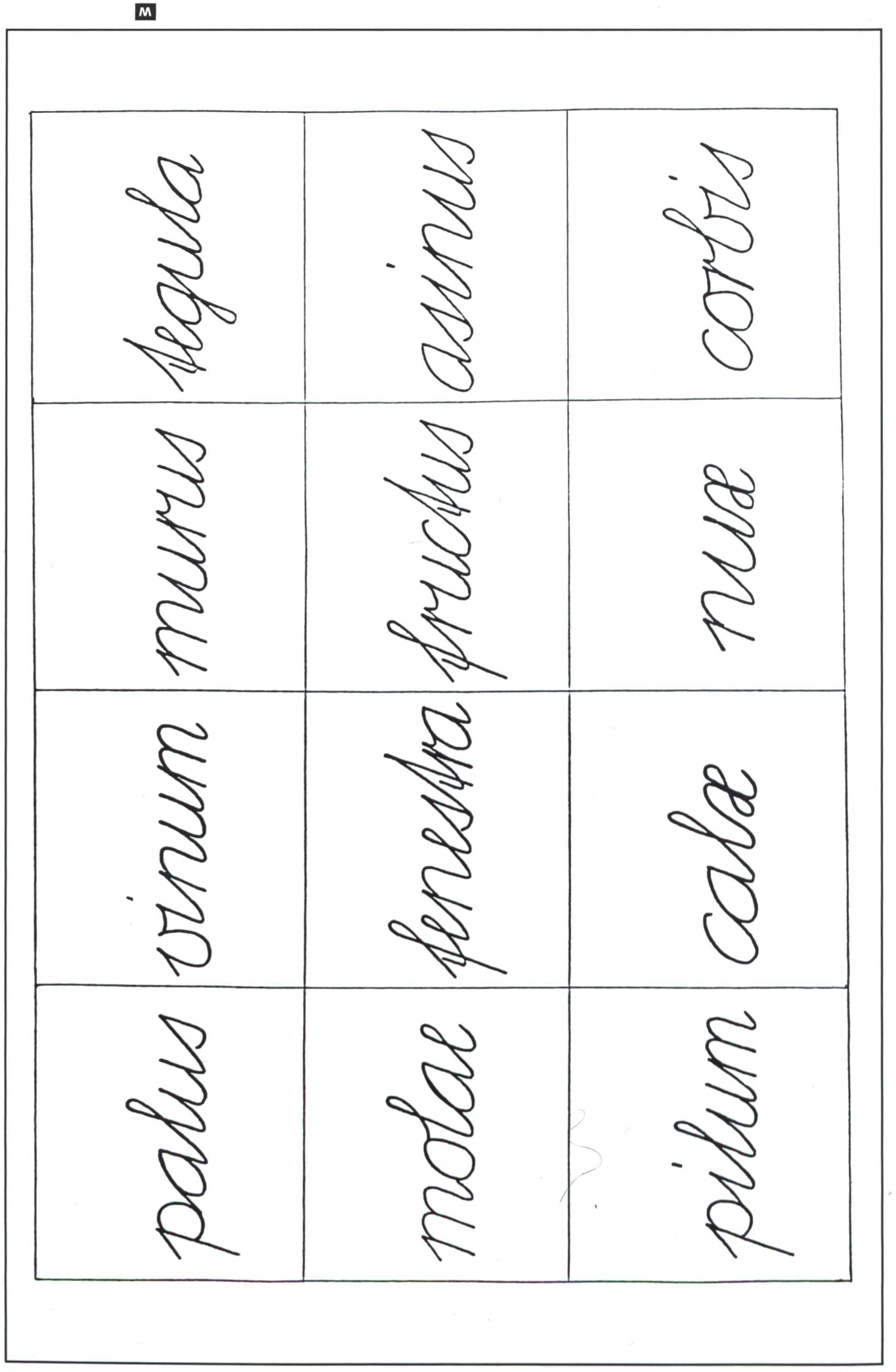

amment della-papy-<br>cum rium rus<br>bead- kenp cera-<br>had- kenp cera--z1770 uyrru- |  $-100$ am il marnege run 1990 1991

o

die neue schulpraxis 3/1987 3 5

 $\mathbf{M}$ 

![](_page_36_Picture_0.jpeg)

![](_page_36_Figure_1.jpeg)

### Sprache und Schrift

### Alemannische Wörter

![](_page_37_Picture_378.jpeg)

Germanische Runen Schreibe eine kurze Botschaft in Runenschrift und lass deine Nachbarn diese entziffern.

 $(ch = h)$   $\gamma \wedge h$   $1 \wedge c$ IuJjo <sup>r</sup> <sup>k</sup> x g w F fNf <sup>n</sup> Man <sup>i</sup> <sup>|</sup> pyRs unfits <sup>I</sup> bemlngdo

### Alemannische Namen

![](_page_37_Picture_379.jpeg)

### ES 1/83 Im richtigen Sichtwinkel.

![](_page_38_Figure_1.jpeg)

Kompetent für Schule und Weiterbildung

In der Höhe verstellbare Schultische und ergonomisch durchdachte Schulstühle in 3 Grössen sind für uns längst selbstverständlich. Das genügte uns nicht. Wir wollten mehr und entwickelten das Embru Tisch-System 2000, z.B. mit der auf 16° schrägstellbaren Tischplatte. Für den richtigen Sichtwinkel beim Lesen in gesunder Körperhaltung. Das ist nur ein kleiner Beitrag der Embru-Technik an die Ergonomie bei Schulmöbeln. Fragen Sie uns nach einer umfassenden Information.

![](_page_38_Picture_3.jpeg)

Embru-Werke, Schulmöbel 8630 Rüti ZH, Telefon 055/31 28 44

Einladung für Klassen ab 4. Schuljahr mit Gratis-Eintritt ins Techno rama. Welches ist der zweitbeste Lehrmeister? Wie werden Bohrmaschi **nen, Plattenspieler und der<br>Mixer angetrieben? Wozu** angetrieben? braucht ein Auto Kreuzgelenke und Differentialgetriebe? Wasser, Wind, Dynamo oder Solarzellen zur Stromgewinnung? Schülerexperimente mit LEGO® Pädagogik antworten. - Über 500 Schüler und ihre Lehrer freuten sich schon am spielenden Lernen. Wann kommen Sie mit Ihrer Klasse ins Technorama? Jeden Dienstag im 1. Quartal 1987 von 10-12 oder  $14 - 16$  Uhr. Bitte um Voranmeldung. >•••••••«  $\begin{array}{|c|c|} \hline \text{\textbf{1}} & \text{\textbf{1}} & \text{\textbf{1}} & \text{\textbf{1}} & \text{\textbf{1}} \\ \hline \text{\textbf{2}} & \text{\textbf{3}} & \text{\textbf{2}} & \text{\textbf{3}} & \text{\textbf{3}} \\ \hline \text{\textbf{3}} & \text{\textbf{3}} & \text{\textbf{3}} & \text{\textbf{3}} & \text{\textbf{3}} \\ \hline \text{\textbf{4}} & \text{\textbf{5}} & \text{\textbf{6}} & \text{\textbf{5}} & \text{\textbf{5}} \\ \hline \text{\textbf{5}} & \text{\textbf$ Vorname/Name: NSP 3/87  $\cancel{\asymp}$ Klasse/Stufe: Anzahl Schüler: Adresse/Telefon: Datum/Priorität: 1. 2. 3. □ Bitte LEGO Pädagogik Broschüre senden LEGO Spielwaren AG, Fachbereich Pädagogik Neuhofstrasse 21, 6340 Baar ZG, Telefon 042 33 44 66

![](_page_38_Picture_6.jpeg)

![](_page_39_Picture_0.jpeg)

### Genau lesen – logisch denken Von Josef Schachtler

Unter dem Titel «Spielend denken!» hat der Autor im Verlag Ingold (Bestellnummer 3086, Tel. 063/61 <sup>31</sup> 01)45 Logikspiele fürdie Mittel- und Oberstufe herausgegeben. (Weil das «Spielen» für uns harte Arbeit war, haben wir über diesen Beitrag einen ande-Titel gesetzt.) Grafische Anordnung und Grösse der Arbeitsblätter weichen vom Original ab, wo auch für die Lösungen jeweils ein A4-Blatt vorliegt. Lo

### Einleitende Hinweise

### Didaktischer Ort

In unserer Schule ist viel Lernstoff vorgegeben, der vom Schüler ein aufnehmendes, rezeptives Lernen verlangt. Darum scheint es mir wichtig, dass die Fähigkeit, Probleme selbständig zu lösen und selber Einsichten zu gewinnen, vermehrt gefördert wird. Aktiv werden, ausprobieren, Erfolg wie auch Misserfolg sofort wahrnehmen sind wichtige Motivationsfaktoren, denen «Spielend denken!» Rechnung zu tragen versucht.

Folgende Lernziele werden angestrebt:

- Erziehung zum genauen, konzentrierten Lesen,
- Ansporn zum Lösen von neuen Aufgaben mit höherem Schwierigkeitsgrad,
- Schulung des logischen Denkvermögens,
- Schulung des Willens und der Ausdauer,
- Erziehung zu selbständigem Arbeiten und kritischer Selbstkontrolle.

Im vierten Schuljahr können wir dosiert vorerst Aufgaben mit drei, eventuell auch schon einfache mit vier Elementen im Unterricht einsetzen. Auch auf höheren Schulstufen ist es ratsam, sich ans Unterrichtsprinzip «vom Leichten zum Schweren» zu halten und die Aufgaben dementsprechend auszuwählen.

Im Textbereich treffen wir häufig auf Lagebezeichnungen, die in den wenigsten Fällen einer Erläuterung seitens der Lehrbedürfen. Bei «rechts» und «links» ist in der Regel der Standort des Betrachters ausschlaggebend. Auf Abweichungen wird mit zusätzlichen Erläuterungen hingewiesen.

Auf dem Lösungsblatt ist jeweils ein möglicher Lösungsaufgezeigt. Bei den Aufgabenanweisungen müssen die Informationen aus den Nummern, die durch einen Schrägstrich voneinander getrennt sind, vom Leser kombinierend erfasst werden, um den nächsten Lösungsschritt zu finden. Schüler und Lehrer werden teilweise noch einfachere Lösunausfindig machen und diese aufschreiben können.

### Methodische Erläuterungen

Beim Lösen einer Aufgabe in Alleinarbeit lohnt sich folgen-Vorgehen: Der Schüler schreibt die Lösungswörter vorerst auf kleine Zettel, die er anschliessend richtig ins Lösungsschema zu plazieren versucht. Nach der Selbstkontrolle durch nochmaliges Durchlesen der Informationen und dem sofortigen Vergleich mit dem Lösungsentwurf erfolgt der schriftliche Eintrag - gegebenenfalls das Skizzieren und Ausmalen.

Eine weitere Erleichterung in bezug auf das Finden des Lösungsweges bildet das Ausschneiden der einzelnen Informationen und das Ordnen in der Reihenfolge ihrer Verwendbarkeit

Wichtig scheint mir, dass hie und da Aufgaben im Klassenverband gelöst werden – etwa besonders anspruchsvolle spiele, und sie anschliessend dem Schüler zum selbständigen Nachvollzug zu überlassen. Ebenso wichtig ist die gemeinsame Besprechung von selbständig gelösten Aufgaben. Dabei achten wir auf eine gewisse Differenzierung, denn es ist ja nicht unsere Absicht, Schüler zu langweilen, die keine Problebekunden, sondern vielmehr den Hilfebedürftigen einen gangbaren Weg zu weisen.

Bei der letztgenannten Unterrichtsform bemühen wir uns um möglichst vielfältige und besonders geeignete Darstellungsmöglichkeiten wie Wandtafelbild, Moltondarstellung, Plakat mit Lösungsschema hinter der Glaswandtafel oder Projektion mittels einer Folie. Wird das Lösungsschema auf die Wandtafel übertragen, so wählen wir dazu mit Vorteil serlösliche Neocolorstifte. Der Eintrag der Lösungswörter und eine eventuelle Bemalung erfolgen mit Schulkreide. So kann Fehlerhaftes oder ein Teil der Lösungen für die folgende Alleinarbeit mit dem Tafellappen beseitigt werden, ohne das Lösungsschema zu verwischen.

Die Aufgaben erweisen sich als geeignetes Mittel zur inneren Differenzierung im Unterricht. Dem schwächeren, im Arbeitstempo eher bedächtigen Schüler werden beispielsweise Teilschritte im Lösungsweg bekanntgegeben – der beweglichere erhält für einmal nur den Text, mit dessen Hilfe er zusätzlich das Lösungsschema skizzieren kann.

### Lösung zum Arbeitsblatt: Alte Flugzeuge der Swissair, Seite 41.

### Antwort

Die Reisegeschwindigkeit der Junkers 86 beträgt 285 km/h.

### Lösungsweg

9,13,1, 5/12, 6, 8,14,10, 4, 3/7/15, 2/11/16

### MO

### Erläuterungen

Das kleinste Flugzeug ist nicht im gleichen Massstab zeichnet wie die beiden andern, da es grössenmässig zu stark abfallen würde. Wichtig ist, dass man es als kleinstes Flugzeug erkennt.

16 Informationen, zweimal kombinierendes Erfassen von drei Aussagen, zudem einige mathematische Probleme stempeln diese Aufgabe zur schwierigsten in der Serie mit drei Elementen.

Ein schrittweises Vorgehen - vor allem mit schwächeren Schülern - scheint mir hier angebracht. Eine Ordnungsübung bietet schon grosse Hilfe an. Die Informationen werden auf Papierstreifen geschrieben und den Stichworten Jahrgang, Reisegeschwindigkeit usw. zugeordnet. Mit dieser übersichtlichen Darstellung wird der Lösungsweg wesentlich erleichtert.

![](_page_40_Figure_5.jpeg)

### Lösung zum Arbeitsblatt: Bunte Sparschweinchen, Seite 42.

### Antwort

Regula feiert am 11. November Geburtstag.

### Lösungsweg

8,3,4/6,11,7,9,5,10/4,2/1,12

### Lösung zum Arbeitsblatt: In der Zeitung steht's, Seite 43.

### Antwort

Herr Huber sitzt in der Mitte, wohnt in Rapperswil, liest die «NZZ» und betreibt Leichtathletik.

### Lösungsweg

3,13, 6,9/12/2,15/5, 8,10,11/1,14, 7,4,11

### Lösung zum Arbeitsblatt: Dänk dra <mark>– lüt a! Seite 44</mark>.

### Antwort

Pauls Telefonnummer lautet 77 21 44.

Lösungsweg 1,3,2/4/7,8, 5/6

![](_page_40_Figure_20.jpeg)

### Erläuterungen

In der vorliegenden Aufgabe werden die gesuchten Telefonnummern mit einer Ausnahme beschrieben. Die auf dem Lösungsblatt aufgezeichneten Nummern müssen also nach bestimmten Kriterien überprüft oder sogar auf rechnerischem Weg ausfindig gemacht werden.

Eine kurze Vorübung ist sicher angebracht. Sie dient der Begriffsklärung, trägt zum besseren Verständnis der Aufgabe bei und ist zugleich eine Konzentrationsübung.

### Aufgabenbeispiele

- Suche die Telefonnummer, welche zwei verschiedene lenpaare enthält!
- Suche die Telefonnummer mit der Quersumme 27!
- Suche die Telefonnummer, deren Quersumme um 3 grösser ist als jene der Nummer 72 15 48!
- Suche die Telefonnummer, die lauter verschiedene Ziffern enthält!
- Suche die Telefonnummer, in welcher die 8 zweimal kommtl

![](_page_40_Picture_30.jpeg)

![](_page_41_Figure_0.jpeg)

- 1. Die Douglas DC2 ist 4,95 m hoch.
- 2. Das Flugzeug mit der höchsten schwindigkeit legt in der Stunde 290 km (290 km/h) zurück.
- 3. Alle drei Flugzeuge zusammen bieten 28 sonen Platz.
- 4. Wenn man zur doppelten Länge der Lockheed Orion 9B 20 cm dazuzählt, so erhält man die Länge der Junkers 86.
- 5. Nicht das niedrigste Flugzeug ist 15 cm weniger hoch als die Douglas DC2.
- 6. Die Junkers 86 wurde 1936 in Betrieb nommen.
- 7. Ein Flugzeug bietet 10 Personen Platz.
- 8. Zwei Jahre, bevor die Junkers 86 ihre Flüge aufnahm, wurde die Douglas DC2 in Betrieb genommen.
- 9. Die Lockheed Orion 9B ist das kleinste der drei Flugzeuge.
- 10. Die Douglas DC2 ist mit 18,90 m um 1,60 m länger als die Junkers 86.
- 11. Bei einem fünfstündigen Flug legt die Douglas DC2 250 km weniger zurück als die Lockheed Orion 9B.
- 12. Wenn man die Höhe des niedrigsten Flugzeuges verdoppelt, so ergibt dies einen Meter mehr als die Höhe der Junkers 86.
- 13. Die Junkers 86 trägt nicht die Aufschrift HB-ITI.
- 14. Ein Flugzeug wurde 1932 in Betrieb genommen.
- 15. Die Douglas DC2 nimmt 10 Passagiere mehr auf als die Lockheed Orion 9B.
- 16. Die Reisegeschwindigkeit der Junkers 86 ist um 5 km/h niedriger als diejenige der Lockheed Orion 9B.

### Bunte Sparschweinchen

### Werfeiert am 11. November Geburtstag?

![](_page_42_Figure_3.jpeg)

- 1. Tupfen und Körperfarbe müssen verschieden sein.
- 2. Die Besitzerin des rotgetupften Sparschweines feiert am 25. September Geburtstag.
- 3. Jasmin hat bereits Fr. 52.60 in ihrem grünen Sparschwein.
- 4. Das weissgetupfte Schweinchen steht schen dem gelb- und rotfarbenen.
- 5. Susannes Geburtstagsparty findet jeweils am 2. Februar statt.
- 6. Links des hellblauen steht das mit Fr. 20. gefüllte Sparschwein.
- 7. Vreni, die am 14. April Geburtstag hat, besitzt das blaugetupfte Schwein.
- 8. Das grüne Sparschwein steht rechts aussen.
- 9. Regulas Sparschwein hat keine weissen Tupfen.
- 10. Nicht das rotfarbene Schweinchen enthält Fr.  $19. -$
- 11. Links von Vrenis Sparschwein steht dasjenige mit Fr. 37.50 Erspartem.
- 12. Am 11. November feiert die Besitzerin des gelbgetupften Sparschweines Geburtstag.

![](_page_43_Picture_0.jpeg)

- 1. Der Leichtathletik-Sportler wohnt in Rapperswil.
- 2. Der Leser der «Weltwoche» sitzt unmittelbar links des ins «St.Galler Tagblatt» vertieften Mannes.
- 3. Herr Hubersitzt in der Mitte.
- 4. Nicht der Herr aus Olten liest «La Tribune».
- 5. Der leidenschaftliche Kegler sitzt unmittelbar rechts von Herrn Mösli.
- 6. Der Leser, der gerne segelt, sitzt neben dem Mann aus Winterthur.
- 7. Die Zeitung «La Tribune» wird vom Herrn gelesen, der in seiner Freizeit dem Schwimmsport frönt.
- 8. Herr Kern wandert gern.
- 9. Neben dem Herrn, der das «St.Galler blatt» liest, sitzt Herr Huber.
- 10. Herr Gerster liest den «Blick».
- 11. Der Freiburger sitzt neben dem Leser aus Olten.
- 12. Herr Fluri liest die «Weltwoche».
- 13. Ganz links sitzt der Segelsportler.
- 14. Ein Herr wohnt in Luzern.
- 15. Herr Mösli liest nicht das «St.Galler Tagblatt».

**MO** 

### Dänkdra-lüta!

### Wie lautet Pauls Telefonnummer?

![](_page_44_Figure_3.jpeg)

Manfred lädt seine sechs Freunde telefonisch zur Geburtstagsparty ein.

- 1. Nach dem zweitletzten Gespräch muss er die Nummer mit drei verschiedenen Ziffern wählen.
- 2. Zwischen den Gesprächen mit Paul und Otto findet jenes mit dem Freund statt, dessen fonnummer die Quersumme 30 ergibt.
- 3. Otto wird als dritter angerufen.
- 4. Das Gespräch mit Paul findet vor jenem mit Peter statt.
- 5. Daniels Telefonnummer lautet 17 55 21.
- 6. Unmittelbar vor dem Gespräch mit Ernst wird Roger angerufen, dessen Telefonnummer zweimal die 2 enthält.
- 7. Peter wird vor Otto angerufen.
- 8. Ottos Telefonnummer setzt sich aus lauter schiedenen Ziffern zusammen.

### Zu Ihrer Orientierung

Wenn Sie Ratsuchende betreuen müssen,

wenn Sie für sich selber ein Wissensgebiet neu aufbereiten wollen: Hier die Schwerpunkte des AKAD-Programms.

Der Beginn der Lehrgänge ist jederzeit möglich - das Studium ist unabhängig von Wohnort und Berufsarbeit.

#### Einzelfächer

im Fernunterricht, von der Anfangerstufe bis zum Hochschulniveau; Studienbeginn auf jeder Stufe möglich.

Seminarunterricht. Qualitätsbeweis: rund 9000 Diplomanden, weit überdurchschnittliche Erfolgsquoten.

Englisch • Französisch • Italienisch • Spanisch • Latein mit dem eingebauten Tonkassettenprogramm seriös und trotzdem bequem zu erlernen.

Deutsche Sprache · Deutsche Literatur ● Praktisches Deutsch

Erziehungs- und Entwicklungspsychologie

Psychologie • Soziologie • Politologie • Philosophie

Weltgeschichte • Schweizergeschichte • Geographie

Algebra und Analysis • Geometrie • DG

Physik • Chemie • Biologie

Buchhaltung • Informatik/EDV • Betriebswirtschaftslehre • Volkswirtschaftslehre usw.

Geschäftskorrespondenz • Maschinen schreiben

Persönliche Auskünfte:

AKAD-Seminargebäude Jungholz (Oerlikon) Jungholzstrasse 43, 8050 Zürich Telefon 01/302 76 66

AKAD-Seminargebäude Seehof (b. Bellevue) Seehofstrasse 16, 8008 Zürich, Tel. 01/252 <sup>10</sup> 20

AKAD Akademikergesellschaft für Erwachsenenfortbildung AG

![](_page_45_Picture_21.jpeg)

D seit **Erfolgs** beispiele:<br>3000 Maturanden.

in der Verbundmethode Fernunterricht-mündlicher

Eidg. Matur Typus B, C, D • Eidg. Wirtschaftsmatur • Hochschulaufnahmeprüfung (ETH/HSG)

Bürofachdiplom VSH • Handelsdiplom VSH · Eidg. Fähigkeitszeugnis für Kaufleute

Englischdiplome Universität Cambridge • Französischdiplome Alliance Française Paris • Italienischdiplome Universität Perugia • Spanischdiplome Universität Barcelona • Deutschdiplome Zürcher Handelskammer

Eidg. Buchhalterdiplom • Eidg. Fachausweis Treuhänder • Eidg. Diplom Bankfachleute • Eidg. Diplom Kaufmann K+A • Eidg. Diplom Betriebsökonom HWV

IMAKA-Diplomstudiengänge : Management-Diplom IMAKA • Eidg. dipl. Organisator ● Eidg. dipl. EDV-Analytiker • Eidg. dipl. Verkaufsleiter ● Diplom Wirtschaftsingenieur STV • Diplom Personalassistent ZGP • Chefsekretärinnen-Diplom IMAKA

### Informationscoupon

An die AKAD, Jungholzstrasse 43, 8050 Zürich 69 Senden Sie mir bitte unverbindlich (Gewünschtes bitte ankreuzen B) Ihr ausführliches AKAD-Unterrichtsprogramm Mich interessieren nur (oder zusätzlich) IMAKA-Diplomstudiengänge  $\Box$  Technische Kurse  $\Box$  Zeichnen und Malen Name:

Vorname:

Strasse:

Plz./Wohnort:

Keine Vertreter!

ARAD

![](_page_46_Picture_0.jpeg)

### Rechner von Texas Instruments: Endlich mehr Zeit fur die wesentlichen Lerninhalte.

Aus dem Unterricht kennen Sie die Probleme, die Schüler oft haben, wenn sie irgendeinen Taschenrechner benutzen. Wir von Texas Instruments .wissen das. Denn seit Jahren arbeiten 'Wir eng mit Mathematikern aus der Praxis und Erziehungswissenschaftlern zusammen. Das Ergebnis: Jeder Rechner, den wir heute herstel l<sup>len,</sup> erfüllt perfekt die Anforderunder Schüler. Genauso, wie Ihre Anforderungen.

### Jeder Lehrer möchte für seine ; Schüler einen Rechner, der jhnen Mathematik einfach und War näher bringt.

[Dafür haben wir den TI-1103 entwickelt. Einen einfachen Rechner für Anfänger. Er hat 4 Grundrechenarten, einen Speicher, kann Wurzelziehen und Prozentrechnung. Mit extra großen Tasten und einer leicht .ablesbaren LCD-Anzeige. Außerdem macht die Wahl der Gehäusefarbe, die robuste Konstruktion und das stabile Stecketui den TI-1103 zum fdealen Schul-Kameraden für Schüler in den unteren Klassen.

### Jeder Lehrer möchte, daß seine Schüler sehen wie ein Rechner rechnet

Deswegen haben wir die AOS-Anzejge geschaffen: Der TI-30 Galaxy zeigt damit auf der Anzeige mit speziellen Symbolen jeden Rechenschritt an.

### Jeder Lehrer möchte einen Rechner mit leichtzubedienenden Tasten.

Die Lösung liegt im typischen Design der Tastatur aller Rechner von Texas Instruments. Die Tasten ermöglichen ein einfaches und sicheres Bedienen ohne danebenzutippen und zeichnen sich durch logische Gruppierung

![](_page_47_Picture_8.jpeg)

nach Funktionen aus. Und, wie beim TI-30 Galaxy und TI-62 Galaxy, durch das horizontale Design und die geneigte Anzeige für das leichtere Arbeiten auf der Schulbank.

### Jeder Lehrer möchte heute einen kostengünstigen Solar-Rechner mit allen wesentlichen Grundfunktionen der höheren Mathematik, angepaßt an die Erfordernisse im Unterricht der Oberstufe.

Dafür wurde der TI-31 Solar mit Stecketui aus unzerbrechlichem Kunststoff gebaut. Dieses Stecketui läßt sich leicht zurückschieben und paßt genau auf die Rückseite des Rechners. Es stört dabei nicht beim Arbeiten.

### Jeder Lehrer möchte, daß seine Schüler die Funktionen begreifen und den Schritten folgen können. So, wie sie eingegeben sind.

So entstand der TI-62 Galaxy, der wirklich zum Verständnis von

Mathematik eine Menge beiträgt. Der Schüler bekommt Hilfe und wird während des Programmierens von den einzigartigen technischen Finessen sicher geführt. Das alphanumerische Display zeigt klar und deutlich jeden Programmschritt, der eingegeben wurde. Der Tracemodus bietet Einblick in jede ausgeführte Rechenoperation und hilft zum Verständnis des laufen-Programms. Die automatische Speicher-Bereichsverteilung liegt zwischen max. 100 Programmzeilen oder max. 10 Speichern: Wer damit arbeitet, braucht sich keinen Gedanken um die Verteilung zwischen Programmzeilen und den notwendigen Speichern zu machen. Die Dialogführung bei Statistik- und Koordinatenberechnungen zeigt das jeweilige Ergebnis bzw. die geforderte gabe an.

Seit über 10 Jahren arbeitet Texas Instruments eng mit Mathematikern aus der Praxis und Erziehungswissenschaftlern zusammen. Wir haben es gemeinsam geschafft, den Schülern immer bessere Rechner an die Hand zu geben und der gemeinsame Fortschritt macht es leicht, Ihnen und Ihren Schülern Zeit für die wirklich wichtigen Lerninhalte im Mathematikunterricht zu geben.

### Rechner von Texas Instruments machen das (Mathe-) Leben leichter.

![](_page_47_Picture_17.jpeg)

![](_page_48_Picture_0.jpeg)

![](_page_49_Picture_0.jpeg)

### Programmatische Musik im Unterricht: Die Moldau Teil II (Vgl. nsp 2/87) Von Ursy Helbling

### Musikalische Werkbetrachtung auf der Oberstufe

Musikalische Werkbetrachtung ist eine heikle Angelegenheit. Es ist schwierig, die Schüler für klassische Musik zu begeistern. Die vorliegende Arbeit zeigt einen möglichen Weg.

Das erwähnte Tonband mit den Beispielen kann bei der Autorin bestellt werden: Ursy Helbling, Winterthurerstr. 410, 8051 Zürich, Tel. 01/4063 17.

### III. Lektion (50 Min.)

### 1. Thema: Friedrich Smetana: Die Moldau

### 2. Voraussetzungen:

3. Ziele:

- Wie bei Lektion II: Schon mit wenig «Hörerfahrung» sind die Aufgaben der Arbeitsblätter Seite <sup>52</sup> und <sup>54</sup> von Schülern lösbar.
- Die Schüler lernen ein typisches Beispiel für P. M. des 19. Jh. kennen (Romantik).
- Die Schüler lernen die Moldau-Melodie singen.
- Die Schüler erkennen, dass es auch hier um eine «musikalische Konstruktion» geht (vgl. Lektion II).
- Die Schüler lösen Höraufgaben und setzen sich so mit der «sinfonischen Dichtung» auseinander.
- Der Unterschied zwischen absoluter und programmatischer Musik wird klar.<br>-
- Freude an klassischer Musik wecken dank schönem «Ohrwurm».

![](_page_49_Picture_823.jpeg)

 $\bullet$ 

![](_page_50_Picture_927.jpeg)

<sup>1</sup> Aus: Erläuterungen zur Moldau-Schulfunksendung von Luc Balmer, Bern (Pestalozzianum Zürich, Best.-Nr. T017).

2 Ideen für Gestaltung der Arbeitsblätter Seite 53 und 54 zum Teil aus Unterlagen von Willy Heusser, Seminar für Pädagogische Grundausbildung, Oerlikon.

÷.

 $\bullet$ 

![](_page_51_Picture_565.jpeg)

### ©Variantenzu Lektion 3:

- Vgl. «Musik auf der Oberstufe», S. 270-273

<sup>1</sup> Gestaltung des Schemablattes zum Teil nach Unterlagen von Guido Helbling, Gymnasium Friedberg, Gossau SG.

![](_page_51_Picture_5.jpeg)

### Friedrich Smetana

### (\* 1824 in Leitomischl, † 1884 in Prag)

### «Die Moldau» (Vltava)

Smetana komponierte am liebsten Opern. Als er aber 1874 wegen seines Gehörleidens die praktische Theaterlaufbahn aufgeben musste, begann er sinfonische Dichtungen zu komponieren. 1874-1879 entstand der Zyklus «Mein Vaterland» mit sechs sinfonischen Dichtungen. Darin verarbeitete er Stoffe aus dem heimatlichen Sagenkreis und liess sich von der landschaftlichen Schönheit Böhmens inspirieren. Das zweite Stück dieses Zyklus heisst «Die Moldau». Smetana selbst gab schriftliche Erläuterungen zu seinem Werk:

«Diese Komposition schildert den Lauf der Moldau. Sie belauscht ihre ersten zwei Quellen, die warme und die kalte Moldau, verfolgt dann die Vereinigung beider Bäche und den Lauf des Stromes über die weiten Wiesen und Haine, durch Gegenden, wo die Bewohner gerade fröhliche Feste feiern. Im silbernen Mondlicht führen Nymphen ihren Reigen auf; stolze Burgen, Schlösser und ehrwürdige Ruinen, mit den wilden Felsen verwachsen, ziehen vorbei. Die Moldau schäumt und wirbelt in den St.Johann-Stromschnellen, strömt in breitem Fluss nach Prag, die Burg Vysehrad taucht über ihrem Ufer auf. Majestätisch strebt die Moldau weiter, entschwindet den Blicken und ergiesst sich schliesslich in die Elbe.»

Unter die beiden Schlussakkorde schrieb Smetana: «Ich bin völlig taub.»

![](_page_52_Figure_6.jpeg)

### Aufbau:

![](_page_52_Picture_829.jpeg)

![](_page_53_Figure_0.jpeg)

![](_page_53_Picture_1.jpeg)

g) Moldauquellen c) Moldau(-Melodie)

![](_page_54_Figure_0.jpeg)

### $\bullet$

Lösungen von Seite 52 und 54

![](_page_55_Picture_285.jpeg)

![](_page_55_Picture_2.jpeg)

### Lieferantenadressen für Schulbedarf

Alphabetisch nach Branchen/Produkten

#### Bücher

Lehrmittelverlag des Kantons Zürich, Räffelstr. 32,8045 Zürich, 01 /462 9815 permanente Lehrmittelausstellung! Sabe-Verlagsinstitut, Gotthardstr. 52, 8002 Zürich, 01/202 4477

Schroedel Schulbuchverlag, Informationsbüro Stiftstr. 1, 6000 Luzern 6, 041/51 33 95

#### Computer

Wolf Computer AG, Wehntalerstr. 414, 8046 Zürich, 01/59 11 77

### DIA-Duplikate-Aufbewahrungs-Artikel

Kurt Freund, DIARA Dia-Service, 8056 Zürich, 01/311 2085

#### Elektronische Demonstrationsgeräte für Physik und Chemie

Steinegger + Co., Rosenbergstr. 23, 8200 Schaffhausen, 053/55890

#### Ferien- und Freizeit

K. Rhyner-Ochsner, Hüttenchef Skiclub Elm, 8767 Elm, 058/861497 <sup>P</sup> / 8611 46 G

### Fotoalben 24 x 24 cm zum Selbermachen

bido Schulmaterial, 6460 Altdorf, 044/21951

### Holzbearbeitungsmaschinen

Etienne Holzbearbeitungsmaschinen, Horwerstr. 32,6002 Luzern, 041/492 111

#### Kopierapparate

CITO AG, 4006 Basel, 061/2251 33, SANYO-Kopierer, OH-Projektoren, Zubehöre

### Klebstoffe

Briner + Co., Inh. K. Weber, HERON-Leime, 9002 St.Gallen, 071/22 81 86

### Laboreinrichtungen

MUCO, Albert Murri + Co. AG, 3110 Münsingen, 031/921412

Musik

Pianohaus Schoekle AG, Schwandelstr. 34,8800 Thalwil, 01 /720 53 97

Physik-Chemie-Biologie-Metall- und Elektrotechnik Leybold-Heraeus AG, Zähringerstr. 40,3000 Bern 9,031/2413 31

Physikalische Demonstrations- und Schülerübungsgeräte Metallarbeiterschule, Zeughausstr. 56,8400 Winterthur, 052/84 5542

### Projektion + Apparate

Aecherli AG, Schulbedarf, Tösstalstr. 4, 8623 Wetzikon, 01/9303988

#### Projektionstische

Aecherli AG, Schulbedarf, Tösstalstr. 4, 8623 Wetzikon, 01 /930 39 88

#### Projektionswände/Projektionstische

Theo Beeli AG, 8029 Zürich, 01 /53 42 42

#### Spielplatzgeräte

Erwin Rüegg, 8165 Oberweningen ZH, 01/8560604

### Schulmaterial

Fiba, Schul- und Bürobedarf, 8954 Geroldswil, 01/7484088 OF REX AG, 8152 Glattbrugg, 01 /810 5811

![](_page_56_Picture_37.jpeg)

CARPENTIER-BOLLETER VERKAUFS-AG Graphische Unternehmen

Feldstr. 24, 8036 Zürich, 01/241 46 53

Verlangen Sie unser Schul- und Büroprogramml

### Schulmobiliar

Embru-Werke, 8630 Rüti ZH, 055/31 2844 Mobil-Werke, U. Frei AG, 9442 Berneck, 071/71 2242 ZESAR AG, Schul- und Saalmobiliar, Gurnigelstr. 38,2501 Biel, 032/252594

### Schulwerkstätten für Holz, Metall, Kartonage, Basteln

![](_page_56_Picture_44.jpeg)

WERKSTATTEINRICHTUNGEN direkt vom Hersteller. Ergänzungen, Revisio-<br>nen, Beratung, Planung zu äussersten Spitzenpreisen.

### Rufen Sie uns an 072/641463

#### Staats- und Wirtschaftskunde

Staatskunde-Verlag E. Krattiger AG, Spitalstr. 22, 9450 Altstätten, 071/756060

### Turngeräte

Alder+ Eisenhut AG, Alte Landstr. 152,8700 Küsnacht, 01/9105653

#### Wandtafeln

Hunziker AG, 8800 Thalwil, 01 /720 56 21 OFREX AG, 8152 Glattbrugg, 01/8105811 Schwertfeger AG, Wandtafelbau + Schreinerei, Güterstr. 8,3008 Bern, 031/261656

#### Webrahmen und Handwebstühle

ARM AG, 3507 Biglen, 031/900711

#### Werkraumeinrichtungen und Werkmaterialien

OPO, OeschgerAG, Steinackerstr. 68,8302 Kloten, 01/8140666

![](_page_56_Picture_57.jpeg)

![](_page_57_Picture_0.jpeg)

### Chemikant

![](_page_57_Picture_1699.jpeg)

nsp: Wie kamen Sie auf die Idee, Chemikant zu lernen?

Rolf: Ich wollte einen handwerklichen Beruf erlernen. Daher absolvierte ich einige Schnupperlehren als Maschinenmechaniker, Elektriker, Schaltanlagemonteur. Diese rufe sagten mir aber nicht besonders zu, wenigstens soweit ich das in einer Woche beurteilen konnte.

Mein Vater arbeitet in einer Chemiefirma. Er besorgte mir Informationsunterlagen über Chemieberufe. Ich interessierte mich für den Beruf Laborant oder Chemikant.

Nach verschiedenen Gesprächen mit Leuten aus beiden Berufsgruppen entschied ich mich für den Chemikanten, da in diesem Beruf meine handwerklichen Fähigkeiten weitgehend zum Tragen kommen.

nsp: Können Sie uns erklären, was ein Chemikant macht?

Rolf: Chemikant ist ein handwerklicher Beruf. Wir arbeiten in grossen chemischen Betrieben. Der Reaktionskessel ist unser Arbeitsplatz. Hier setzen wir die chemischen Produkte an und überwachen die Apparaturen. Unser Arbeitsplatz ist umgeben von vielen Röhren und Leitungen. Als ich das alles zum erstenmal sah, war ich etwas erschrokken und hatte wenig Ahnung, was sich vor und hinter mir abspielte. Aberje länger die Lehre dauerte, desto mehr bekam ich den Überblick. Der Arbeitsplatz des Chemikanten ist ziemlich vielfältig.

nsp: Was gefällt Ihnen am Beruf des Chemikanten besonders?

Rolf: Es gefällt mir, dass ich selbständig arbeiten kann. Ich trage Verantwortung. Ich muss mich über die Substanzen informieren, die ich bei meiner Arbeit verwende. Natürlich ist das Vorgehen weitgehend gegeben, also ähnlich wie beim Kochen etwa ein zept benutzt wird.

nsp: Was gefällt Ihnen weniger an diesem Beruf?

Rolf: Wenn ich mit gefährlichen Substanzen urngehen muss, sind Schutzvorrichtungen vorgeschrieben, wie etwa Staubmaske oder Plastikkleid. Die Benützung solcher Utensilien sind für die Arbeit erschwerend. Aber das kommt glücklicherweise selten vor.

nsp: Wie verläuft die Lehre des Chemikanten bei Ciba-Geigy?

![](_page_57_Picture_14.jpeg)

Rolf: Wir haben pro Woche 11/2 Tage Schule, davon etwa 3 Stunden an der Gewerbeschule Basel, den Rest an der internen Schule bei Ciby-Geigy. Das finde ich sehr praktisch. Vor allem an der internen Schule wird uns die Theorie über die Praxis vermittelt, und zwar von Leuten, die den Betrieb kennen.

An den restlichen Tagen sind wir an verschiedenen Standplätzen im eigentlichen Chemiebetrieb. Alle 5 bis 6 Wochen wechseln wir unsere Standplätze. Wir lernen dadurch das Werk kennen, also nicht nur einen Bau.

Die Lehre verläuft sehr abwechslungsreich

Auch im Labor werden wir etwas ausgebildet. In der schon angesprochenen internen Berufsschule haben wir einen Lehrbetrieb. Hier bekommen wir die Grundausbilbevor wir in den praktischen Betrieb hinausgehen.

nsp: Sie haben nach der Lehre normalerweise einen Arbeitsplatz auf Sicher bei Ciby-Geigy. Was halten Sie davon? Rolf: Ich bin natürlich sehr froh, dass ich weiss, nach der Lehre einen Arbeitsplatz auf Sicher zu haben. Diese Möglichkeit besteht ja nicht in allen Berufen und Lehrfirmen. Und heute ist es oft schwer, nach der Lehre eine Stelle zu finden. Dieses Problem haben wir glücklicherweise nicht.

nsp: Bieten sich Ihnen als Chemikanten Aufstiegschancen?

Rolf: Ich kann Schichtführer werden. Das ist die erste Stufe. Der Schichtführer leitet im Schichtbetrieb (z.B. Nachtschicht) die Grupanstelle eines Vorarbeiters. Die zweite Stufe ist Vorarbeiter und schliesslich Meister. Dafür benötige ich aber eine interne Ausbildung, die sogenannten Vorarbeiteranwärterkurse und Meisteranwärterkurse.

Extern kann der Chemikant, gleich wie der Laborant, über das Technikum zum Chemiker HTL avancieren.

nsp: Draussen im Betrieb arbeiten Sie auch mit älteren Kollegen zusammen, werden Sie von Ihnen akzeptiert?

Rolf: Wie ich feststellen konnte, kommt es doch vorwiegend darauf an, wie ich mich den älteren Mitarbeitern gegenüber verhalte. Ich bemühe mich, hilfsbereit zu sein. Und bis jetzt entstanden überhaupt keine Probleme. Es klappt sehr gut.

nsp: Haben sich Ihre Berufsvorstellungen in der Lehre erfüllt?

Rolf: Am Anfang der Lehre konnte ich mir vieles nicht vorstellen. Es kommt eine Menge Neues auf einen zu. Aber ich arbeite mich immer besser ein, und ich habe Spass an meinerArbeit.

nsp: Was würden Sie Ihren Kollegen vorder Wahl zum Chemikanten-Beruf raten? Rolf: Man sollte handwerklich begabt sein, also nicht nur Theoretiker sein. Die Arbeit sehen, auch körperliche Arbeit nicht scheuen. Freude mitbringen an technischen gängen.

nsp: Rolf Bürgi, Sie wohnen in Magden, kommen Sie jeden Tag von dort nach Basel? Rolf: Ja. Mein Arbeitsweg beträgt jeden Tag zweimal <sup>1</sup> Stunde. Es ist etwas weit.

Ich habe Kollegen, die aber noch von weiter her kommen. Die bleiben dann die ganze Woche in Basel. Unsere Lehrfirma führt auch Lehrlingsheime zu äusserst günstigen gungen.

nsp: Rolf Bürgi, herzlichen Dank für das Interview.

Interview Giacomo Huber

# Schnupper<br>lehren â

### eine nützliche Hilfe bei der Berufswahl.

Kommst Du im Frühjahr 1988 aus der Schule? Möchtest Du Einblick bekommen in einen der folgenden Berufe?

### Laborant/Laborantin

Laborist/Laboristin

Chemikant

![](_page_58_Picture_6.jpeg)

Ab 23. März 1987 führen wir Schnupperwochen durch.

Bitte melde Dich bei: Herrn J. Liechty, Telefon (061) 363943 oder Herrn G. Huber, Telefon (061) 373800.

Wohnst Du nicht in der Region Basel, kannst Du in einem unserer Lehrlingsheime übernachten.

![](_page_58_Picture_10.jpeg)

![](_page_59_Picture_0.jpeg)

### (Neue) Anforderungen der Industrie an<br>die Volksschule von Bernhard Gysi (Schindler AG) und Mark Schnyder (A Von Bernhard Gysi (Schindler AG) und Mark Schnyder (Also AG)

Moderne Technologien verlangen nach Anpassung, nach Flexibilität, nach einem denken der industriellen Betriebe. Daraus ergeben sich aber auch neue Anforderungen der Industrie an die Volksschule. Am Beispiel eines Betriebes der Maschinenindustrie (Schindler Aufzüge AG in Ebikon) und einer Informatik-Firma (Also AG in Hergiswil) sollen einige neue Gedanken zu diesem Thema erarbeitet werden.

Der Einfluss des Computers auf die Industrie ist auf allen Ebenen im vollen Gange. Jeder einzelne Arbeitnehmer wird in seiner beruflichen Situation, durch die Änderung im sozialen und politischen Umfeld unter dem Einfluss der Mikroelektronik, in seinen persönlichen und subjektiven Gewohnheiten betroffen sein. Denn jede technologische Revolution hat in der Vergangenheit eine entscheidende Umgestaltung der Wirtschafts- und Gesellschaftsstruktur zur Folge gehabt.

Ob wir uns nun in der zweiten industriellen Revolution finden oder nicht, scheint eigentlich gar nicht relevant zu sein. Tatsache aber ist, dass der Einfluss des Computers auf die beitswelt in den letzten Jahren tiefgreifende Strukturänderungen hinterlassen hat. Aus dieser wichtigen Feststellung ergibt sich für die Volksschule ein veränderter Anforderungskatalog. Denn der allgemeine Bildungsauftrag basiert auf den Thesen:

- Der Schüler ist für sein zukünftiges Leben umfassend zubereiten.
- Der Schüler ist zu einem mündigen Bürgerzu erziehen, dies umfasst denn auch die Aufgabe, produktives, selbständiges Denken zu fördern.
- Kritik und Verantwortungsbewusstsein sind zu entwickeln. Dazu wird es notwendig sein, den Schüler mit den wichtiggesellschaftsverändernden Entwicklungen vertraut zu machen.

Es ist selbstverständlich, dass sich in der historischen wicklung der Bildungskatalog verändert hat. In diesem Sinne ergeben sich aus der Entwicklung der modernen Technoloneue Anforderungen an den Nachwuchs. Dabei spielt es gar keine Rolle, ob der Schulabgänger sich für eine gewerblioder kaufmännische Lehre entscheidet.

Zwei Hauptkomponenten prägen dabei das Anforderungsprofil des heutigen jungen Menschen:

- Grundfertigkeiten
- Persönlichkeit

### 1. Grundfertigkeiten

### 1.1. Kenntnis neuer Technologien

Der Schüler sollte heute Grundkenntnisse der neueren Technologien haben. Darunter verstehen wir eine Grundla-

genausbildung auf einem Mikrocomputer. Dabei stehen nicht Grundbegriffe irgendeiner Programmiersprache im Zentrum der Ausbildung, in Grundlagenkursen ist von deren Vermittlung sogar abzusehen. Vielmehr ist vom anwendungsorientierten Ansatz auszugehen. Dabei soll die Einführung in die Informatik Elemente einer Problemlösungstechnik und Grundbegriffe der Hardware und Software beinhalten.

Der praktischen Arbeit ist in diesem Falle hohes Gewicht beizumessen. Echten Nutzen bringt die Arbeit mit dungsprogrammen, zum Beispiel mit einem integrierten Paket, das Textverarbeitung, Tabellenkalkulation, Datenbank und Grafik beinhaltet.

Selbstverständlich hat der Programmierunterricht weiterhin seine Berechtigung, doch gehört er eher in einen Erweiterungskurs oder eventuell in ein spezielles Wahlfach. Wichtig

Vielerorts sind Kommissionen und Gruppen an der Arbeit, Lehrpläne neu zu gestalten, umzuarbeiten oder veränderten Verhältnissen anzupassen. Ich finde, dieses Überdenken der Zielsetzungen der einzelnen Fächer ist von Zeit zu Zeit notwendig, damit die Schule ihrer Aufgabe gerecht werden kann. Doch all die Bemühungen dürfen nicht beim Überdenken bleiben; sie sollen in nem nächsten Schritt zum Umdenken und dann zum Umhandeln führen.

Noch eines scheint mir bei dieser Arbeit bedenkenswert. Beachten wir auch zur Genüge die Veränderungen in der Berufswelt, in die unsere Schüler in wenigen Jahren hineinwachsen? Fragen wir uns ernsthaft: Sind immer noch die gleichen Grundhaltungen und Grundfertigkeiten gefordert?

Es ist gut, wenn wir uns diese Frage immer wieder stellen. Wir können auf verschiedenen Wegen zu einer Antwort gelangen. Eine Möglichkeit bietet dieser Beitrag, verfasst von zwei Verantwortlichen für das Personelle in neuzeitlich geführten Industrie- und Wirtschaftsbetrieben. Eine weitere Möglichkeit könnte auch die sein, dass die Lehrplankommissionen nicht allein aus Lehrkräften zusammengesetzt sind, sondern mit Leuten aus Handwerk, Wirtschaft und Industrie erweitert wer-Vielleicht durchzöge dann ein etwas frischerer Wind die Lehrpläne. D. J.

![](_page_60_Picture_0.jpeg)

ist auch: In der Berufslehre soll dann weiterführend die spezifische Informatik vermittelt werden. Auf der einen Seite die gewerblichen Berufe mit den spezifischen Bedürfnissen wie beispielsweise CAD/CAM, oder auf der kaufmännischen Seite Finanzbuchhaltungs- oder Lagerbewirtschaftungsprogramme.

### 1.2. Analytisches Vorgehen/ Problemlösungsverhalten

Eine wichtige Voraussetzung im Zusammenhang mit den neuen Technologien ist das Trainieren von Problemlösungsverhalten. Das Angehen von Problemstellungen von verschiedenen Seiten, das Überprüfen von verschiedenen Lö-

«Bei Anstellungen in der Industrie ist das Persönlichkeitsbild des Schulabgängers von immer grösserer Bedeutung.»

sungsverhalten, die Entscheidungsfindung sind wichtige mente, die in der beruflichen Ausbildung und auch später im Berufsalltag Anwendung finden.

Im Vordergrund steht dabei nicht das eigentliche Wissen, sondern vielmehr das Lernen, das «Wie-die-Probleme-Anpacken». Dabei sollen Hilfsmittel, wie Bücher, Taschenrechner, Duden, gezielt eingesetzt werden. Dafür eignen sich längerdauernde Projektaufgaben: Aufgaben, die den Gesamtüberblick fördern, die fächerübergreifend gelöst werden.

### 1.3. Mathematische Grundlagen/ Vorstellungsvermögen

Die neuen Technologien mit ihren zahlreichen dungsgebieten, wie Forschung, Technik, Produktion, Verwal-Medizin, Dienstleistungsbetriebe, verlangen aber auch ein gewisses Mass an Vorstellungsvermögen und ein breites Spektrum von mathematischen Fähigkeiten. Logisches Denken im weitesten Sinne ist je länger je mehr gefragt; einfache Zusammenhänge erkennen und die Fähigkeit kombinieren zu können, sind weitere wichtige Grundlagen, um den neuen Anforderungen gerecht zu werden.

Dabei geht es keinesfalls darum, dem Schüler möglichst viel Stoff einzupauken, sondern vielmehr um den Versuch, im Unterricht Schwerpunkte zu setzen. Diese Schwerpunkte sollte man versuchen miteinander zu verbinden, um damit die higkeit zu erlernen, dem Gesamtüberblick Gewicht zu verleihen und sich nicht auf kleine Teilgebiete zu konzentrieren. Der vielgehörte Seufzer des Lehrers-wie bringe ich nur meinen Stoff durch? – entfällt damit.

### 1.4. Arbeitstechnik

Ob das Fach Arbeitstechnik im Bildungskatalog als eigenes Fach Aufnahme findet oder nicht, scheint uns nicht von deutung. Tatsache aber ist, dass offensichtlich der Arbeitstechnik in den letzten Jahren immer noch zu wenig Bedeutung zugemessen wird. Im Zusammenhang mit dem Erlernen von Problemlösungsverhalten müssen unbedingt verschiedene Arbeitstechniken erarbeitet werden. Dabei spielt die Selbständigkeit des jungen Menschen eine bedeutende Rolle. Planen, Organisieren, Abwägen von verschiedenen Möglichkei-

Informieren Sie sich und Ihre Schüler über das Berufsbild des Malerund Gipserberufes:

Eine erste Berufsübersicht vermittelt der BERUFSWAHL-POSTER.

### Mit der LEKTIONSSKIZZE,

von einem engagierten Lehrer für Sie gearbeitet, kann eine Berufsinformationsstunde gestaltet werden: z.B. auch im Beisein des ortsansässigen Maler- oder Gipsermeisters.

![](_page_60_Picture_16.jpeg)

herausgegeben in Verbindung mit dem zerischen Verband für Berufsberatung, enthält vertiefte Informationen über den Beruf.

![](_page_60_Picture_18.jpeg)

kann im Rahmen einer Berufsinformationsstunde in der Klasse vorgeführt werden: In ca. 30 Dias werden die vertieften Informationen des Berufsbildes wiedergegeben.

> Titel des BERUFSINFORMATIONS-FILMES:

"Der Maler- und Gipserberuf" - Dauer 20 Min. Bestell-Nr. 153-62628 D - Eine umfassende<br>Schau, die einen praxisnahen Einblick in<br>beide Berufe vermittelt.<br>Neurand auf Videokassetten (VHS) Schau, die einen praxisnahen Einblick in<br>beide Berufe vermittelt.

Das Schul- und Volkskino Bern hat den Berufsinformationsfilm "in 16mm" und "auf Video VHS" im Verleih. Alle anderen Informationsmittel können Sie direkt bei Ihrem Maler- / meister SMGV in der Nähe beziehen. Oder direkt bei uns in Wallisellen.<br>
en andere de la politique de la politique de la politique de la politique de la politique de la politique de

![](_page_60_Picture_23.jpeg)

Schweizerischer Maler- und Gipsermeister-Verband, Grindelstrasse 2, 8304 Wallisellen. Tel. <sup>01</sup> / <sup>830</sup> <sup>59</sup> 59.

![](_page_61_Picture_0.jpeg)

ten, Finden von Entscheidungsgrundlagen, Realisieren und Kontrollieren sind Tätigkeiten, die bereits in der Volksschule gelernt werden können.

### 2. Persönlichkeit

Die bisher aufgezeigten Grundfertigkeiten richteten sich vornehmlich an die intellektuellen Werte des jungen schen. Ebenso bedeutsam, und bei Anstellungen in letzter Zeit in der Industrie von immer grösser werdender Bedeutung ist das Persönlichkeitsbild des Schulabgängers. Einige Stichworte sollen dies erläutern:

- Bereitschaft zum Umlernen
- Haltung zur Arbeit
- Fähigkeit zur Kooperation
- Verantwortungsbewusstsein
- Zuverlässigkeit und Pünktlichkeit

Die obengenannten Eigenschaften sind wichtige setzungen, um dem gewandelten Bild der industriellen und gewerblichen Betriebe Rechnung zu tragen. Immer mehr triebe neigen zu einer flacheren Führungspyramide. Daraus ergibt sich ein grösserer Verantwortungsbereich jedes einzel-Mitarbeiters. Einzelne Arbeitsgänge werden durch den Einsatz von neuen Technologien interessanter gestaltet. Aber: Die Anforderungen an jeden einzelnen steigen. Die zweite industrielle Revolution zeigt Folgen.

Viele Arbeitnehmer, die heute bereits mit den neuen nologien in Kontakt gekommen sind, oder noch kommen werden, müssen sich mit dem sogenannten «On-the-Job-Lernen» auseinandersetzen. Dies verlangt ein grosses Mass an Flexibilität und an der Fähigkeit zum Umlernen.

Die rasante Entwicklung auf dem Gebiet der Mikroelektronik wird aber auch in den nächsten Jahrzehnten weiter anhalten, so dass auch an den jungen Menschen, der heute noch die Schule besucht, die gleichen Anforderungen gestellt werden.

Kooperationsfähigkeit, Verantwortungsbewusstsein und Zuverlässigkeit sind Eigenschaften, die einerseits im Bildungswesen, anderseits natürlich im Elternhaus oder in Vereinen gelernt oder vielmehr anerzogen werden müssen. Die schaft, der Wille, die Einstellung zur Arbeit ist jedenfalls mindestens so wichtig wie das Wissen.

### Der Lehrer, seine Ausbildung und die Industrie

Alle die vorhin besprochenen Aspekte sind zwar wichtige und zum Teil unabdingbare Forderungen für das Umdenken im Bildungswesen, in Zusammenhang mit den veränderten Bedingungen in der Wirtschaft. Aber – und dies scheint uns

![](_page_61_Picture_16.jpeg)

**MICTER** 

### Kompatible Qualität zum attraktiven Preis

Jede Zeit hat ihre eigenen Probleme und Lösungen. Noch nie konnten sie so einfach und schnell erledigt werden. Konzentrieren Sie sich auf das Wesentliche. Setzten Sie für Routinearbeiten den VICTOR-Personalcomputer ein. VICTOR-Personalcomputer sind voll kompatibel zum Industriestandard und bieten deshalb

Anwendungsprogramme für alle Branchen und Berufe. Vorbildliche Ergonomie, modernes Design, deutsche Handbücher und ragende Hardware - Basisausstattung mit modularen Aufrüstungsmöglichkeiten sind die Qualitätsmerkmale des VICTOR. Und darauf geben wir bis zu 5 Jahre Garantie. Nehmen Sie uns beim Wort, ein VICTOR- Beratungsunternehmen ist immer in Ihrer Nähe - über 150 mal in der Schweiz.

![](_page_61_Picture_21.jpeg)

![](_page_61_Picture_1018.jpeg)

![](_page_62_Picture_0.jpeg)

von grösster Wichtigkeit zu sein – alle diese Punkte können nur unter der Prämisse erfüllt werden, dass es möglich wird, dem Lehrer den Einblick in die gewandelten Bedürfnisse von Industrie und Gewerbe zu gewähren. Was heisst dies?

- Jede Volksschullehrerin/jeder Volksschullehrer sollte nach seiner Ausbildung die Möglichkeit haben, mindestens sechs Monate ein industrielles Praktikum zu absolvieren.
- Bereits in der Praxis arbeitende Lehrerinnen und Lehrer sollten mit einem halbjährigen Urlaub die Chance haben, mit den Entwicklungstendenzen der neuen Technologien in Berührung zu kommen.

Dieser Informationsaustausch von Schule und Wirtschaft hätte noch weitere positive Auswirkungen. Beide Seiten wäoffener für die Probleme des andern. Vorurteile, die vor

allem gegenüber der Industrie bestehen – und die nachweisbar Fortschritte in den Schulen hemmen -, könnten abgebaut werden.

Zusammenfassend darf festgestellt werden, dass sich drei Hauptschwerpunkte als Wünsche und Forderungen an eine Volksschule herauskristallisiert haben:

- Überdenken der Grundfertigkeiten mit Schwerpunkten Problemlösungsverhalten, Arbeitstechniken und Umgang mit neuen Technologien.
- Eine umfassende Persönlichkeitsbildung mit der Fähigkeit zum Umlernen.
- Während oder nach der Ausbildung soll der Lehrer ein Industriepraktikum von mindestens sechs Monaten vieren können.

![](_page_62_Picture_10.jpeg)

### Gifthaus-Würfelspiel

Ein Beitrag zur Aufklärung über die Gefährdung von Kindern und Jugendlichen durch Haushaltgifte

Der Verlag Aare Solothurn und das desamt für Gesundheitswesen (BAG) spannen zusammen für eine Aufklärungskampagne zum Thema Gifte.

Das BAG hat mit dem Giftgesetz den bindlichen Auftrag, Konsumenten und Verbraucher von Giften vor möglichen Gefahren zu schützen. Von den 3840 im Toxikologischen Informationszentrum registrierten Vergiftungen mit Haushalttoxinen (1985) betrafen 2608 (68%) Kinder und Jugendli-Es lag deshalb für dieses Amt nahe, bei einem Jugendbuch zum Thema Gifte aktiv mitzuwirken. Kinder und Jugendliche sollen

die Bedeutung der farblich auffälligen Giftkennzeichnung kennen und verstehen lernen.

Das schweizerische Giftgesetz verfolgt das Ziel, Leben und Gesundheit von Mensch und Tier in geeigneter Weise vor Vergiftungen zu schützen. Ein Mittel dazu ist die Begutachtung und Klassierung von sämtlichen im Handel erhältlichen chemisch-technischen Erzeugnissen durch das Bundesamt für Gesundheitswesen. Als sichtbare Warnung für den Giftanwender sind die Packungen aller klassierten Produkte mit einem roten, gelben oder schwarzen Giftband gekennzeichnet. Diese grobe und einfache Unterscheidung ist auch heute noch, rund 14 Jahre nach Einführung der Giftgesetzgebung, vielen Leuten nicht bekannt.

Um die Anstrengungen derSchulung von Kindern und Jugendlichen über das Verhal-

ten gegenüber den alltäglichen giftigen dukten zu unterstützen, hat das Bundesamt für Gesundheitswesen ein Giftwürfelspiel entwickelt, das die Aufmerksamkeit von dern und Jugendlichen gegenüber Giften fördern soll. Das Spiel läuft querdurch das Haus, die Garage und den Garten und mittelt gleichzeitig gute Kenntnisse über einzelne vielgebrauchte Gifte. Als Beispiel kommt darin vor, dass ein Kind beim Nachfüllen der Autobatterie den Finger hineingesteckt, ihn am Kleide abgewischt hat und deswegen denverätzten Finger vom Arzt betreut sowie das Kleid gereinigt und flickt werden musste, was im Spiel ein zweimaliges Aussetzen mit Würfeln bedeutet.

Spielvorlagen können beim Bundesamt fürGesundheitswesen, Abteilung Gifte, Postfach 2644, 3001 Bern, angefordert werden.

#### Die praktischen Unterrichtshefte 87/88 (Balacron-Einband, fadengeheftet, Format A4) erhalten Sie bei Ihrem Materialverwalter oder beim Unterrichtsheft-Verlag A. Schmid Schachenstrasse 10 6010 Kriens Ich bestelle: Ex. Ausgabe A 128 S., Fr. 12.-; Vorbereitungsheft für die Lehrkräfte aller Stufen Ex. Ausgabe B 128 S., Fr. 12.-; Sonderheft für alle Handarbeitsund Hauswirtschaftslehrerinnen Ex. Ausgabe C 128 S., Fr. 12.-; Sonderheft für alle Kindergärtnerinnen Ex. Ausgabe <sup>U</sup> 96 S., 5 mm kariert, Fr. 7.50; Zusatzheft zu den Ausgaben A, <sup>B</sup> und <sup>C</sup> Kuverts mit je 50 Bogen für Wochenpläne, Fr. 7.-; Sonderdruck aus Unterrichtsheft A, B, C (Gewünschtes bezeichnen) Name und Adresse

![](_page_63_Picture_0.jpeg)

### in die Geschäftskunde und das Bankwesen

für Berufs- und Fachschüler

von Emil Schatz

### Inhaltsverzeichnis

Grundlagen der Rechtskunde

Lehrvertrag und Berufsbildung

Der Verein

Der Kaufvertrag

Sparen und Geldanlagen

Darlehen, Kredite und Sicherheiten

Gie Familie

Steuern in der Schweiz

Miete, Pacht, Gebrauchsleihe

Die Betreibung

Arbeitsverträge

Werkvertrag und <sup>einf</sup>acher Auftrag

Der Betrieb

Der Zahlungsverkehr

![](_page_63_Picture_19.jpeg)

Ausschneiden und einsenden an: Schweizerische Bankgesellschaft Wirtschaftsdokumentation Bahnhofstrasse 45, 8021 Zürich

V

Schule/Betrieb:

Lieferadresse: PLZ/Ort:

Das als Ringordner konzipierte Lehrbuch (Einführung in die Geschäftskunde und das Bankwesen) stellt eine praxisnahe, für Lehrer und Schüler interessante und aktuelle Unterrichtshilfe dar. Es ist speziell für Berufs- und Fachschulen aller Wirtschaftszweige geschaffen worden.

Der wichtige Wissensstoff der Betriebs- und Geschäftskunde ist für den Schüler in kurzen, leicht verständlichen Texten beschrieben. Die übersichtlichen Grafiken, die sämtliche Texte ergänzen, stützen den Lernprozess in ganz besonders einprägsamer Weise. Das mit vielen Aufgaben versehene Lehrwerk ist besonders darauf angelegt worden, die Schüler zur eigenen Aktivität anzuhalten.

Sämtliche Stoffbereiche wurden mehrfach mit Berufsschulklassen erprobt und mit der Unterstützung und Beratung von Fachleuten aus der Wirtschaft erarbeitet.

![](_page_63_Picture_24.jpeg)

### Selbständig und mit Freude lesen und schreiben lernen mit Hilfe von

# Lesen durch Schreiben Dr. J. Reichen

![](_page_64_Picture_2.jpeg)

Immer mehr Lehrerinnen und Lehrer lassen sich von der individuellen Erstlesemethode überzeugen. Die wesentlichen Vorteile sind:

- wissenschaftlich begründet
- • pädagogisch überzeugend<br>• didaktisch durchdacht
- didaktisch durchdacht
- in der Praxis bewährt

«Lesen durch Schreiben» setzt sich durch. Zurzeit ist es in folgenden Kantonen zugelassen oder in Erprobung:

Baselland Bern Nidwaiden Obwalden Schaffhausen Schwyz

Solothurn Uri Wallis Zug Zürich

Bestellen Sie die ausführliche Orientierungsschrift.

Senden Sie mir Leselehrgang «Lesen durch Schreiben»

![](_page_64_Picture_478.jpeg)

![](_page_64_Picture_479.jpeg)

NEUE AUFMACHUNG!

Der Kommentar zum neuen Sabefix (Nr. 1160/Fr. 11.70) und die 32 neuen Programmblätter (Nr. 1181/Fr. 14.50) können separat bestellt werden.

![](_page_64_Picture_480.jpeg)